# Package 'structToolbox'

March 26, 2024

#### Type Package

Title Data processing & analysis tools for Metabolomics and other omics

#### **Version** 1.14.0

Description An extensive set of data (pre-)processing and analysis methods and tools for metabolomics and other omics, with a strong emphasis on statistics and machine learning. This toolbox allows the user to build extensive and standardised workflows for data analysis. The methods and tools have been implemented using class-based templates provided by the struct (Statistics in R Using Class-based Templates) package. The toolbox includes pre-processing methods (e.g. signal drift and batch correction, normalisation, missing value imputation and scaling), univariate (e.g. ttest, various forms of ANOVA, Kruskal–Wallis test and more) and multivariate statistical methods (e.g. PCA and PLS, including cross-validation and permutation testing) as well as machine learning methods (e.g. Support Vector Machines). The STATistics Ontology (STATO) has been integrated and implemented to provide standardised definitions for the different methods, inputs and outputs.

#### License GPL-3

#### Encoding UTF-8

Collate 'AUC\_metric\_class.R' 'entity\_objects.R' 'DFA\_class.R' 'zzz.R' 'anova\_class.R' 'HSD\_class.R' 'mixed\_effect\_class.R' 'HSDEM\_class.R' 'MTBLS79\_dataset\_class.R' 'PCA\_class.R' 'scatter\_chart\_class.R' 'PCA\_plotfcns.R' 'PLSR\_class.R' 'PLSDA\_class.R' 'PLSDA\_charts.R' 'as\_data\_frame\_doc.R' 'autoscale\_class.R' 'balanced\_accuracy\_class.R' 'blank\_filter\_class.R' 'bootstrap\_class.R' 'calculate\_doc.R' 'chart\_plot\_doc.R' 'classical\_lsq\_class.R' 'confounders\_clsq\_class.R' 'constant\_sum\_norm\_class.R' 'corr\_coef\_class.R' 'd\_ratio\_filter\_class.R' 'dataset\_chart\_classes.R' 'split\_data\_class.R' 'equal\_split\_class.R' 'factor\_barchart\_class.R' 'feature\_plot\_array\_class.R' 'feature\_profile\_class.R' 'filter\_by\_name\_class.R' 'filter\_na\_count.R' 'filter\_smeta\_class.R' 'fisher\_exact\_class.R'

'fold\_change\_class.R' 'fold\_change\_int\_class.R' 'forward\_selection\_by\_rank\_class.R' 'ggplot\_theme\_pub.R' 'glog\_class.R' 'grid\_search\_1d\_class.R' 'hca\_class.R' 'kfold\_xval\_class.R' 'kfold\_xval\_charts.R' 'knn\_impute\_class.R' 'kw\_rank\_sum\_class.R' 'linear\_model\_class.R' 'log\_transform.R' 'mean\_centre\_class.R' 'mean\_of\_medians.R' 'model\_apply\_doc.R' 'model\_predict\_doc.R' 'model\_reverse\_doc.R' 'model\_train\_doc.R' 'mv\_feature\_filter\_class.R' 'mv\_sample\_filter\_class.R' 'nroot\_transform\_class.R' 'oplsr\_class.R' 'oplsda\_class.R' 'pairs\_filter\_class.R' 'paretoscale\_class.R' 'permutation\_test\_class.R' 'permute\_sample\_order\_class.R' 'plsda\_feature\_significance\_chart.R' 'pqn\_norm\_method\_class.R' 'prop\_na\_class.R' 'r\_squared\_class.R' 'resample\_class.R' 'rsd\_filter.R' 'run\_doc.R' 'sb\_corr.R' 'stratified\_split\_class.R' 'structToolbox.R' 'svm\_classifier\_class.R' 'tSNE\_class.R' 'tic\_chart\_class.R' 'ttest\_class.R' 'vec\_norm\_class.R' 'wilcox\_test\_class.R'

**Depends** R ( $>= 4.0$ ), struct ( $>= 1.5.1$ )

Imports ggplot2, ggthemes, grid, gridExtra, methods, scales, sp, stats, utils

RoxygenNote 7.2.3

Suggests agricolae, BiocFileCache, BiocStyle, car, covr, cowplot, e1071, emmeans, ggdendro, knitr, magick, nlme, openxlsx, pls, pmp, reshape2, ropls, rmarkdown, Rtsne, testthat, rappdirs

VignetteBuilder knitr

biocViews WorkflowStep, Metabolomics

URL <https://github.com/computational-metabolomics/structToolbox>

Roxygen list(markdown = TRUE)

git\_url https://git.bioconductor.org/packages/structToolbox

git\_branch RELEASE\_3\_18

git\_last\_commit f3b802f

git\_last\_commit\_date 2023-10-24

Repository Bioconductor 3.18

Date/Publication 2024-03-25

Author Gavin Rhys Lloyd [aut, cre] (<<https://orcid.org/0000-0001-7989-6695>>), Ralf Johannes Maria Weber [aut]

Maintainer Gavin Rhys Lloyd <g.r.lloyd@bham.ac.uk>

# R topics documented:

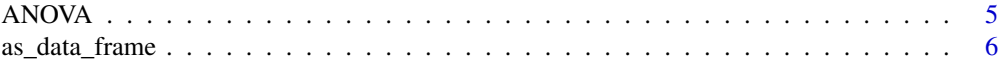

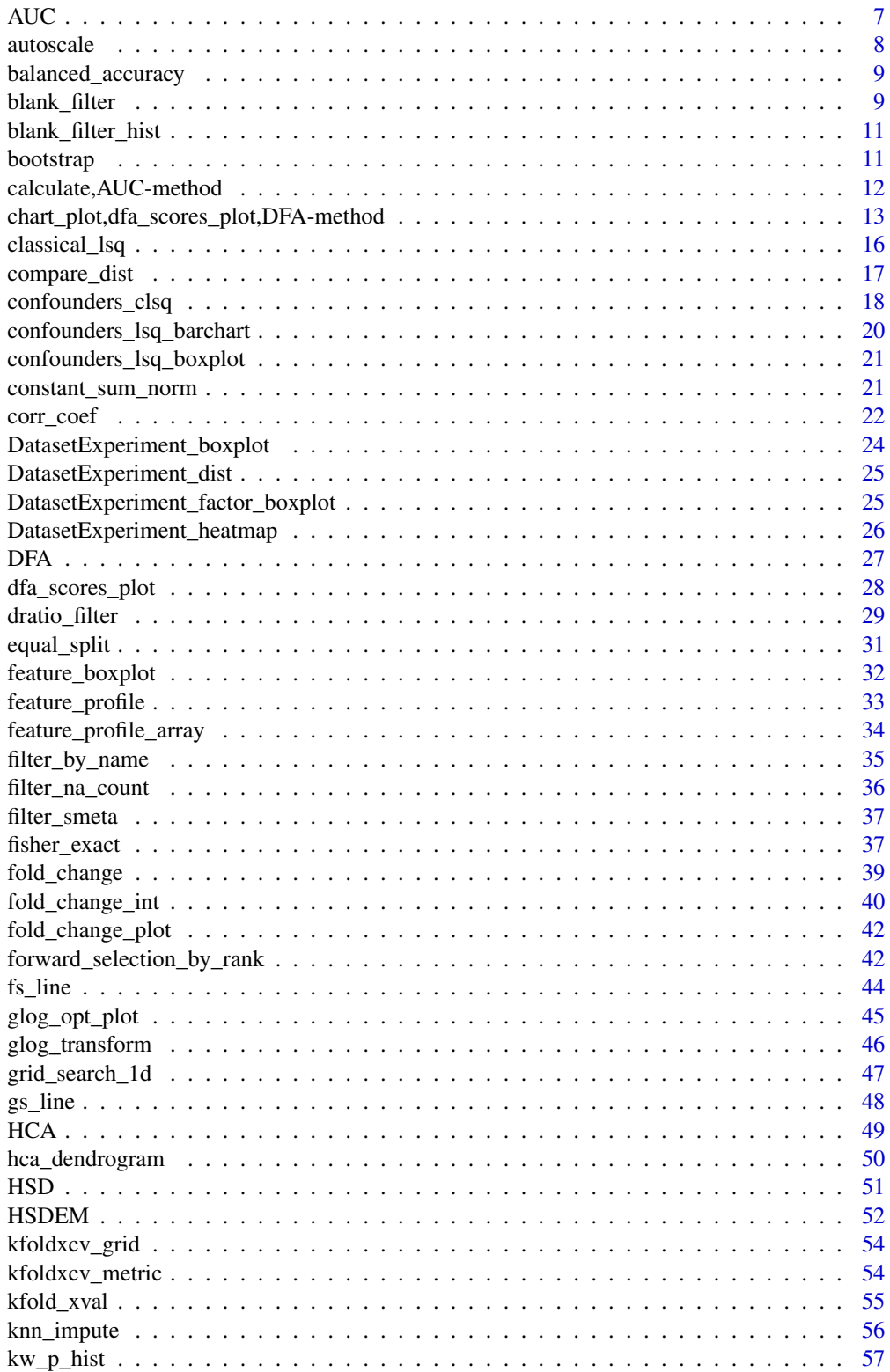

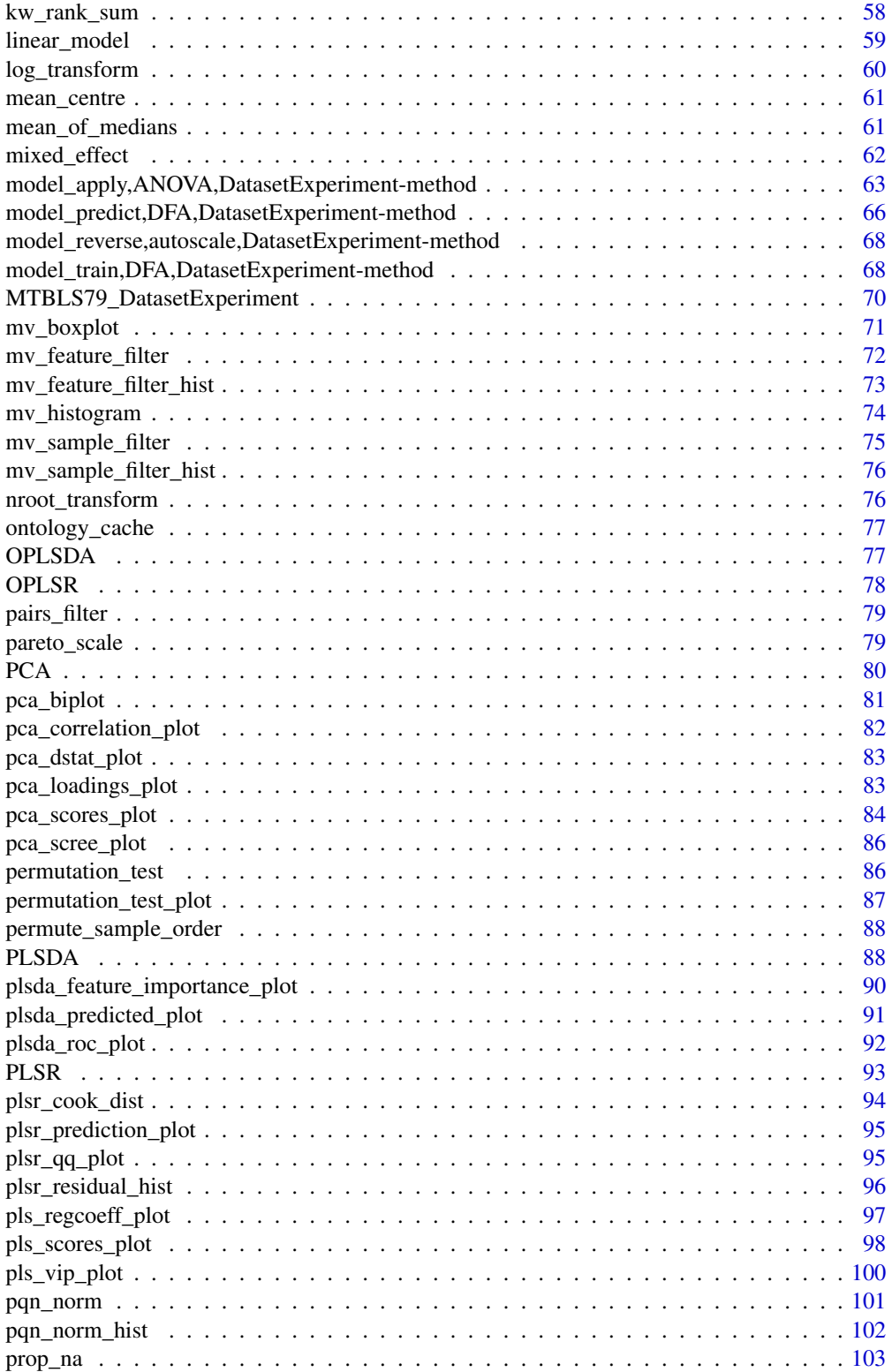

#### <span id="page-4-0"></span>ANOVA 5

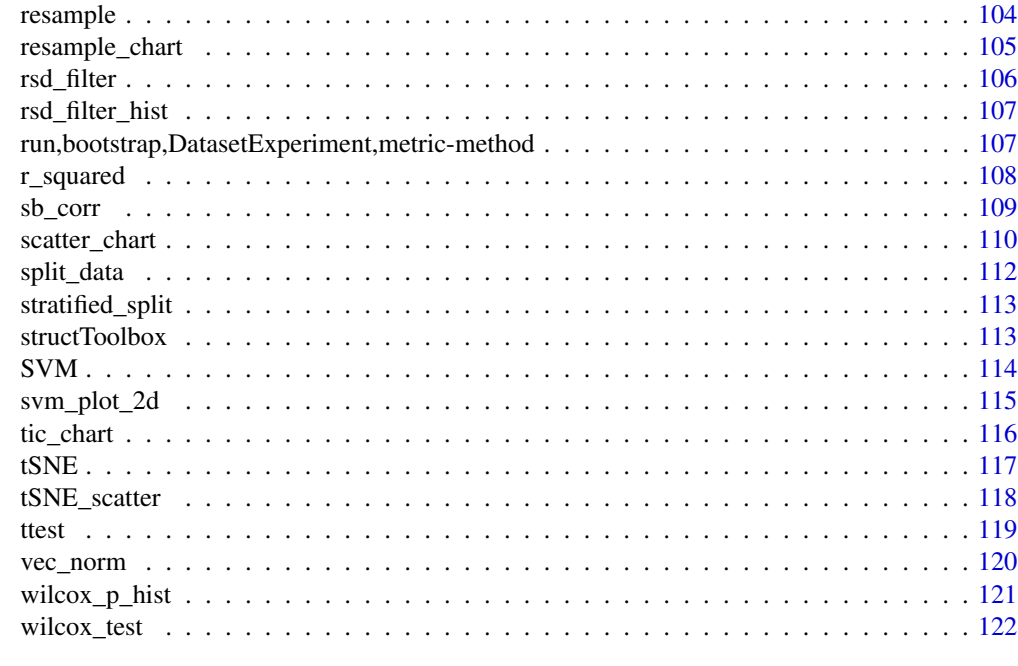

#### **Index** 2003 **[124](#page-123-0)**

ANOVA *Analysis of Variance*

# Description

Analysis of Variance (ANOVA) is a univariate method used to analyse the difference among group means. Multiple test corrected p-values are computed to indicate significance for each feature.

# Usage

```
ANOVA(alpha = 0.05, mtc = "fdr", formula, ss_type = "III", ...)
```
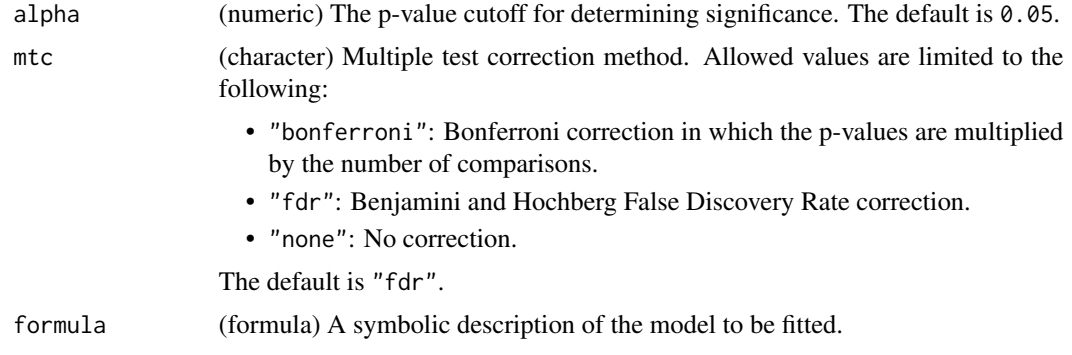

<span id="page-5-0"></span>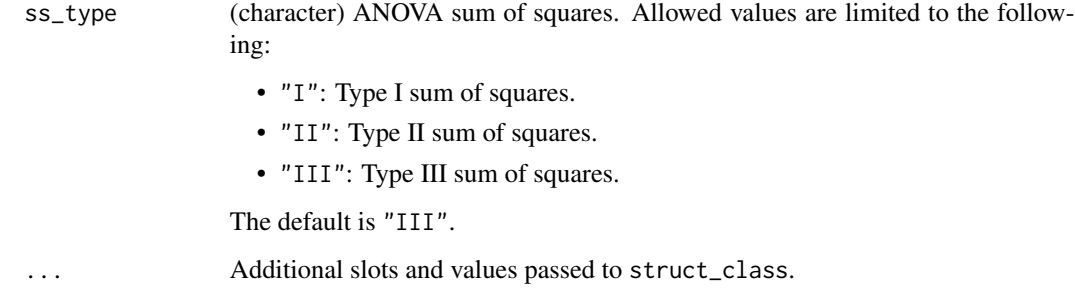

# Details

This object makes use of functionality from the following packages:

• car

# Value

A ANOVA object with the following output slots:

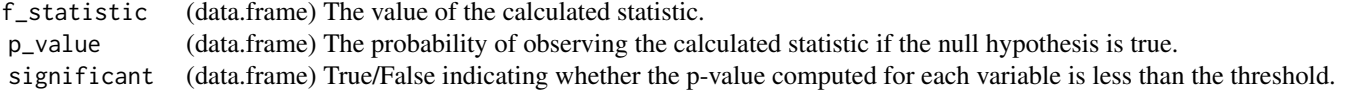

# References

Fox J, Weisberg S (2019). *An R Companion to Applied Regression*, Third edition. Sage, Thousand Oaks CA. <https://socialsciences.mcmaster.ca/jfox/Books/Companion/>.

#### Examples

D = iris\_DatasetExperiment()

- M = ANOVA(formula=y~Species)
- M = model\_apply(M,D)

as\_data\_frame *Convert to data.frame*

# Description

Convert the outputs of the input model into a data.frame.

#### <span id="page-6-0"></span> $AUC$   $7$

# Usage

```
## S4 method for signature 'filter_na_count'
as_data_frame(M)
## S4 method for signature 'ttest'
as_data_frame(M)
## S4 method for signature 'wilcox_test'
as_data_frame(M)
```
#### Arguments

M a model object

# Value

A data.frame of model outputs

# Examples

```
D = iris_DatasetExperiment()
M = filter_na_count(threshold=50,factor_name='Species')
M= model_apply(M,D)
df = as_data_frame(M)
```
AUC *Area under ROC curve*

# Description

The area under the ROC curve of a classifier is estimated using the trapezoid method.

#### Usage

 $AUC(\ldots)$ 

# Arguments

... Additional slots and values passed to struct\_class.

#### Value

A AUC object. This object has no output slots.

# Examples

```
D = iris_DatasetExperiment()
XCV = kfold_xval(folds=5,factor_name='Species') *
      (mean_centre() + PLSDA(number_components=2,factor_name='Species'))
MET = AUC()XCV = run(XCV,D,MET)
```
autoscale *Autoscaling*

#### Description

Each variable/feature is mean centred and scaled by the standard deviation. The transformed variables have zero-mean and unit-variance.

# Usage

autoscale(mode = "data", ...)

# Arguments

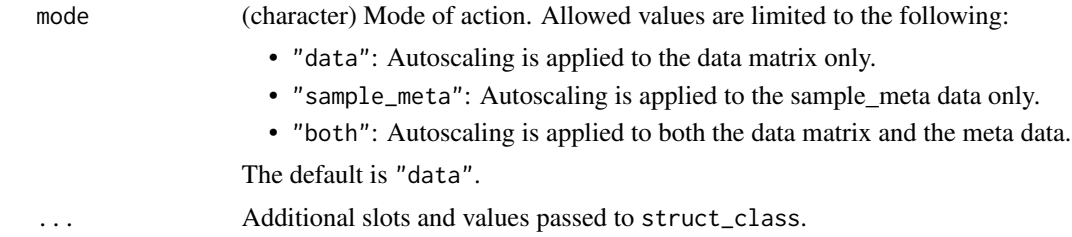

# Value

A autoscale object with the following output slots:

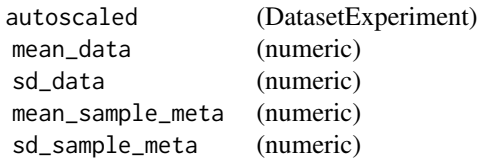

# Examples

```
D = iris_DatasetExperiment()
```
M = autoscale()

M = model\_train(M,D)

 $M = model\_predict(M, D)$ 

<span id="page-7-0"></span>

<span id="page-8-0"></span>balanced\_accuracy *Balanced Accuracy*

#### Description

Balanced Accuracy is the average proportion of correctly classified samples across all groups.

#### Usage

```
balanced_accuracy(...)
```
#### Arguments

... Additional slots and values passed to struct\_class.

### Value

A balanced\_accuracy object. This object has no output slots.

#### Examples

```
D = iris_DatasetExperiment()
XCV = kfold_xval(folds=5,factor_name='Species') *
      (mean_centre() + PLSDA(number_components=2,factor_name='Species'))
MET = balanced_accuracy()
XCV = run(XCV, D, MET)
```
blank\_filter *Blank filter*

### Description

A blank filter filters features by comparing the median intensity of blank samples to the median intensity of samples. Features where the relative intensity (fold change) is not large when compared to the blank are removed. The number of times a feature is detected across all blank samples may also be considered. If the feature is not detected in a high enough proportion of the blanks then it is not removed.

#### Usage

```
blank_filter(
  fold_{change} = 20,
  blank_label = "blank",
  qc \_\text{label} = "QC",factor_name,
  fraction_in\_blank = 0,...
)
```
#### Arguments

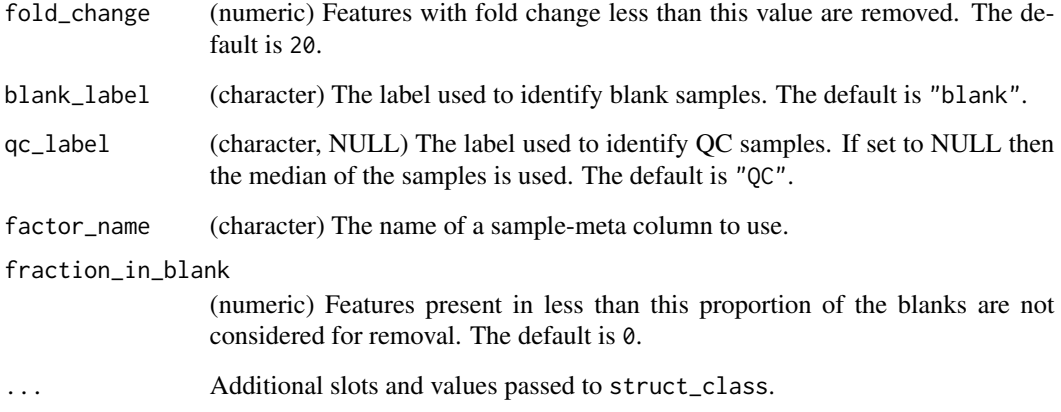

# Details

This object makes use of functionality from the following packages:

• pmp

# Value

A blank\_filter object with the following output slots:

filtered (DatasetExperiment) A DatasetExperiment object containing the filtered data. flags (data.frame) A flag indicating whether the feature was rejected or not.

# References

Jankevics A, Lloyd GR, Weber RJM (2023). *pmp: Peak Matrix Processing and signal batch correction for metabolomics datasets*. doi:10.18129/B9.bioc.pmp [https://doi.org/10.18129/B9.](https://doi.org/10.18129/B9.bioc.pmp) [bioc.pmp](https://doi.org/10.18129/B9.bioc.pmp), R package version 1.12.0, <https://bioconductor.org/packages/pmp>.

```
D = iris_DatasetExperiment()
M = blank_filter(fold_change=2,
                 factor_name='Species',
                 blank_label='setosa',
                 qc_label='versicolor')
M = model\_apply(M, D)
```
<span id="page-10-0"></span>blank\_filter\_hist *Histogram of blank filter fold changes*

#### Description

A histogram of the calculated fold changes for the blank filter (median samples divided by median blanks)

# Usage

```
blank_filter_hist(...)
```
#### Arguments

... Additional slots and values passed to struct\_class.

#### Value

A blank\_filter\_hist object. This object has no output slots. See [chart\\_plot](#page-12-1) in the struct package to plot this chart object.

# Examples

C = blank\_filter\_hist()

bootstrap *Bootstrap resampling*

#### Description

In bootstrap resampling a subset of samples is selected at random with replacement to form a training set. Any sample not selected for training is included in the test set. This process is repeated many times, and performance metrics are computed for each repetition.

### Usage

```
bootstrap(number_of_repetitions = 100, collect, ...)
```
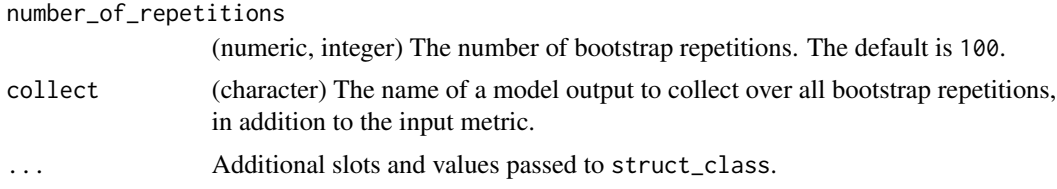

# <span id="page-11-0"></span>Value

A bootstrap object with the following output slots:

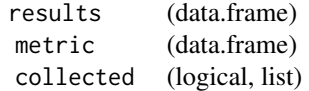

# Examples

I = bootstrap(number\_of\_repetitions = 10, collect = 'vip')

calculate,AUC-method *Calculate metric*

# Description

Calculate metric

#### Usage

```
## S4 method for signature 'AUC'
calculate(obj, Y, Yhat)
```
## S4 method for signature 'balanced\_accuracy' calculate(obj, Y, Yhat)

```
## S4 method for signature 'r_squared'
calculate(obj, Y, Yhat)
```
# Arguments

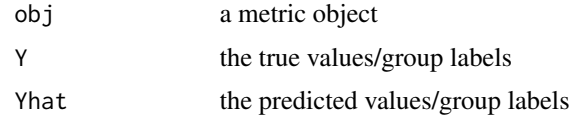

# Value

a modified metric object

# Examples

 $MET = metric()$ calculate(MET) <span id="page-12-0"></span>chart\_plot,dfa\_scores\_plot,DFA-method *chart\_plot method*

#### <span id="page-12-1"></span>Description

Plots a chart object

#### Usage

```
## S4 method for signature 'dfa_scores_plot,DFA'
chart_plot(obj, dobj)
## S4 method for signature 'scatter_chart, DatasetExperiment'
chart_plot(obj, dobj)
## S4 method for signature 'pca_correlation_plot,PCA'
chart_plot(obj, dobj)
## S4 method for signature 'pca_scores_plot,PCA'
chart_plot(obj, dobj)
## S4 method for signature 'pca_biplot,PCA'
chart_plot(obj, dobj)
## S4 method for signature 'pca_loadings_plot,PCA'
chart_plot(obj, dobj)
## S4 method for signature 'pca_scree_plot,PCA'
chart_plot(obj, dobj)
## S4 method for signature 'pca_dstat_plot,PCA'
chart_plot(obj, dobj)
## S4 method for signature 'plsr_prediction_plot, PLSR'
chart_plot(obj, dobj)
## S4 method for signature 'plsr_residual_hist,PLSR'
chart_plot(obj, dobj)
## S4 method for signature 'plsr_qq_plot,PLSR'
chart_plot(obj, dobj)
## S4 method for signature 'plsr_cook_dist,PLSR'
chart_plot(obj, dobj)
## S4 method for signature 'pls_scores_plot,PLSR'
```
chart\_plot(obj, dobj) ## S4 method for signature 'plsda\_predicted\_plot,PLSDA' chart\_plot(obj, dobj) ## S4 method for signature 'plsda\_roc\_plot,PLSDA' chart\_plot(obj, dobj) ## S4 method for signature 'pls\_vip\_plot,PLSR' chart\_plot(obj, dobj) ## S4 method for signature 'pls\_regcoeff\_plot,PLSR' chart\_plot(obj, dobj) ## S4 method for signature 'blank\_filter\_hist,blank\_filter' chart\_plot(obj, dobj) ## S4 method for signature 'confounders\_lsq\_barchart,confounders\_clsq' chart\_plot(obj, dobj) ## S4 method for signature 'confounders\_lsq\_boxplot,confounders\_clsq' chart\_plot(obj, dobj) ## S4 method for signature 'feature\_boxplot, DatasetExperiment' chart\_plot(obj, dobj) ## S4 method for signature 'mv\_histogram,DatasetExperiment' chart\_plot(obj, dobj) ## S4 method for signature 'mv\_boxplot,DatasetExperiment' chart\_plot(obj, dobj) ## S4 method for signature 'DatasetExperiment\_dist,DatasetExperiment' chart\_plot(obj, dobj) ## S4 method for signature 'DatasetExperiment\_boxplot,DatasetExperiment' chart\_plot(obj, dobj) ## S4 method for signature 'compare\_dist,DatasetExperiment' chart\_plot(obj, dobj, eobj) ## S4 method for signature 'DatasetExperiment\_heatmap,DatasetExperiment' chart\_plot(obj, dobj) ## S4 method for signature 'DatasetExperiment\_factor\_boxplot,DatasetExperiment' chart\_plot(obj, dobj) ## S4 method for signature 'feature\_profile\_array,DatasetExperiment'

```
chart_plot(obj, dobj)
## S4 method for signature 'feature_profile,DatasetExperiment'
chart_plot(obj, dobj)
## S4 method for signature 'fold_change_plot,fold_change'
chart_plot(obj, dobj)
## S4 method for signature 'fs_line,forward_selection_by_rank'
chart_plot(obj, dobj)
## S4 method for signature 'glog_opt_plot,glog_transform'
chart_plot(obj, dobj, gobj)
## S4 method for signature 'gs_line,grid_search_1d'
chart_plot(obj, dobj)
## S4 method for signature 'hca_dendrogram,HCA'
chart_plot(obj, dobj)
## S4 method for signature 'kfoldxcv_grid,kfold_xval'
chart_plot(obj, dobj)
## S4 method for signature 'kfoldxcv_metric,kfold_xval'
chart_plot(obj, dobj)
## S4 method for signature 'kw_p_hist,kw_rank_sum'
chart_plot(obj, dobj)
## S4 method for signature 'mv_feature_filter_hist,mv_feature_filter'
chart_plot(obj, dobj)
## S4 method for signature 'mv_sample_filter_hist,mv_sample_filter'
chart_plot(obj, dobj)
## S4 method for signature 'permutation_test_plot,permutation_test'
chart_plot(obj, dobj)
## S4 method for signature 'plsda_feature_importance_plot,PLSDA'
chart_plot(obj, dobj)
## S4 method for signature 'pqn_norm_hist,pqn_norm'
chart_plot(obj, dobj)
## S4 method for signature 'resample_chart,resample'
chart_plot(obj, dobj)
## S4 method for signature 'rsd_filter_hist,rsd_filter'
```

```
chart_plot(obj, dobj)
## S4 method for signature 'feature_profile,sb_corr'
chart_plot(obj, dobj, gobj)
## S4 method for signature 'svm_plot_2d,SVM'
chart_plot(obj, dobj, gobj)
## S4 method for signature 'tSNE_scatter, tSNE'
chart_plot(obj, dobj)
## S4 method for signature 'tic_chart, DatasetExperiment'
chart_plot(obj, dobj)
## S4 method for signature 'wilcox_p_hist,wilcox_test'
chart_plot(obj, dobj)
```
#### Arguments

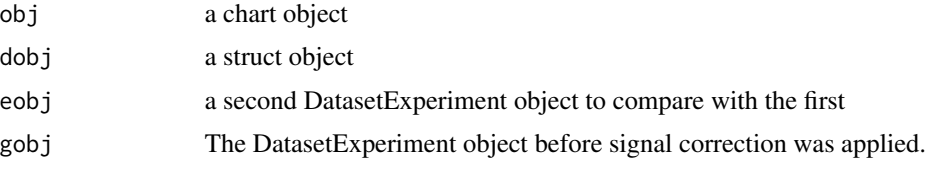

#### Value

a plot object

#### Examples

```
C = example_{chart()}chart_plot(C,iris_DatasetExperiment())
```
classical\_lsq *Univariate Classical Least Squares Regression*

#### Description

In univariate classical least squares regression a line is fitted between each feature/variable and a response variable. The fitted line minimises the sum of squared differences between the true response and the predicted response. The coefficients (offset, gradient) of the fit can be tested for significance.

### Usage

```
classical_lsq(alpha = 0.05, mtc = "fdr", factor_names, intercept = TRUE, ...)
```
<span id="page-15-0"></span>

# <span id="page-16-0"></span>compare\_dist 17

# Arguments

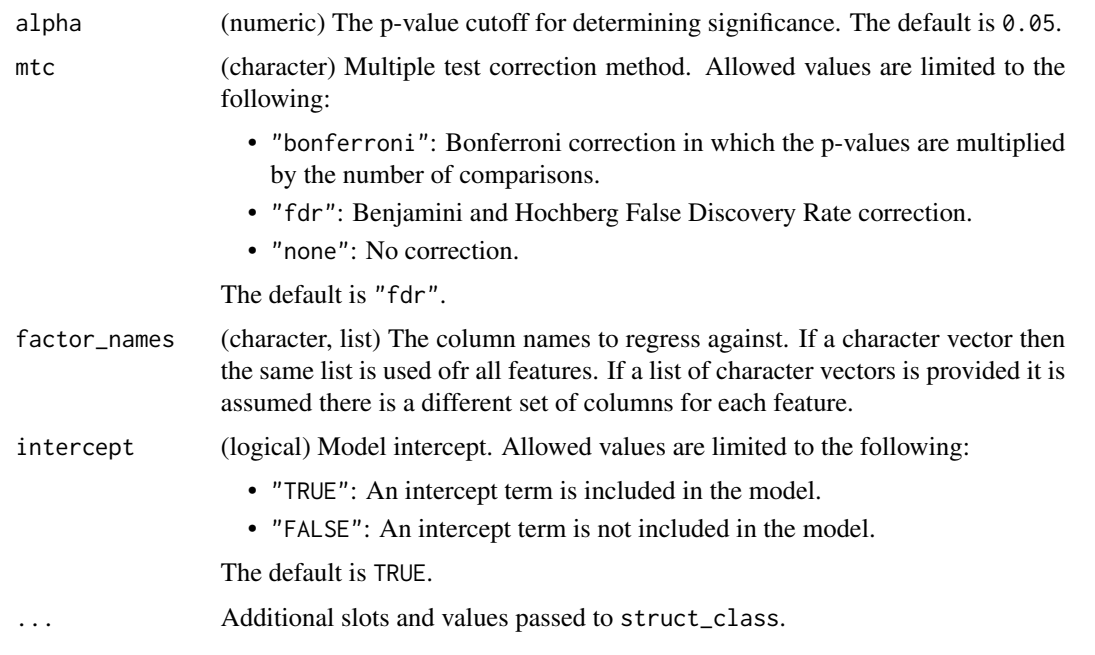

# Value

A classical\_lsq object with the following output slots:

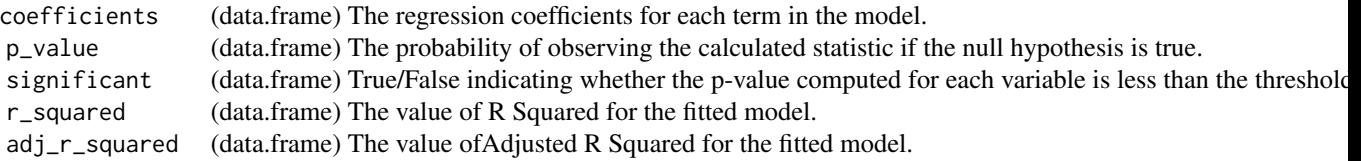

# Examples

```
D = iris_DatasetExperiment()
M = classical_lsq(factor_names = 'Species')
M = model_apply(M,D)
```
compare\_dist *Compare distributions*

# Description

Histograms and boxplots computed across samples and features are used to visually compare two datasets e.g. before and after filtering and/or normalisation.

#### Usage

```
compare_dist(factor_name, ...)
```
# Arguments

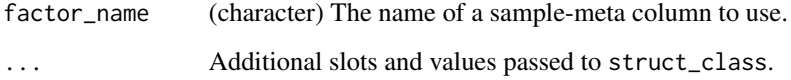

# Value

A compare\_dist object. This object has no output slots. See [chart\\_plot](#page-12-1) in the struct package to plot this chart object.

#### Examples

```
D1=MTBLS79_DatasetExperiment(filtered=FALSE)
D2=MTBLS79_DatasetExperiment(filtered=TRUE)
C = compare_dist(factor_name='Class')
chart_plot(C,D1,D2)
```
confounders\_clsq *Check for confounding factors*

# Description

Univariate least squares regression models are used to compare models with and without potential confounding factors included. The change in coefficients (delta) is then computed for each potential confounding factor. Factors with a large delta are said to be having a large impact on the model and are therefore confounding. p-values are computed for models with confounders included to reduce potential false positives. Only suitable for main factors with 2 levels.

#### Usage

```
confounders_clsq(
  alpha = 0.05,
 mtc = "fdr",factor_name,
  confounding_factors,
  threshold = 0.15,
  ...
)
```
<span id="page-17-0"></span>

# Arguments

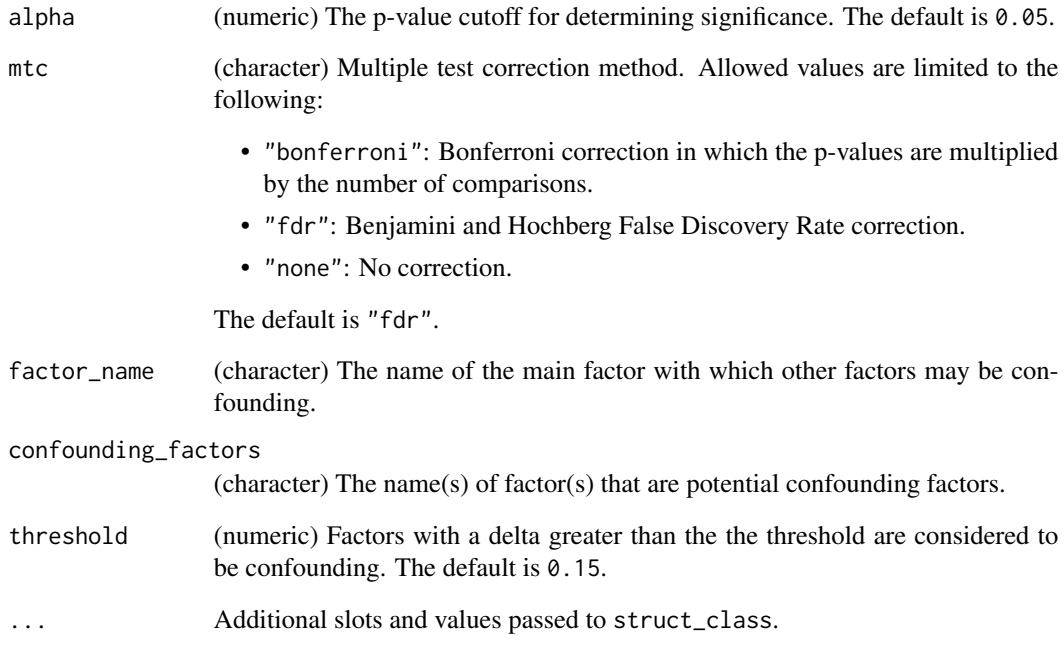

# Value

A confounders\_clsq object with the following output slots:

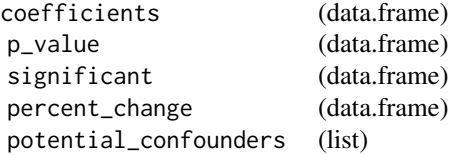

```
D = MTBLS79_DatasetExperiment()
M = filter_by_name(mode='include',dimension='variable',
       names=colnames(D$data)[1:10]) + # first 10 features
    filter_smeta(mode='exclude',levels='QC',
        factor_name='Class') + # reduce to two group comparison
    confounders_clsq(factor_name = 'Class',
        confounding_factors=c('run_order','Batch'))
M = model\_apply(M, D)
```
<span id="page-19-0"></span>confounders\_lsq\_barchart

*Confounding factor relative change barchart*

#### Description

A barchart of the relative change (delta) in regression coefficient when potential confounding factors are included, and excluded, from the model. Factors with a large delta are considered to be confounding factors.

#### Usage

```
confounders_lsq_barchart(feature_to_plot, threshold = 10, ...)
```
#### Arguments

feature\_to\_plot (numeric, character, integer) The column name of the feature to be plotted. threshold (numeric) A horizontal line is plotted to indicate the threshold. The default is 10. ... Additional slots and values passed to struct\_class.

# Value

A confounders\_lsq\_barchart object. This object has no output slots. See [chart\\_plot](#page-12-1) in the struct package to plot this chart object.

```
D = MTBLS79_DatasetExperiment()
M = filter_by_name(mode='include',dimension='variable',
        names=colnames(D$data)[1:10]) + # first 10 features
    filter_smeta(mode='exclude',levels='QC',
        factor_name='Class') + # reduce to two group comparison
    confounders_clsq(factor_name = 'Class',
        confounding_factors=c('run_order','Batch'))
M = model\_apply(M, D)C = C=confounders_lsq_barchart(feature_to_plot=1,threshold=15)
chart_plot(C,M[3])
```
<span id="page-20-0"></span>confounders\_lsq\_boxplot

*Confounding factor relative change boxplot*

#### Description

A boxplot of the relative change (delta) in regression coefficient when potential confounding factors are included, and excluded, from the model. Factors with a large delta are considered to be confounding factors.

#### Usage

```
confounders_lsq_boxplot(threshold = 10, ...)
```
#### Arguments

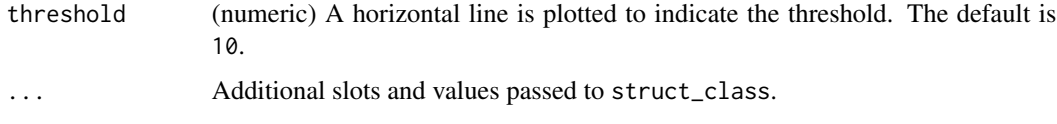

# Value

A confounders\_lsq\_boxplot object. This object has no output slots. See [chart\\_plot](#page-12-1) in the struct package to plot this chart object.

# Examples

```
D = MTBLS79_DatasetExperiment()
M = filter_by_name(mode='include',dimension='variable',
        names=colnames(D$data)[1:10]) + # first 10 features
    filter_smeta(mode='exclude',levels='QC',
        factor_name='Class') + # reduce to two group comparison
    confounders_clsq(factor_name = 'Class',
        confounding_factors=c('run_order','Batch'))
M = model\_apply(M, D)C = C=confounders_lsq_boxplot(threshold=15)
chart_plot(C,M[3])
```
constant\_sum\_norm *Normalisation to constant sum*

#### Description

Each sample is normalised such that the total signal is equal to one (or a scaling factor if specified).

#### <span id="page-21-0"></span>Usage

```
constant_sum_norm(scaling_factor = 1, ...)
```
#### Arguments

scaling\_factor (numeric) The scaling factor applied after normalisation. The default is 1.

... Additional slots and values passed to struct\_class.

### Value

A constant\_sum\_norm object with the following output slots:

normalised (DatasetExperiment) A DatasetExperiment object containing the normalised data. coeff (data.frame) The sum of each row, used to normalise the samples.

### Examples

M = constant\_sum\_norm()

corr\_coef *Correlation coefficient*

# Description

The correlation between features and a set of continuous factor are calculated. Multiple-test corrected p-values are used to indicate whether the computed coefficients may have occurred by chance.

#### Usage

 $corr\_coeff(alpha = 0.05, mtc = "fdr", factor\_names, method = "spearman", ...)$ 

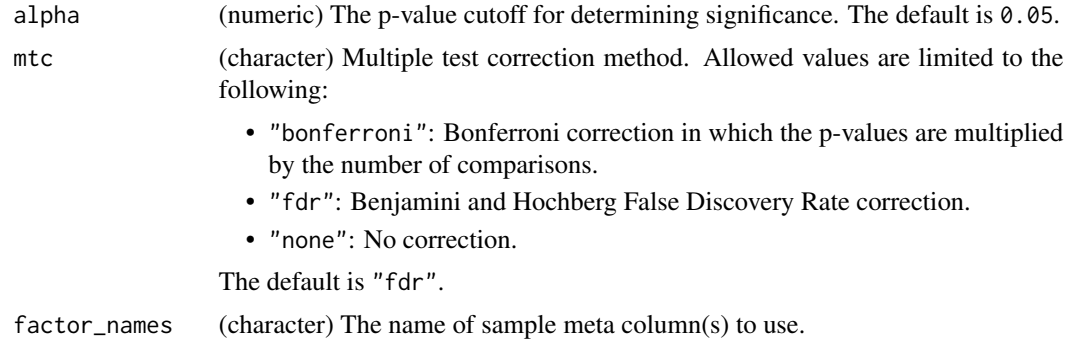

#### corr\_coef 23

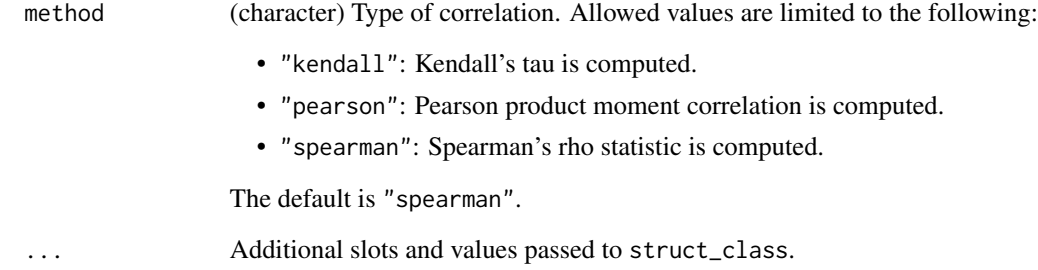

# Details

This object makes use of functionality from the following packages:

• stats

# Value

A corr\_coef object with the following output slots:

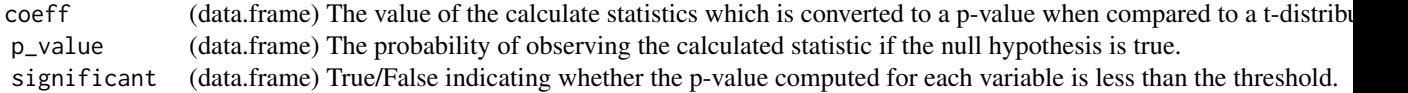

### References

R Core Team (2023). *R: A Language and Environment for Statistical Computing*. R Foundation for Statistical Computing, Vienna, Austria. <https://www.R-project.org/>.

```
D = MTBLS79_DatasetExperiment(filtered=TRUE)
# subset for this example
```

```
D = D[, 1:10]
```

```
# convert to numeric for this example
D$sample_meta$sample_order=as.numeric(D$sample_meta$run_order)
D$sample_meta$sample_rep=as.numeric(D$sample_meta$Sample_Rep)
```

```
M = corr_coef(factor_names=c('sample_order','sample_rep'))
M = model\_apply(M, D)
```
<span id="page-23-0"></span>DatasetExperiment\_boxplot

*Feature distribution histogram*

# Description

A boxplot to visualise the distribution of values within a subset of features.

# Usage

```
DatasetExperiment_boxplot(
  factor_name,
 by_sample = TRUE,
  per_class = TRUE,
 number = 50,...
)
```
# Arguments

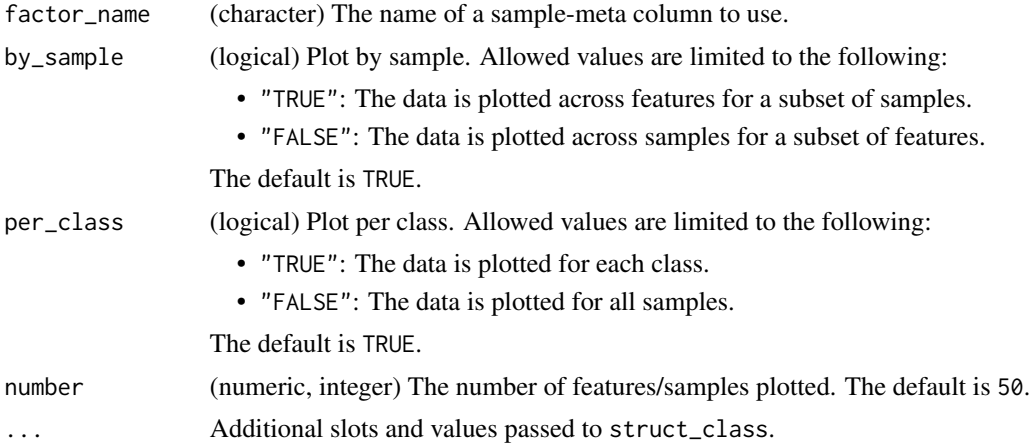

# Value

A DatasetExperiment\_boxplot object. This object has no output slots. See [chart\\_plot](#page-12-1) in the struct package to plot this chart object.

struct object

```
D = MTBLS79_DatasetExperiment()
C = DatasetExperiment_boxplot(factor_name='Class',number=10,per_class=FALSE)
chart_plot(C,D)
```
<span id="page-24-0"></span>DatasetExperiment\_dist

*Feature distribution histogram*

# Description

A histogram to visualise the distribution of values within features.

#### Usage

```
DatasetExperiment_dist(factor_name, per_class = TRUE, ...)
```
# Arguments

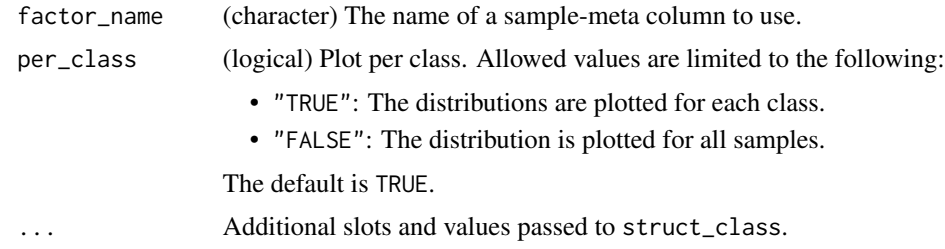

# Value

A DatasetExperiment\_dist object. This object has no output slots. See [chart\\_plot](#page-12-1) in the struct package to plot this chart object.

# Examples

```
D = MTBLS79_DatasetExperiment()
C = DatasetExperiment_dist(factor_name='Class')
chart_plot(C,D)
```
DatasetExperiment\_factor\_boxplot *Factor boxplot*

#### Description

Boxplot for a feature to visualise the distribution of values within each group

#### Usage

```
DatasetExperiment_factor_boxplot(feature_to_plot, factor_names, ...)
```
# Arguments

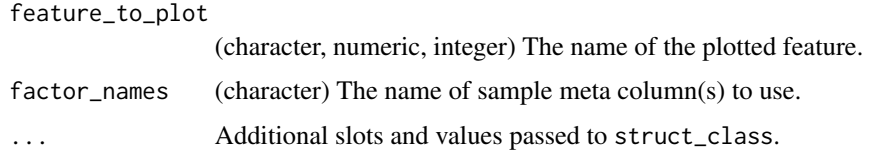

# Value

A DatasetExperiment\_factor\_boxplot object. This object has no output slots. See [chart\\_plot](#page-12-1) in the struct package to plot this chart object.

#### Examples

```
D = iris_DatasetExperiment()
C = DatasetExperiment_factor_boxplot(factor_names='Species',feature_to_plot='Petal.Width')
chart_plot(C,D)
```
DatasetExperiment\_heatmap

*DatasetExperiment heatmap*

#### Description

A heatmap to visualise the measured values in a data matrix.

# Usage

```
DatasetExperiment_heatmap(na_colour = "#FF00E4", ...)
```
# Arguments

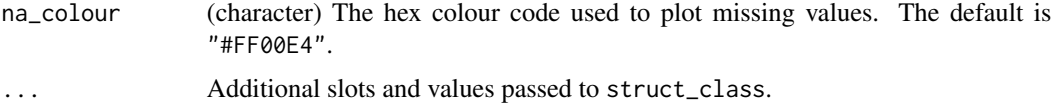

# Details

This object makes use of functionality from the following packages:

• reshape2

### Value

A DatasetExperiment\_heatmap object. This object has no output slots. See [chart\\_plot](#page-12-1) in the struct package to plot this chart object.

<span id="page-25-0"></span>

#### <span id="page-26-0"></span> $DFA$  27

# References

Wickham H (2007). "Reshaping Data with the reshape Package." *Journal of Statistical Software*, *21*(12), 1-20. <http://www.jstatsoft.org/v21/i12/>.

#### Examples

D = iris\_DatasetExperiment() C = DatasetExperiment\_heatmap() chart\_plot(C,D)

DFA *Discriminant Factor Analysis*

#### Description

Discriminant Factor Analysis (DFA) is a supervised classification method. Using a linear combination of the input variables, DFA finds new orthogonal axes (canonical values) to minimize the variance within each given class and maximize variance between classes.

#### Usage

```
DFA(factor_name, number_components = 2, ...)
```
#### Arguments

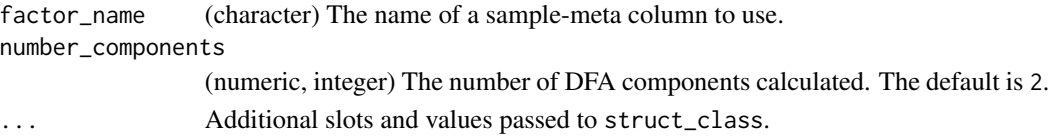

# Value

A DFA object with the following output slots:

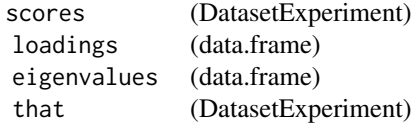

# References

Manly B (1986). *Multivariate Statistical Methods: A Primer*. Chapman and Hall, Boca Raton.

#### Examples

D = iris\_DatasetExperiment() M = DFA(factor\_name='Species')

 $M = model\_apply(M, D)$ 

<span id="page-27-0"></span>dfa\_scores\_plot *DFA scores plot*

# Description

A scatter plot of the selected DFA components.

# Usage

```
dfa_scores_plot(
 components = c(1, 2),
 points_to_label = "none",
 factor_name,
 ellipse = "all",
 label_fitter = character(0),label_factor = "rownames",
 label\_size = 3.88,...
)
```
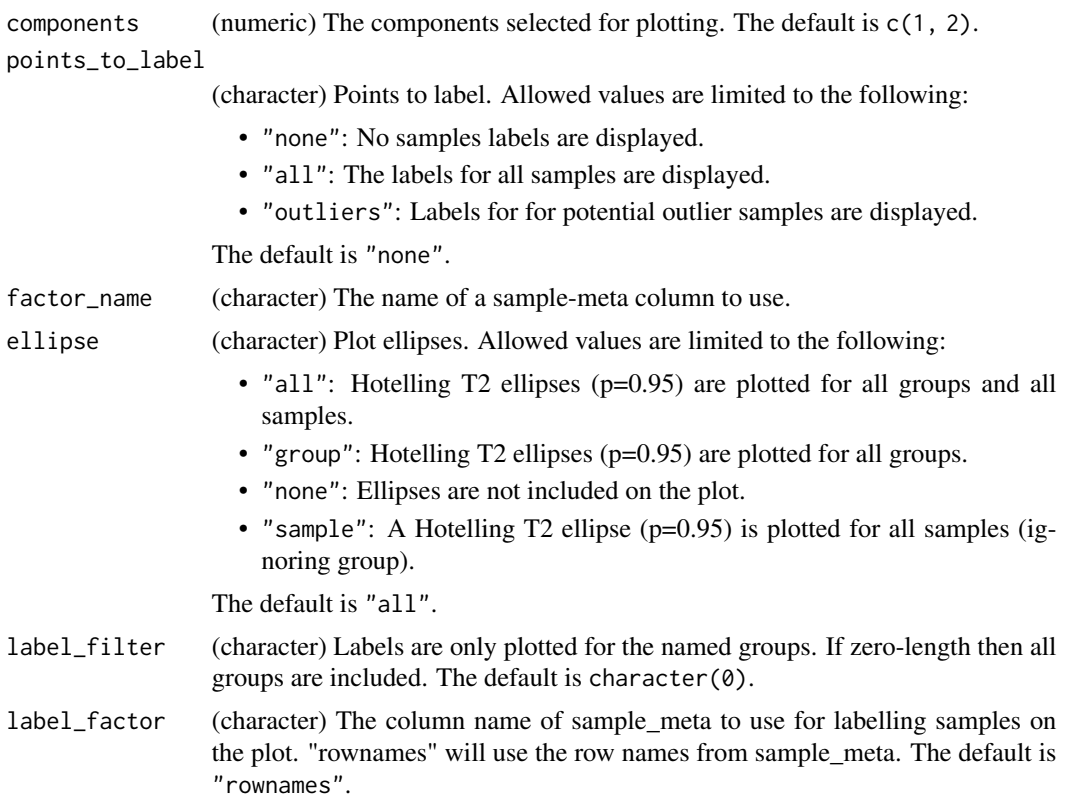

# <span id="page-28-0"></span>dratio\_filter 29

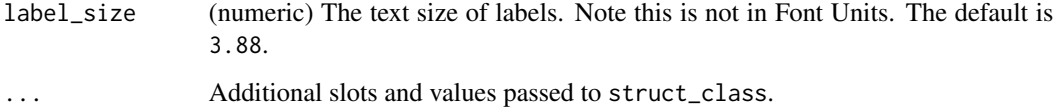

#### Details

This object makes use of functionality from the following packages:

- scales
- ggplot2

### Value

A dfa\_scores\_plot object. This object has no output slots. See [chart\\_plot](#page-12-1) in the struct package to plot this chart object.

# References

Wickham H, Seidel D (2022). *scales: Scale Functions for Visualization*. R package version 1.2.1, <https://CRAN.R-project.org/package=scales>.

Wickham H (2016). *ggplot2: Elegant Graphics for Data Analysis*. Springer-Verlag New York. ISBN 978-3-319-24277-4, <https://ggplot2.tidyverse.org>.

#### Examples

```
D = iris_DatasetExperiment()
M = mean_centre() + DFA(factor_name='Species')
M = model\_apply(M, D)C = dfa_scores_plot(factor_name = 'Species')
chart_plot(C,M[2])
```
dratio\_filter *Dispersion ratio filter*

#### Description

The dispersion ratio (d-ratio) compares the standard deviation (or non-parametric equivalent) of the Quality Control (QC) samples relative to the standard deviation (or non-parametric equivalent) of the samples for each feature. If the d-ratio is greater than a predefined threshold then the observed sample variance could be due to technical variance and the feature is removed.

# Usage

```
dratio_filter(
  threshold = 20,
  qc\_label = "QC",factor_name,
 method = "ratio",
 dispersion = "sd",
  ...
)
```
# Arguments

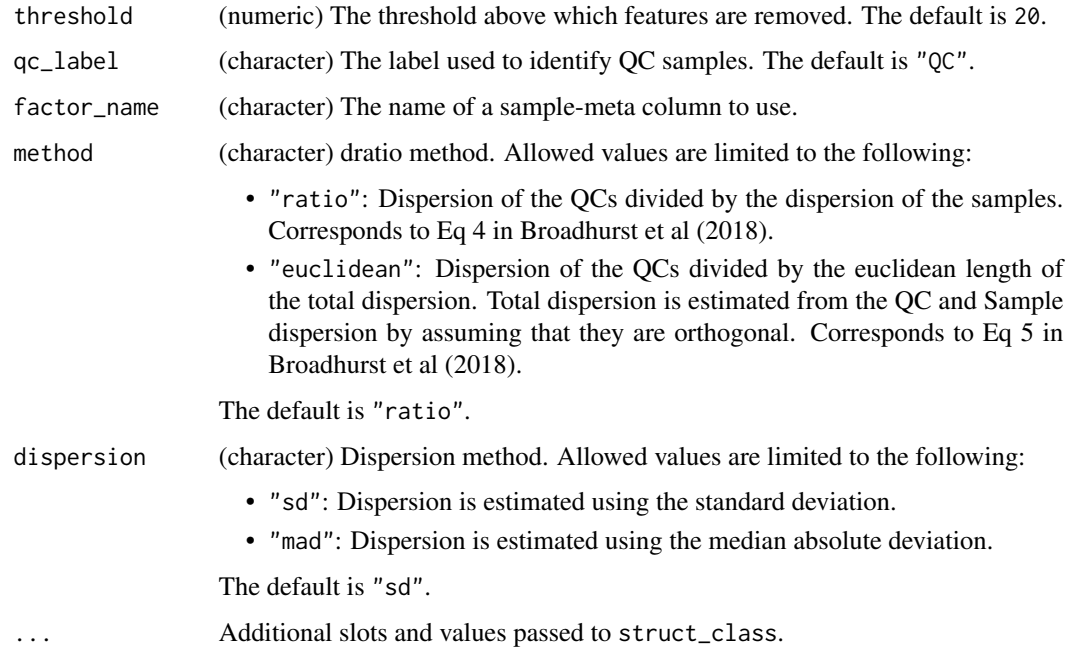

#### Value

A dratio\_filter object with the following output slots:

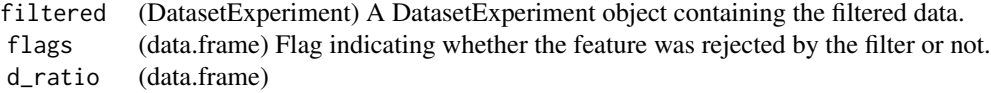

# References

Broadhurst D, Goodacre R, Reinke SN, Kuligowski J, Wilson ID, Lewis MR, Dunn WB (2018). "Guidelines and considerations for the use of system suitability and quality control samples in mass spectrometry assays applied in untargeted clinical metabolomic studies." *Metabolomics*, *14*(6).

# <span id="page-30-0"></span>equal\_split 31

### Examples

```
D = MTBLS79_DatasetExperiment()
M = dratio_filter(threshold=20,qc_label='QC',factor_name='Class')
M = model\_apply(M, D)
```
# equal\_split *Equal group sized sampling*

# Description

Samples are randomly chosen from each level such that the training set has equal numbers of samples for all levels. The number of samples is based on the input proportion and the smallest group size.

# Usage

```
equal_split(p_train = 1, factor_name, ...)
```
# Arguments

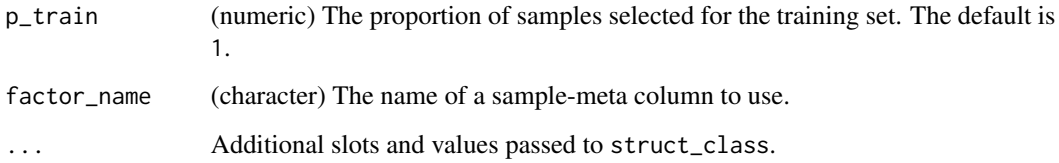

# Value

A equal\_split object with the following output slots:

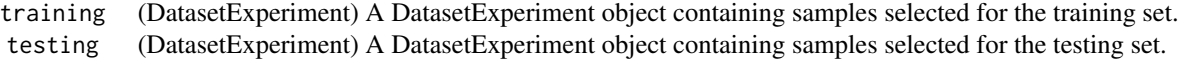

- D = iris\_DatasetExperiment()
- M = equal\_split(factor\_name='Species')
- $M = model\_apply(M, D)$

<span id="page-31-0"></span>feature\_boxplot *Feature boxplot*

#### Description

A boxplot to visualise the distribution of values within a feature.

#### Usage

```
feature_boxplot(
  label_outliers = TRUE,
  feature_to_plot,
  factor_name,
  show_counts = TRUE,
  style = "boxplot",
  jitter = FALSE,
  fill = FALSE,...
)
```
# Arguments

label\_outliers (logical) Label outliers. Allowed values are limited to the following: • "TRUE": The index for outlier samples is included on the plot. • "FALSE": No labels are displayed. The default is TRUE. feature\_to\_plot (character, numeric, integer) The column name of the plotted feature. factor\_name (character) The name of a sample-meta column to use. show\_counts (logical) Show counts. Allowed values are limited to the following: • "TRUE": The number of samples for each box is displayed. • "FALSE": The number of samples for each box is not displayed. The default is TRUE. style (character) Plot style. Allowed values are limited to the following: • "boxplot": Boxplot style. • "violin": Violon plot style. The default is "boxplot". jitter (logical) Include points plotted with added jitter. The default is FALSE. fill (logical) Block fill the boxes or violins with the group colour. The default is FALSE. ... Additional slots and values passed to struct\_class.

# <span id="page-32-0"></span>feature\_profile 33

# Value

A feature\_boxplot object. This object has no output slots. See [chart\\_plot](#page-12-1) in the struct package to plot this chart object.

# Examples

```
D = MTBLS79_DatasetExperiment
C = feature_boxplot(factor_name='Species',feature_to_plot='Petal.Width')
chart_plot(C,D)
```
feature\_profile *Feature profile*

# Description

A plot visualising the change in intensity of a feature with a continuous variable such as time, dose, or run order.

# Usage

```
feature_profile(
  run_order,
 qc_label,
  qc_column,
  colour_by,
  feature_to_plot,
 plot_sd = FALSE,
  ...
)
```
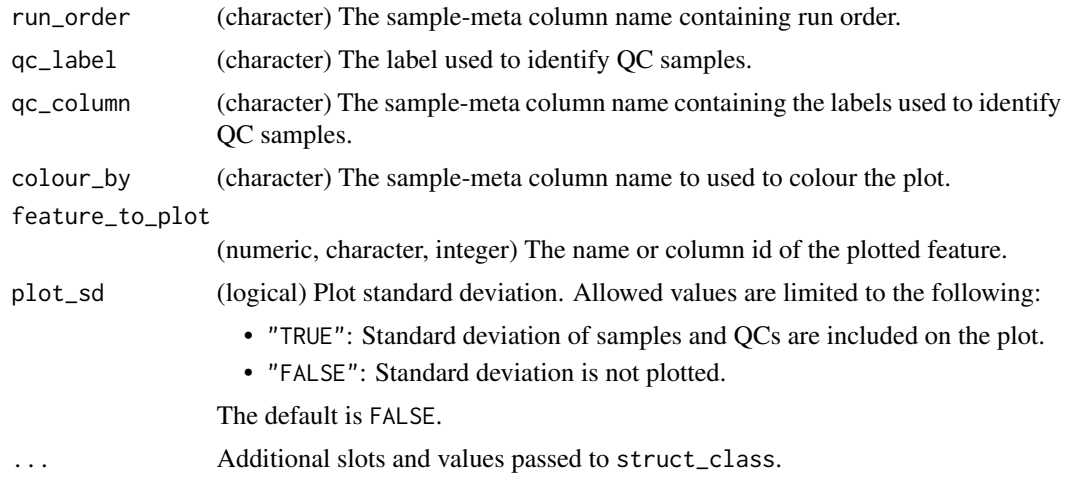

# <span id="page-33-0"></span>Value

A feature\_profile object. This object has no output slots. See [chart\\_plot](#page-12-1) in the struct package to plot this chart object.

# Examples

```
D = MTBLS79_DatasetExperiment()
C = feature_profile(run_order='run_order',
   qc_label='QC',
   qc_column='Class',
   colour_by='Class',
   feature_to_plot=1)
chart_plot(C,D)
```
feature\_profile\_array *Feature profile*

### Description

A plot visualising the change in intensity of a feature with a continuous variable such as time, dose, or run order.

### Usage

```
feature_profile_array(
  run_order,
  qc_label,
  qc_column,
  colour_by,
  feature_to_plot,
  nrow = 5,
  log = TRUE,...
\mathcal{L}
```
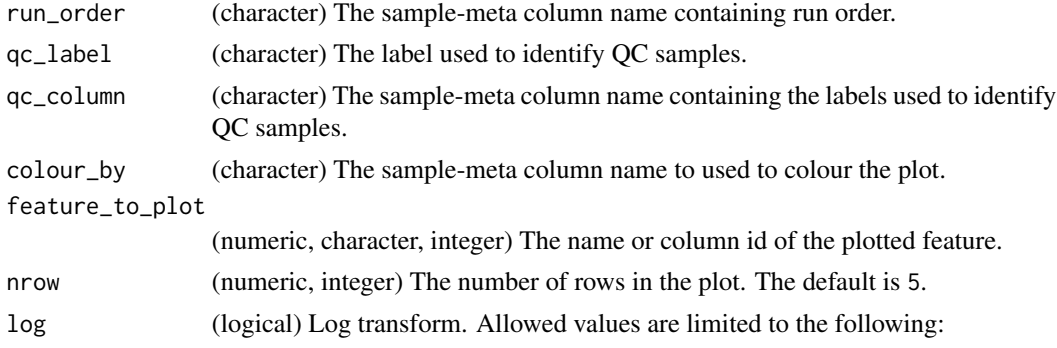

- "TRUE": The data is log tranformed before plotting.
- "FALSE": The data is not transformed before plotting.

The default is TRUE.

<span id="page-34-0"></span>... Additional slots and values passed to struct\_class.

#### Value

A feature\_profile\_array object. This object has no output slots. See [chart\\_plot](#page-12-1) in the struct package to plot this chart object.

# Examples

```
D = MTBLS79_DatasetExperiment()
C = feature_profile_array(
   run_order='run_order',
   qc_label='QC',
   qc_column='Class',
   colour_by='Class',
   feature_to_plot=1:3,
   nrow=1,
    log=TRUE)
chart_plot(C,D)
```
filter\_by\_name *Filter by name*

# Description

Filter samples/variables by row/column name, index or logicals.

#### Usage

```
filter_by_name(mode = "exclude", dimension = "sample", names, ...)
```
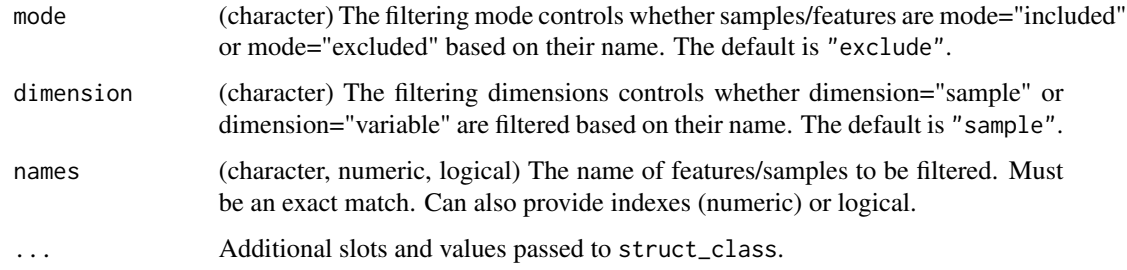

<span id="page-35-0"></span>A filter\_by\_name object with the following output slots:

filtered (DatasetExperiment)

#### Examples

```
D = MTBLS79_DatasetExperiment()
M = filter_by_name(mode='exclude',dimension='variable',names=c(1,2,3))
```
M = model\_apply(M,D)

filter\_na\_count *Minimum number of measured values filter*

### Description

The number of measured values is counted for each feature, and any feature with less than a predefined minimum number of values in each group is removed. If there are several factors, then the threshold is applied so that the minimum number of samples is present for all combinations (interactions) of groups.

### Usage

filter\_na\_count(threshold, factor\_name, ...)

### Arguments

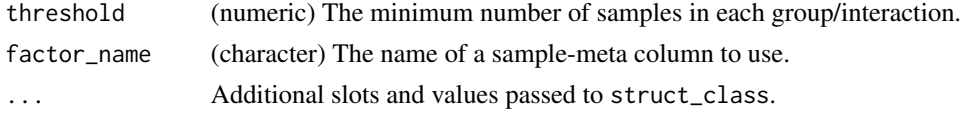

### Value

A filter\_na\_count object with the following output slots:

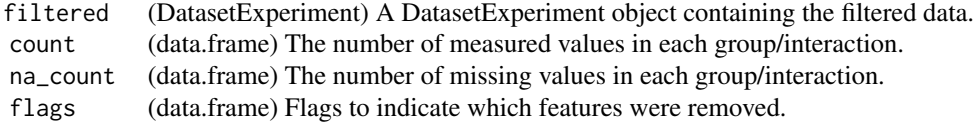

```
D = MTBLS79_DatasetExperiment()
```
- M = filter\_na\_count(threshold=3,factor\_name='Class')
- $M = model\_apply(M, D)$
# Description

The data is filtered by so that the named levels of a factor are included/excluded from the dataset.

## Usage

filter\_smeta(mode = "include", levels, factor\_name, ...)

# Arguments

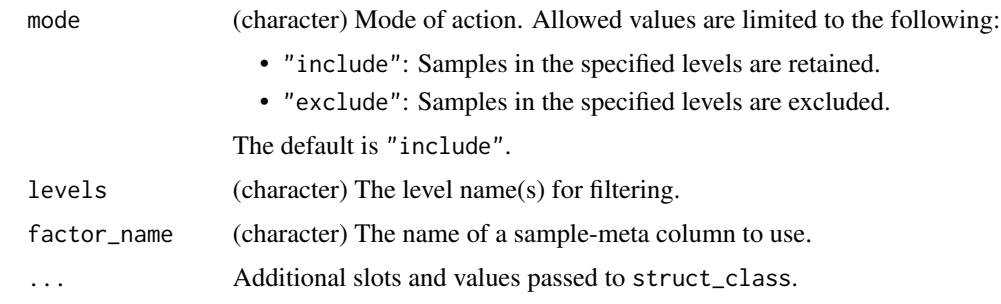

## Value

A filter\_smeta object with the following output slots:

filtered (DatasetExperiment)

## Examples

```
D = MTBLS79_DatasetExperiment()
M = filter_smeta(mode='exclude',levels='QC',factor_name='QC')
M = model_apply(M,D)
```
fisher\_exact *Fisher Exact Test*

## Description

A fisher exact test is used to analyse contingency tables by comparing the number of correctly/incorrectly predicted group labels. A multiple test corrected p-value indicates whether the number of measured values is significantly different between groups.

fisher\_exact(alpha =  $0.05$ , mtc = "fdr", factor\_name, factor\_pred, ...)

# Arguments

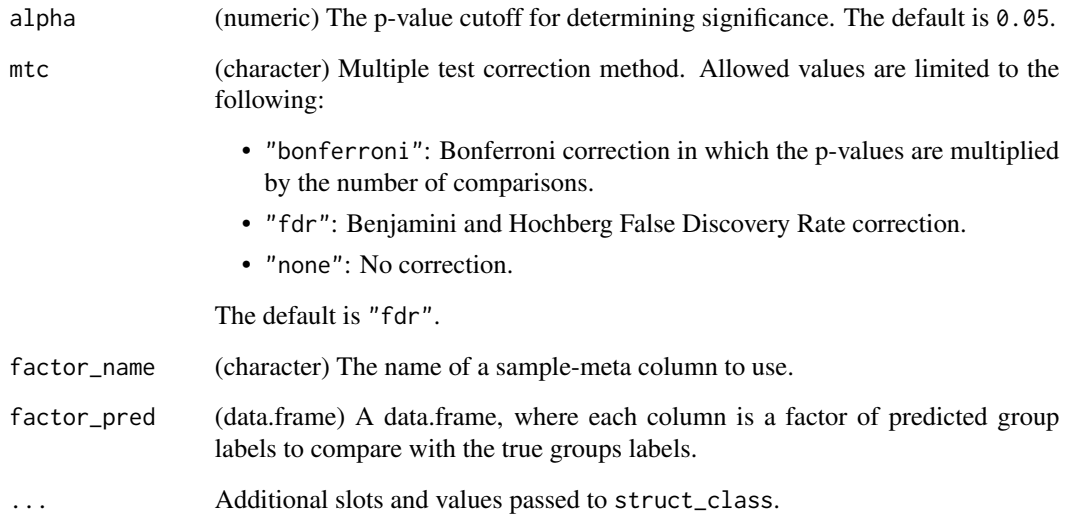

## Value

A fisher\_exact object with the following output slots:

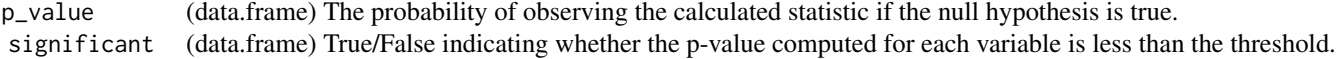

```
# load some data
D=MTBLS79_DatasetExperiment()
```

```
# prepare predictions based on NA
pred=as.data.frame(is.na(D$data))
pred=lapply(pred,factor,levels=c(TRUE,FALSE))
pred=as.data.frame(pred)
```

```
# apply method
M = fisher_exact(alpha=0.05,mtc='fdr',factor_name='Class',factor_pred=pred)
M=model_apply(M,D)
```
fold\_change *Fold change*

# Description

Fold change is the relative change in mean (or non-parametric equivalent) intensities of a feature between all pairs of levels in a factor.

# Usage

```
fold_change(
  factor_name,
 paired = FALSE,
  sample_name = character(0),
  threshold = 2,
  control\_group = character(0),
 method = "geometric",
  conf\_level = 0.95,
  ...
)
```
# Arguments

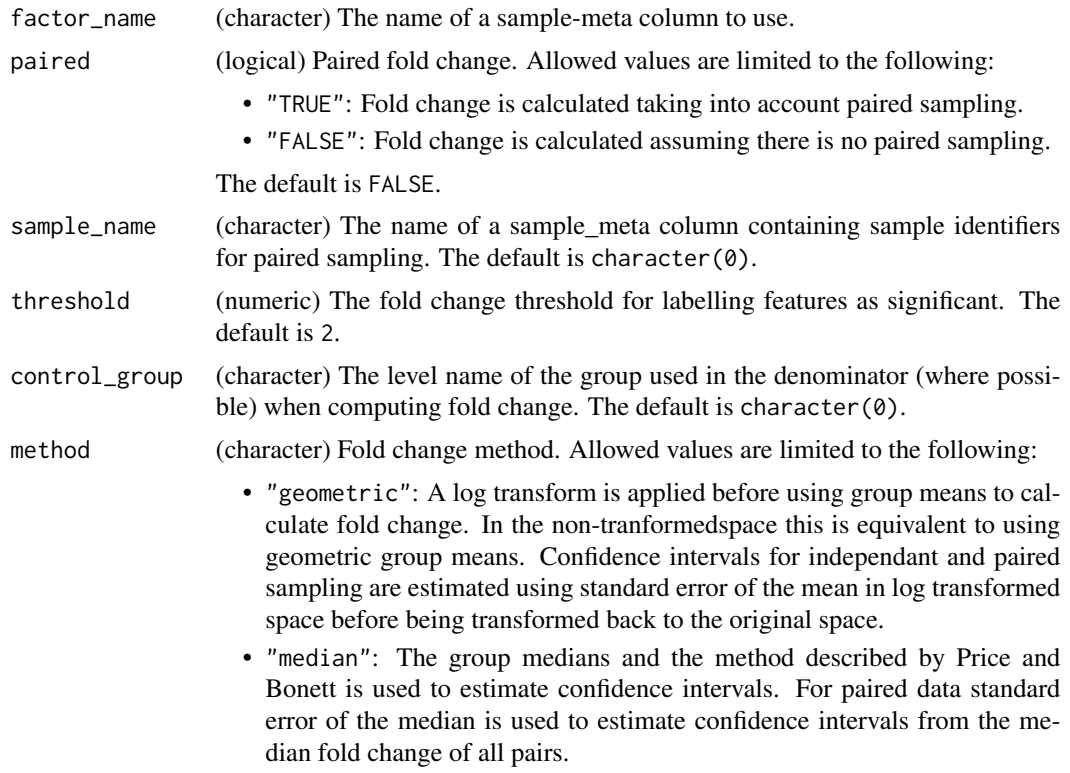

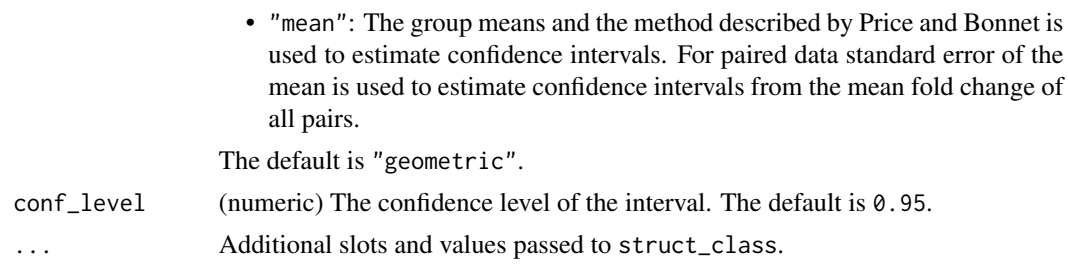

# Value

A fold\_change object with the following output slots:

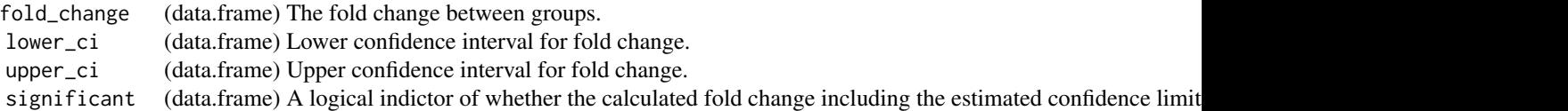

#### References

Price Jr RM, Bonett DG (2020). "Confidence Intervals for Ratios of Means and Medians." *Journal of Educational and Behavioral Statistics*, *45*(6), 750-770.

## Examples

D = MTBLS79\_DatasetExperiment() M = fold\_change(factor\_name='Class')  $M = model\_apply(M, D)$ 

fold\_change\_int *Fold change for interactions between factors*

## Description

For more than one factor the fold change calculation is extended to include all combinations of levels (interactions) of all factors. Paired fold changes are not possible for this computation.

## Usage

```
fold_change_int(
  factor_name,
  threshold = 2,
  control\_group = character(0),
 method = "geometric",
 conf\_level = 0.95,
  ...
)
```
## Arguments

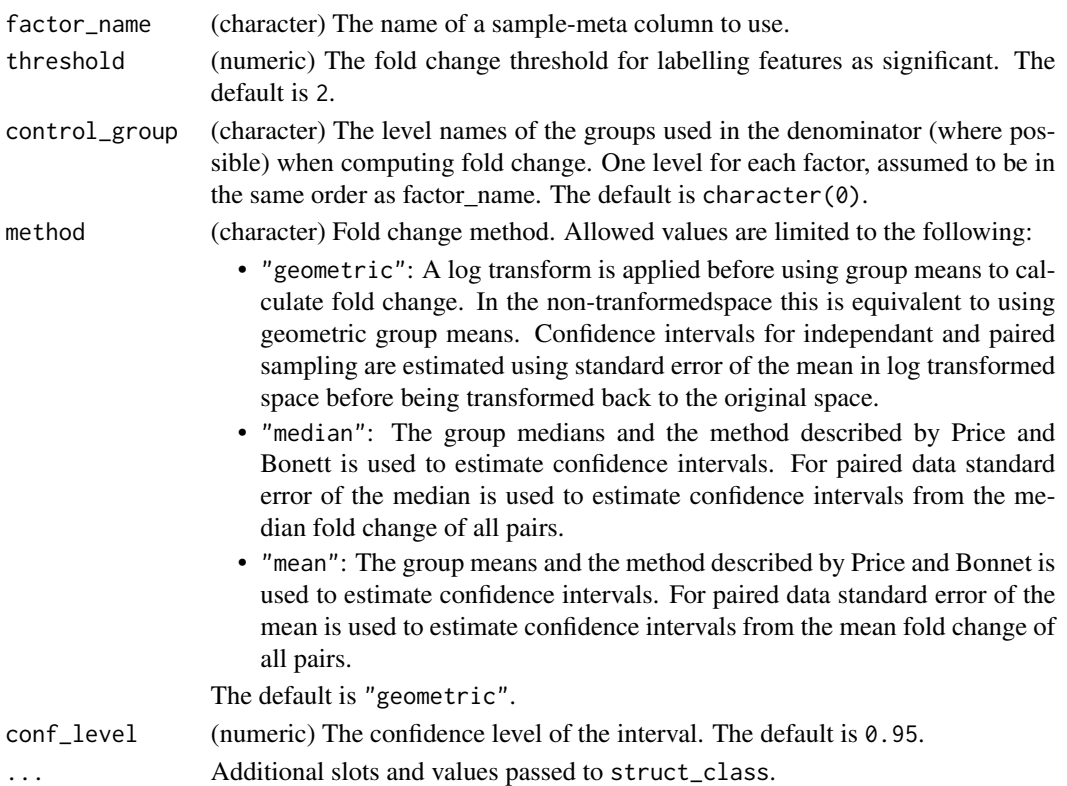

## Value

A fold\_change\_int object with the following output slots:

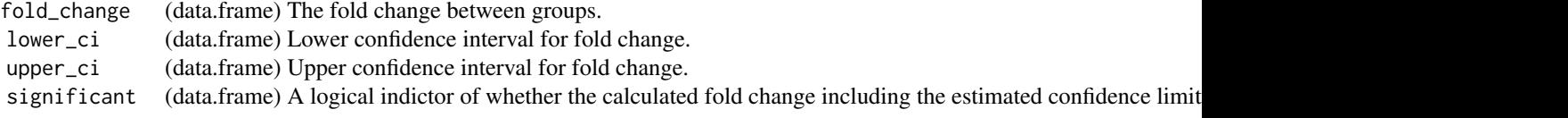

#### References

Lloyd GR, Jankevics A, Weber RJM (2020). "struct: an R/Bioconductor-based framework for standardized metabolomics data analysis and beyond." *Bioinformatics*, *36*(22-23), 5551-5552. [https:](https://doi.org/10.1093/bioinformatics/btaa1031) [//doi.org/10.1093/bioinformatics/btaa1031](https://doi.org/10.1093/bioinformatics/btaa1031).

```
D = MTBLS79_DatasetExperiment()
D=D[,1:10,drop=FALSE]
M = filter_smeta(mode='exclude',levels='QC',factor_name='Class') +
    fold_change_int(factor_name=c('Class','Batch'))
M = model_apply(M,D)
```
fold\_change\_plot *Fold change plot*

## Description

A plot of fold changes calculated for a chosen subset of features. A predefined fold change threshold is indicated by shaded regions.

#### Usage

```
fold_change_plot(number_features = 20, orientation = "portrait", ...)
```
## Arguments

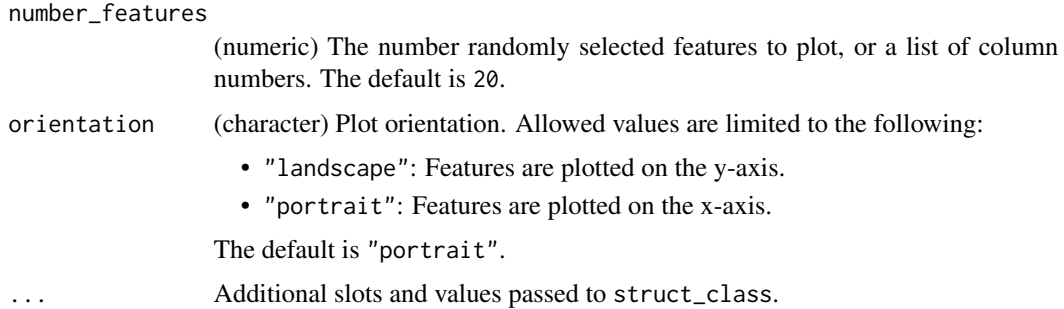

## Value

A fold\_change\_plot object. This object has no output slots. See [chart\\_plot](#page-12-0) in the struct package to plot this chart object.

## Examples

C = fold\_change\_plot()

forward\_selection\_by\_rank

*Forward selection by rank*

# Description

A model is trained and performance metric computed by including increasing numbers of features in the model. The features to be included in each step are defined by their rank, which is computed from another variable e.g. VIP score. An "optimal"subset of features is suggested by minimising the input performance metric.

# Usage

```
forward_selection_by_rank(
  min\_no\_vars = 1,
  max-no_vars = 100,
  step_size = 1,
  factor_name,
  variable_rank,
  ...
\mathcal{L}
```
## Arguments

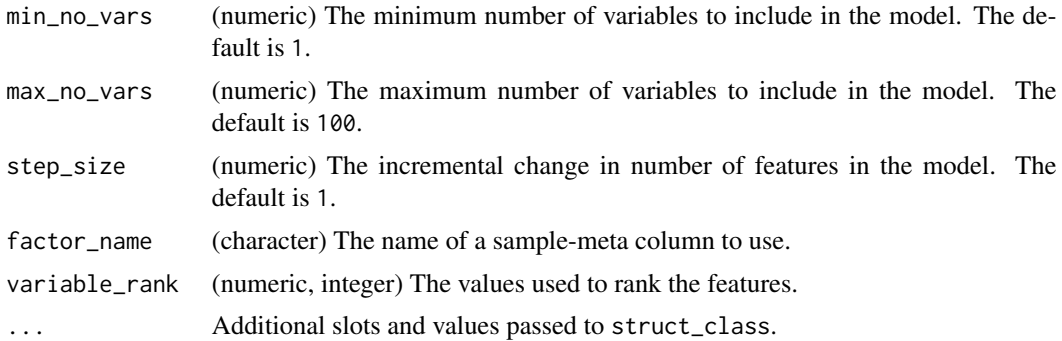

## Value

A forward\_selection\_by\_rank object with the following output slots:

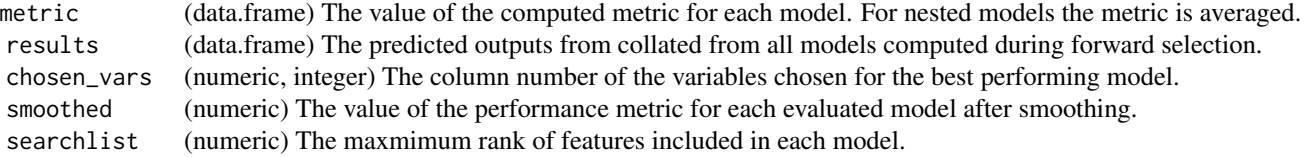

```
# some data
D = MTBLS79_DatasetExperiment(filtered=TRUE)
# normalise, impute and scale then remove QCs
P = pqn_norm(qc_label='QC',factor_name='Class') +
   knn_impute(neighbours=5) +
    glog_transform(qc_label='QC',factor_name='Class') +
    filter_smeta(mode='exclude',levels='QC',factor_name='Class')
P = model\_apply(P, D)D = predicted(P)# forward selection using a PLSDA model
```

```
M = forward_selection_by_rank(factor_name='Class',
```

```
min_no_vars=2,
                             max_no_vars=11,
                             variable_rank=1:2063) *
    (mean_centre() + PLSDA(number_components=1,
                           factor_name='Class'))
M = run(M,D,balanced_accuracy())
```
#### fs\_line *Forward selection line plot*

#### **Description**

A line plot for forward selection. The computed model performance metric is plotted against the number of features included in the model.

## Usage

 $fs\_line(...)$ 

#### Arguments

... Additional slots and values passed to struct\_class.

## Value

A fs\_line object. This object has no output slots. See [chart\\_plot](#page-12-0) in the struct package to plot this chart object.

```
# some data
D = MTBLS79_DatasetExperiment(filtered=TRUE)
# normalise, impute and scale then remove QCs
P = pqn_norm(qc_label='QC',factor_name='Class') +
    knn_impute(neighbours=5) +
    glog_transform(qc_label='QC',factor_name='Class') +
    filter_smeta(mode='exclude',levels='QC',factor_name='Class')
P = model\_apply(P, D)D = predicted(P)# forward selection using a PLSDA model
M = forward_selection_by_rank(factor_name='Class',
                             min_no_vars=2,
                             max_no_vars=11,
                             variable_rank=1:2063) *
    (mean_centre() + PLSDA(number_components=1,
                           factor_name='Class'))
M = run(M,D,balanced_accuracy())
```

```
# chart
C = fsline()
chart_plot(C,M)
```
glog\_opt\_plot *Glog optimisation*

#### Description

A plot of the sum of squares error (SSE) vs different values of lambda for the glog transform. The indicated optimum value for lambda minimises the SSE.

#### Usage

 $glog\_opt\_plot(plot\_grid = 100, ...)$ 

## Arguments

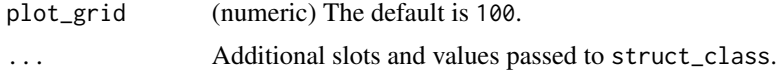

## Details

This object makes use of functionality from the following packages:

• pmp

## Value

A glog\_opt\_plot object. This object has no output slots. See [chart\\_plot](#page-12-0) in the struct package to plot this chart object.

## References

Jankevics A, Lloyd GR, Weber RJM (2023). *pmp: Peak Matrix Processing and signal batch correction for metabolomics datasets*. doi:10.18129/B9.bioc.pmp [https://doi.org/10.18129/B9.](https://doi.org/10.18129/B9.bioc.pmp) [bioc.pmp](https://doi.org/10.18129/B9.bioc.pmp), R package version 1.12.0, <https://bioconductor.org/packages/pmp>.

```
D = iris_DatasetExperiment()
M = glog_transform(qc_label='versicolor',factor_name='Species')
M = model_apply(M,D)
C = glog-opt.plot()chart_plot(C,M,D)
```
#### Description

The generalised logarithm (glog) transformation applies a log transformation while applying an offset to account for technical variation.

#### Usage

```
glog_{1}transform(qc_{1}label = "QC", factor_{name, lambda = NULL, ...})
```
## Arguments

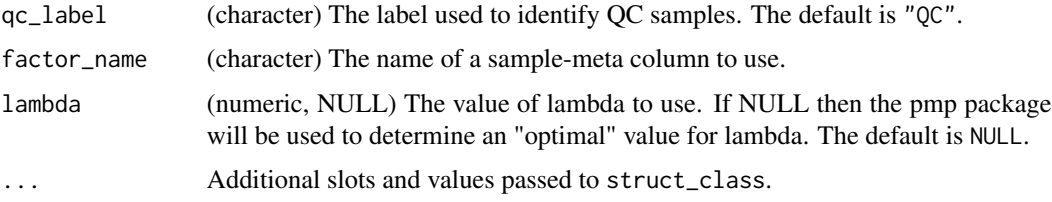

#### Details

This object makes use of functionality from the following packages:

• pmp

## Value

A glog\_transform object with the following output slots:

transformed (DatasetExperiment) A DatasetExperiment object containing the glog transformed data. error\_flag (logical) A logical indicating whether the glog optimisation for lambda was successful. If not then PMP return

#### References

Jankevics A, Lloyd GR, Weber RJM (2023). *pmp: Peak Matrix Processing and signal batch correction for metabolomics datasets*. doi:10.18129/B9.bioc.pmp [https://doi.org/10.18129/B9.](https://doi.org/10.18129/B9.bioc.pmp) [bioc.pmp](https://doi.org/10.18129/B9.bioc.pmp), R package version 1.12.0, <https://bioconductor.org/packages/pmp>.

Durbin B, Hardin J, Hawkins D, Rocke D (2002). "A variance-stabilizing transformation for geneexpression microarray data." *Bioinformatics*, *18*(Suppl 1), S105-S110.

Parsons HM, Ludwig C, Gunther UL, Viant MR (2007). "Improved classification accuracy in 1- and ', '2-dimensional NMR metabolomics data using the variance ', 'stabilising generalised logarithm transformation." *Bioinformatics*, *8*(1), 234.

# grid\_search\_1d 47

## Examples

```
D = iris_DatasetExperiment()
M = glog_transform(qc_label='versicolor',factor_name='Species')
M = model\_apply(M, D)
```
grid\_search\_1d *One dimensional grid search*

## Description

A one dimensional grid search calculates a performance metric for a model at evenly spaced values for a model input parameter. The "optimum" value for the parameter is suggested as the one which maximises performance, or minimises error (whichever is appropriate for the chosen metric)

## Usage

```
grid_search_1d(
  param_to_optimise,
  search_values,
  model_index,
  factor_name,
  max\_min = "min",...
\mathcal{L}
```
# Arguments

param\_to\_optimise

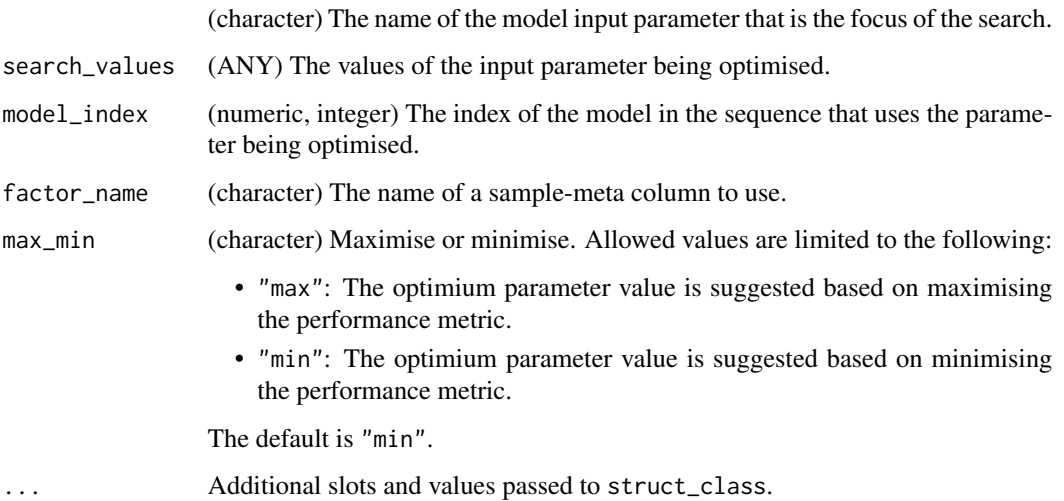

## Value

A grid\_search\_1d object with the following output slots:

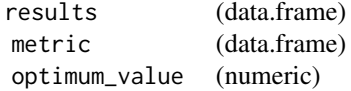

## Examples

```
D = MTBLS79_DatasetExperiment()
# some preprocessing
M = pqn_norm(qc_label='QC',factor_name='Class') +
   knn_impute() +
   glog_transform(qc_label='QC',factor_name='Class') +
    filter_smeta(factor_name='Class',levels='QC',mode='exclude')
M=model_apply(M,D)
D=predicted(M)
# reduce number of features for this example
D=D[,1:10]
# optmise number of components for PLS model
I = grid_search_1d(param_to_optimise='number_components',search_values=1:5,
       model_index=2,factor_name='Class') *
        (mean_centre()+PLSDA(factor_name='Class'))
I = run(I, D, balanced_accuracy())
```
gs\_line *Grid search line plot*

# Description

A plot of the calculated performance metric against the model input parameter values used to train the model. The optimum parameter value is indicated based on minimising (or maximising) the chosen metric.

#### Usage

```
gsline(...)
```
## Arguments

... Additional slots and values passed to struct\_class.

#### Value

A gs\_line object. This object has no output slots. See [chart\\_plot](#page-12-0) in the struct package to plot this chart object.

#### $HCA$  and the set of the set of the set of the set of the set of the set of the set of the set of the set of the set of the set of the set of the set of the set of the set of the set of the set of the set of the set of the

# Examples

 $C = gs\_line()$ 

# HCA *Hierarchical Cluster Analysis*

# Description

Hierarchical Cluster Analysis is a numerical technique that uses agglomerative clustering to identify clusters or groupings of samples.

# Usage

```
HCA(
  dist_method = "euclidean",
  cluster_method = "complete",
  minkowski_power = 2,
  factor_name,
  ...
\mathcal{L}
```
# Arguments

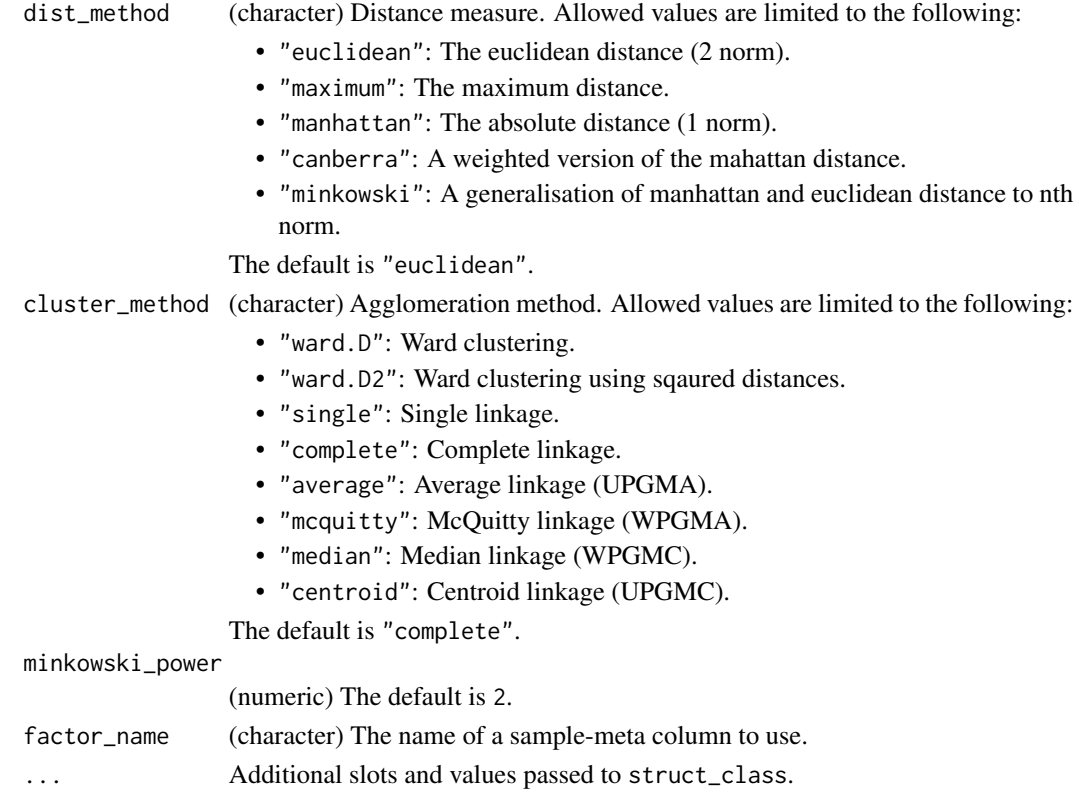

## Details

This object makes use of functionality from the following packages:

• stats

#### Value

A HCA object with the following output slots:

dist\_matrix (dist) An object containing pairwise distance information between samples. hclust (hclust) An object of class hclust which describes the tree produced by the clustering process. factor\_df (data.frame)

#### References

R Core Team (2023). *R: A Language and Environment for Statistical Computing*. R Foundation for Statistical Computing, Vienna, Austria. <https://www.R-project.org/>.

## Examples

D = iris\_DatasetExperiment() M = HCA(factor\_name='Species')  $M = model\_apply(M, D)$ 

hca\_dendrogram *HCA dendrogram*

## Description

A dendrogram visualising the clustering by HCA.

## Usage

```
hca_dendrogram(...)
```
## Arguments

... Additional slots and values passed to struct\_class.

## Details

This object makes use of functionality from the following packages:

• ggdendro

## $HSD$  51

# Value

A hca\_dendrogram object. This object has no output slots. See [chart\\_plot](#page-12-0) in the struct package to plot this chart object.

# References

de Vries A, Ripley BD (2022). *ggdendro: Create Dendrograms and Tree Diagrams Using 'ggplot2'*. R package version 0.1.23, <https://CRAN.R-project.org/package=ggdendro>.

#### Examples

C = hca\_dendrogram()

HSD *Tukey's Honest Significant Difference*

## Description

Tukey's HSD post hoc test is a modified t-test applied for all features to all pairs of levels in a factor. It is used to determine which groups are different (if any). A multiple test corrected p-value is computed to indicate which groups are significantly different to the others for each feature.

## Usage

 $HSD(alpha = 0.05$ , mtc = "fdr", formula, unbalanced = FALSE, ...)

#### Arguments

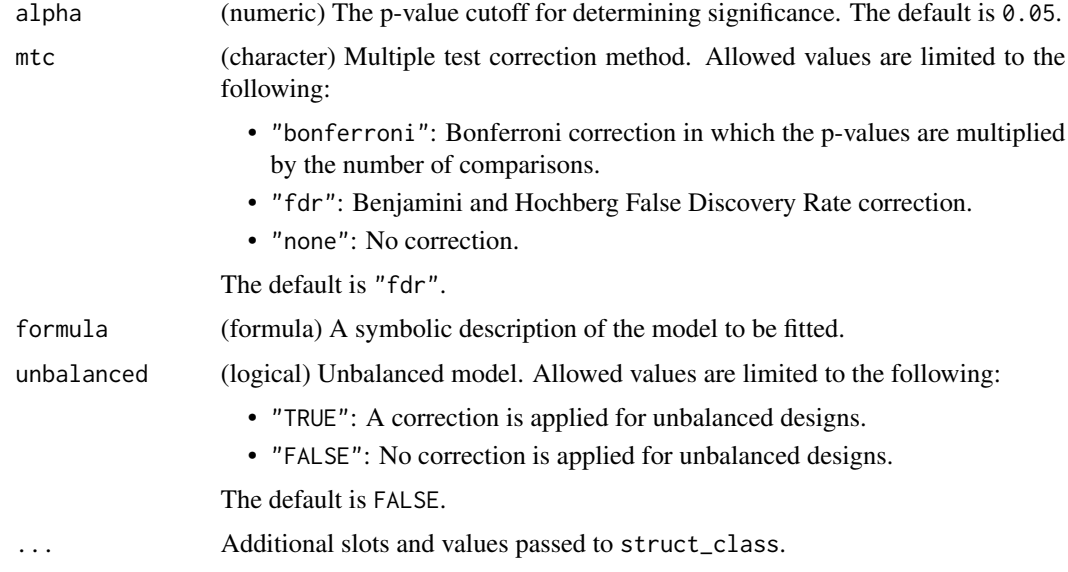

# Details

This object makes use of functionality from the following packages:

• agricolae

# Value

A HSD object with the following output slots:

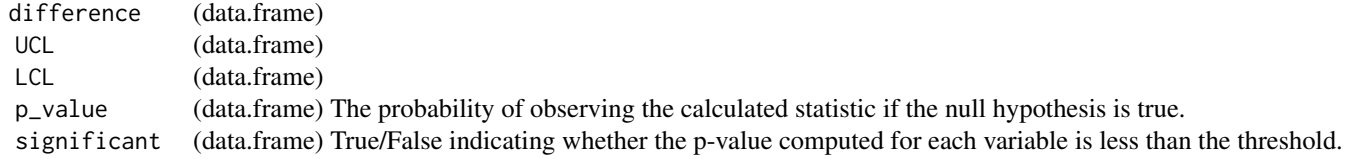

## References

de Mendiburu F (2023). *agricolae: Statistical Procedures for Agricultural Research*. R package version 1.3-6, <https://CRAN.R-project.org/package=agricolae>.

## Examples

D = iris\_DatasetExperiment()

M = HSD(formula=y~Species)

```
M = model_apply(M,D)
```
HSDEM *Tukey's Honest Significant Difference using estimated marginal means*

## Description

Tukey's HSD post hoc test is a modified t-test applied for all features to all pairs of levels in a factor. It is used to determine which groups are different (if any). A multiple test corrected p-value is computed to indicate which groups are significantly different to the others for each feature. For mixed effects models estimated marginal means are used.

## Usage

 $HSDEM(alpha = 0.05, mtc = "fdr", formula, ...)$ 

## Arguments

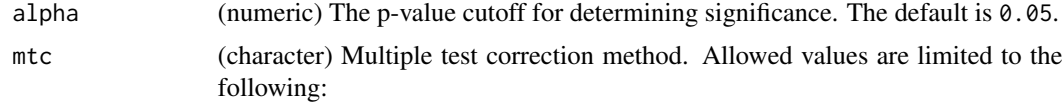

#### $HSDEM$  53

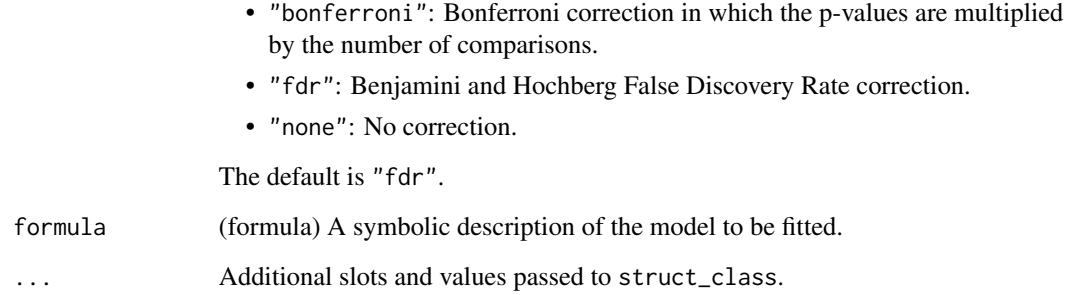

## Details

This object makes use of functionality from the following packages:

- emmeans
- nlme

## Value

A HSDEM object with the following output slots:

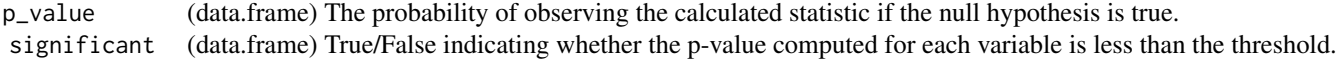

#### References

Lenth R (2023). *emmeans: Estimated Marginal Means, aka Least-Squares Means*. R package version 1.8.7, <https://CRAN.R-project.org/package=emmeans>.

Pinheiro J, Bates D, R Core Team (2023). *nlme: Linear and Nonlinear Mixed Effects Models*. R package version 3.1-162, <https://CRAN.R-project.org/package=nlme>.

Pinheiro JC, Bates DM (2000). *Mixed-Effects Models in S and S-PLUS*. Springer, New York. doi:10.1007/b98882 <https://doi.org/10.1007/b98882>.

```
D = iris_DatasetExperiment()
D$sample_meta$id=rownames(D) # dummy id column
M = HSDEM(formula = y~Species+ Error(id/Species))
M = model\_apply(M, D)
```
# Description

A graphic for visualising the true class and the predicted class of samples in all groups for all cross-validation folds.

#### Usage

kfoldxcv\_grid(factor\_name, level, ...)

# Arguments

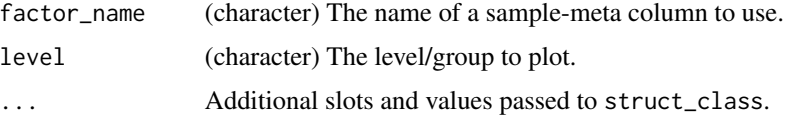

## Value

A kfoldxcv\_grid object. This object has no output slots. See [chart\\_plot](#page-12-0) in the struct package to plot this chart object.

## Examples

```
D = iris_DatasetExperiment()
I = kfold_xval(factor_name='Species') *
    (mean_centre() + PLSDA(factor_name='Species'))
I = run(I, D, balanced_accuracy())C = kfoldxcv_grid(factor_name='Species',level='setosa')
chart_plot(C,I)
```
kfoldxcv\_metric *kfoldxcv metric plot*

# Description

A boxplot of the performance metric computed for each fold of a k-fold cross-validation.

#### Usage

kfoldxcv\_metric(...)

# kfold\_xval 55

#### **Arguments**

... Additional slots and values passed to struct\_class.

#### Value

A kfoldxcv\_metric object. This object has no output slots. See [chart\\_plot](#page-12-0) in the struct package to plot this chart object.

## Examples

C = kfoldxcv\_metric()

kfold\_xval *k-fold cross-validation*

# Description

k-fold cross-validation is an iterative approach applied to validate models. The samples are divided into k "folds", or subsets. Each subset is excluded from model training and used for model validation once, resulting in a single left-out prediction for each sample. Model performance metrics are then computed for the training and test sets across all folds.

## Usage

```
kfold_xval(folds = 10, method = "venetian", factor_name, collect = NULL, ...)
```
## Arguments

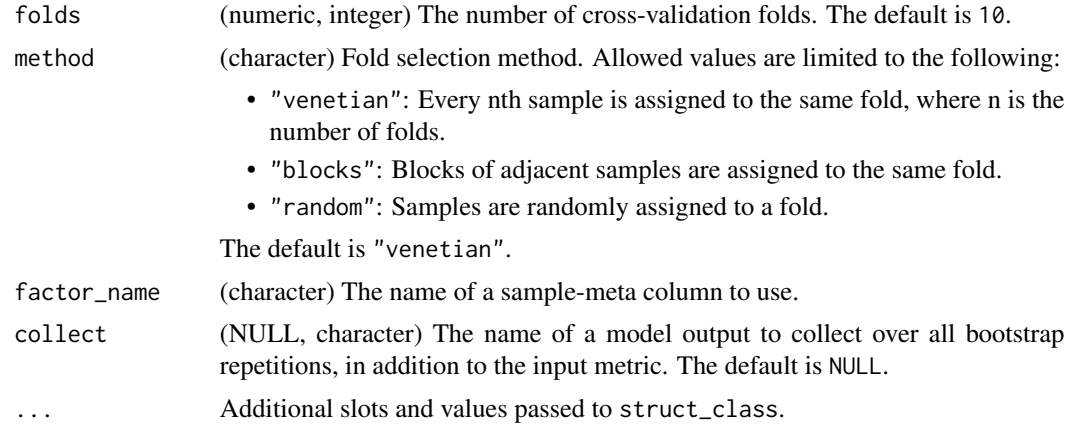

# Value

A kfold\_xval object with the following output slots:

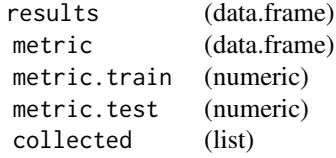

## Examples

```
D = iris_DatasetExperiment()
I = kfold_xval(factor_name='Species') *
    (mean_centre() + PLSDA(factor_name='Species'))
I = run(I, D, balanced_accuracy())
```
# knn\_impute *kNN missing value imputation*

# Description

k-nearest neighbour missing value imputation replaces missing values in the data with the average of a predefined number of the most similar neighbours for which the value is present

# Usage

```
knn_impute(
  neighbours = 5,
  sample_max = 50,
  feature_max = 50,
  by = "features",
  ...
\mathcal{L}
```
## Arguments

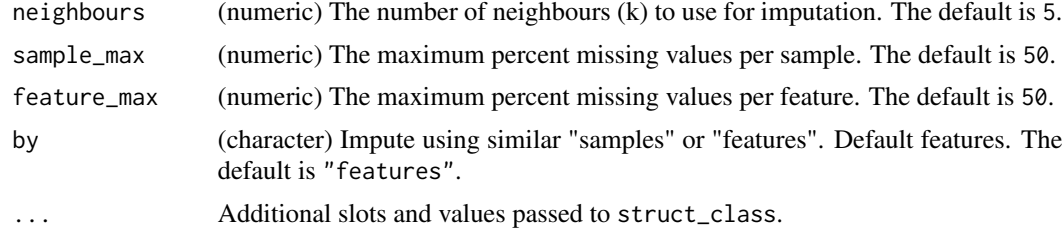

## Details

This object makes use of functionality from the following packages:

• pmp

# kw\_p\_hist 57

## Value

A knn\_impute object with the following output slots:

imputed (DatasetExperiment) A DatasetExperiment object containing the data where missing values have been imputed.

# References

Jankevics A, Lloyd GR, Weber RJM (2023). *pmp: Peak Matrix Processing and signal batch correction for metabolomics datasets*. doi:10.18129/B9.bioc.pmp [https://doi.org/10.18129/B9.](https://doi.org/10.18129/B9.bioc.pmp) [bioc.pmp](https://doi.org/10.18129/B9.bioc.pmp), R package version 1.12.0, <https://bioconductor.org/packages/pmp>.

# Examples

 $M = knn\_impute()$ 

kw\_p\_hist *Histogram of p values*

## Description

A histogram of the p-values computed by the kruskal-wallis method

#### Usage

```
kw_p_hist(...)
```
# Arguments

... Additional slots and values passed to struct\_class.

#### Value

A kw\_p\_hist object. This object has no output slots. See [chart\\_plot](#page-12-0) in the struct package to plot this chart object.

## Examples

 $C = kw\_p\_hist()$ 

#### Description

The Kruskal-Wallis test is a univariate hypothesis testing method that allows multiple (n>=2) groups to be compared without making the assumption that values are normally distributed. It is the nonparametric equivalent of a 1-way ANOVA. The test is applied to all variables/features individually, and multiple test corrected p-values are computed to indicate the significance of variables/features.

## Usage

```
kw\_rank\_sum(alpha = 0.05, mtc = "fdr", factor\_names, ...)
```
## Arguments

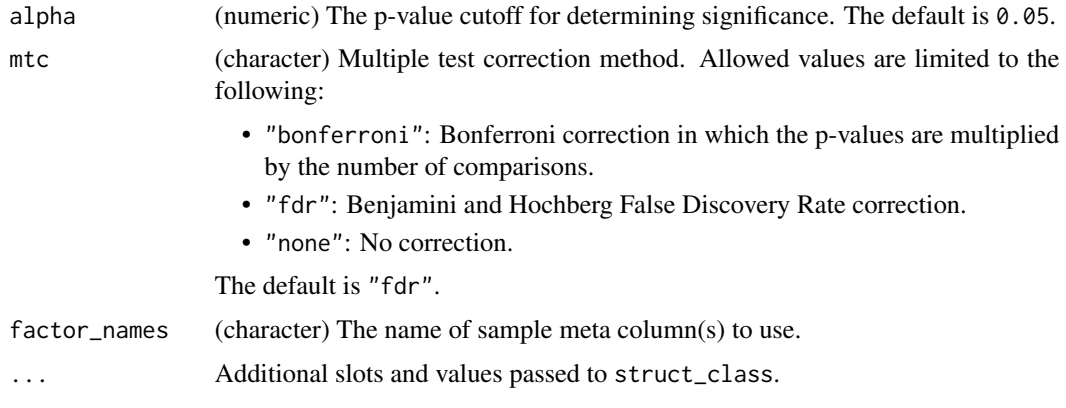

# Value

A kw\_rank\_sum object with the following output slots:

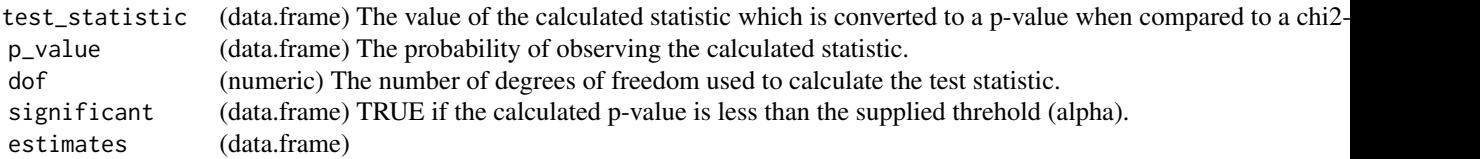

## Examples

D = iris\_DatasetExperiment()

M = kw\_rank\_sum(factor\_names='Species')

M = model\_apply(M,D)

linear\_model *Linear model*

# Description

Linear models can be used to carry out regression, single stratum analysis of variance and analysis of covariance.

# Usage

```
linear_model(formula, na_action = "na.omit", contrasts = list(), ...)
```
# Arguments

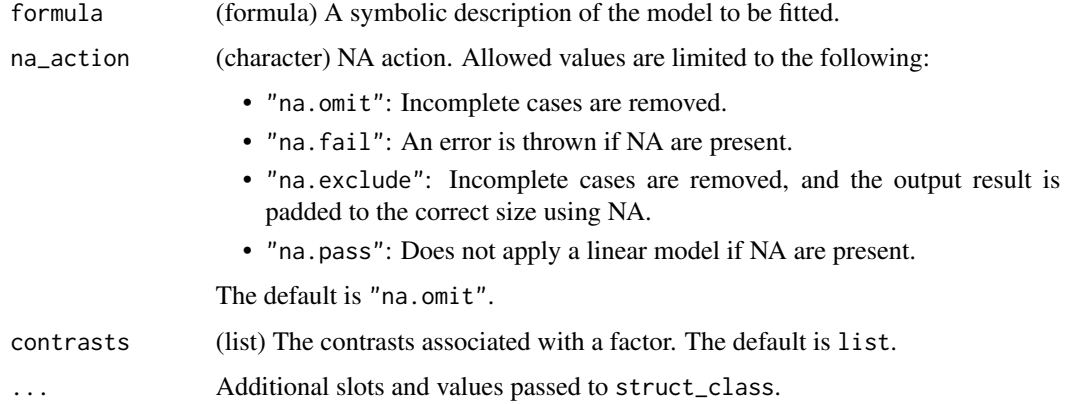

## Details

This object makes use of functionality from the following packages:

• stats

# Value

A linear\_model object with the following output slots:

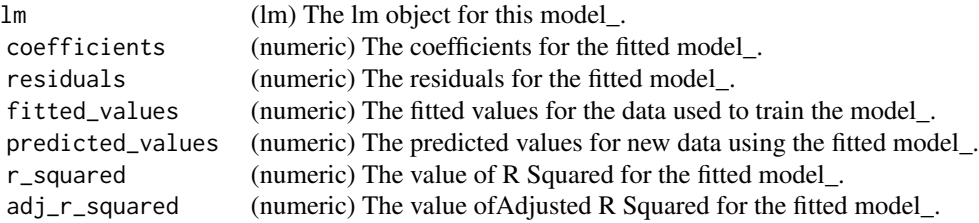

# References

R Core Team (2023). *R: A Language and Environment for Statistical Computing*. R Foundation for Statistical Computing, Vienna, Austria. <https://www.R-project.org/>.

# Examples

```
D = iris_DatasetExperiment()
```
M = linear\_model(formula = y~Species)

log\_transform *logarithm transform*

## Description

A logarithmic transform is applied to all values in the data matrix.

# Usage

```
log_{1}transform(base = 10, ...)
```
## Arguments

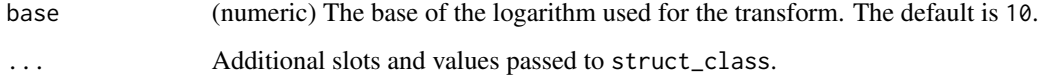

# Value

A log\_transform object with the following output slots:

transformed (DatasetExperiment) A DatasetExperiment object containing the log transformed data.

struct object

# Examples

M = log\_transform()

#### Description

The mean sample is subtracted from all samples in the data matrix. The features in the centred matrix all have zero mean.

#### Usage

 $mean_centre(model = "data", ...)$ 

# Arguments

mode (character) Mode of action. Allowed values are limited to the following:

- "data": Centring is applied to the data block.
- "sample\_meta": Centring is applied to the sample\_meta block.
- "both": Centring is applied to both the data and the sample\_meta blocks.

The default is "data".

... Additional slots and values passed to struct\_class.

#### Value

A mean\_centre object with the following output slots:

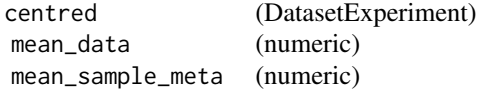

#### Examples

M = mean\_centre()

mean\_of\_medians *Mean of medians*

#### Description

The data matrix is normalised by the mean of the median of each factor level.

#### Usage

mean\_of\_medians(factor\_name, ...)

## Arguments

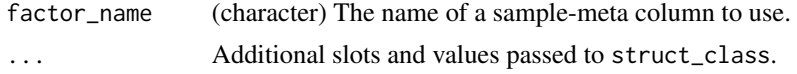

## Value

A mean\_of\_medians object with the following output slots:

transformed (DatasetExperiment) Data after the tranformation has been applied.

# Examples

```
D = iris_DatasetExperiment()
M = mean_of_medians(factor_name='Species')
```
 $M = model\_apply(M, D)$ 

mixed\_effect *Mixed effects model*

## Description

A mixed effects model is an extension of ANOVA where there are both fixed and random effects.

## Usage

```
mixed\_effect(alpha = 0.05, mtc = "fdr", formula, ss_type = "marginal", ...)
```
# Arguments

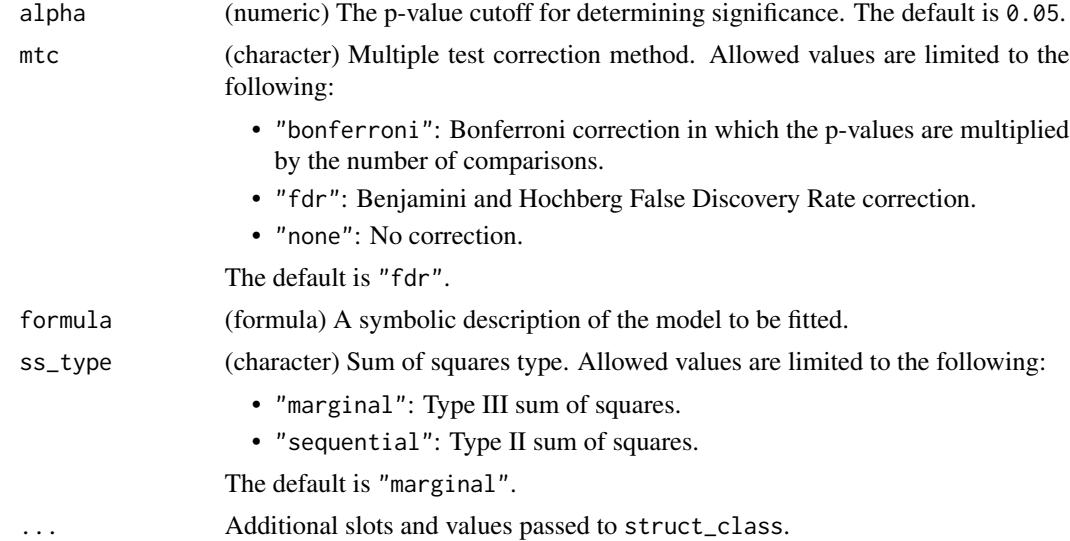

## Details

This object makes use of functionality from the following packages:

- nlme
- emmeans

## Value

A mixed\_effect object with the following output slots:

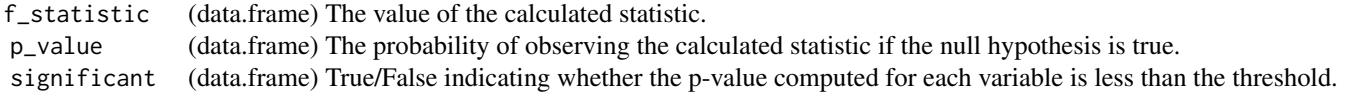

# References

Pinheiro J, Bates D, R Core Team (2023). *nlme: Linear and Nonlinear Mixed Effects Models*. R package version 3.1-162, <https://CRAN.R-project.org/package=nlme>.

Pinheiro JC, Bates DM (2000). *Mixed-Effects Models in S and S-PLUS*. Springer, New York. doi:10.1007/b98882 <https://doi.org/10.1007/b98882>.

Lenth R (2023). *emmeans: Estimated Marginal Means, aka Least-Squares Means*. R package version 1.8.7, <https://CRAN.R-project.org/package=emmeans>.

Fox J, Weisberg S (2019). *An R Companion to Applied Regression*, Third edition. Sage, Thousand Oaks CA. <https://socialsciences.mcmaster.ca/jfox/Books/Companion/>.

#### Examples

```
D = iris_DatasetExperiment()
D$sample_meta$id=rownames(D) # dummy id column
M = mixed_effect(formula = y~Species+ Error(id/Species))
M = model\_apply(M, D)
```
model\_apply,ANOVA,DatasetExperiment-method *Apply method*

# Description

Applies method to the input DatasetExperiment

## Usage

```
## S4 method for signature 'ANOVA,DatasetExperiment'
model_apply(M, D)
## S4 method for signature 'HSD,DatasetExperiment'
model_apply(M, D)
## S4 method for signature 'mixed_effect,DatasetExperiment'
model_apply(M, D)
## S4 method for signature 'HSDEM,DatasetExperiment'
model_apply(M, D)
## S4 method for signature 'classical_lsq,DatasetExperiment'
model_apply(M, D)
## S4 method for signature 'confounders_clsq, DatasetExperiment'
model_apply(M, D)
## S4 method for signature 'constant_sum_norm, DatasetExperiment'
model_apply(M, D)
## S4 method for signature 'corr_coef, DatasetExperiment'
model_apply(M, D)
## S4 method for signature 'split_data,DatasetExperiment'
model_apply(M, D)
## S4 method for signature 'equal_split,DatasetExperiment'
model_apply(M, D)
## S4 method for signature 'filter_smeta,DatasetExperiment'
model_apply(M, D)
## S4 method for signature 'fisher_exact,DatasetExperiment'
model_apply(M, D)
## S4 method for signature 'fold_change, DatasetExperiment'
model_apply(M, D)
## S4 method for signature 'fold_change_int,DatasetExperiment'
model_apply(M, D)
## S4 method for signature 'HCA,DatasetExperiment'
model_apply(M, D)
## S4 method for signature 'knn_impute,DatasetExperiment'
model_apply(M, D)
```
## S4 method for signature 'kw\_rank\_sum,DatasetExperiment' model\_apply(M, D) ## S4 method for signature 'log\_transform,DatasetExperiment' model\_apply(M, D) ## S4 method for signature 'mean\_of\_medians, DatasetExperiment' model\_apply(M, D) ## S4 method for signature 'nroot\_transform, DatasetExperiment' model\_apply(M, D) ## S4 method for signature 'pairs\_filter,DatasetExperiment' model\_apply(M, D) ## S4 method for signature 'prop\_na,DatasetExperiment' model\_apply(M, D) ## S4 method for signature 'rsd\_filter,DatasetExperiment' model\_apply(M, D) ## S4 method for signature 'sb\_corr, DatasetExperiment' model\_apply(M, D) ## S4 method for signature 'stratified\_split,DatasetExperiment' model\_apply(M, D) ## S4 method for signature 'tSNE, DatasetExperiment' model\_apply(M, D) ## S4 method for signature 'ttest,DatasetExperiment' model\_apply(M, D) ## S4 method for signature 'vec\_norm,DatasetExperiment' model\_apply(M, D)

## S4 method for signature 'wilcox\_test, DatasetExperiment' model\_apply(M, D)

# Arguments

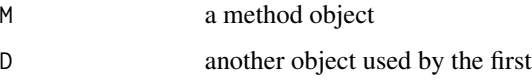

#### Value

Returns a modified method object

## Examples

```
M=model()
model_apply(M,DatasetExperiment())
```
model\_predict,DFA,DatasetExperiment-method *Model prediction*

## Description

Apply a model using the input DatasetExperiment. Assumes the model is trained first.

## Usage

```
## S4 method for signature 'DFA,DatasetExperiment'
model_predict(M, D)
## S4 method for signature 'PCA,DatasetExperiment'
model_predict(M, D)
## S4 method for signature 'PLSR, DatasetExperiment'
model_predict(M, D)
## S4 method for signature 'PLSDA,DatasetExperiment'
model_predict(M, D)
## S4 method for signature 'autoscale, DatasetExperiment'
model_predict(M, D)
## S4 method for signature 'blank_filter,DatasetExperiment'
model_predict(M, D)
## S4 method for signature 'constant_sum_norm, DatasetExperiment'
model_predict(M, D)
## S4 method for signature 'dratio_filter,DatasetExperiment'
model_predict(M, D)
## S4 method for signature 'filter_by_name,DatasetExperiment'
model_predict(M, D)
## S4 method for signature 'filter_na_count, DatasetExperiment'
model_predict(M, D)
## S4 method for signature 'filter_smeta,DatasetExperiment'
model_predict(M, D)
```

```
## S4 method for signature 'glog_transform, DatasetExperiment'
model_predict(M, D)
## S4 method for signature 'linear_model,DatasetExperiment'
model_predict(M, D)
## S4 method for signature 'mean_centre, DatasetExperiment'
model_predict(M, D)
## S4 method for signature 'mv_feature_filter, DatasetExperiment'
model_predict(M, D)
## S4 method for signature 'mv_sample_filter, DatasetExperiment'
model_predict(M, D)
## S4 method for signature 'OPLSR,DatasetExperiment'
model_predict(M, D)
## S4 method for signature 'OPLSDA,DatasetExperiment'
model_predict(M, D)
## S4 method for signature 'pareto_scale,DatasetExperiment'
model_predict(M, D)
## S4 method for signature 'pqn_norm,DatasetExperiment'
model_predict(M, D)
## S4 method for signature 'SVM,DatasetExperiment'
model_predict(M, D)
## S4 method for signature 'vec_norm,DatasetExperiment'
model_predict(M, D)
```
#### Arguments

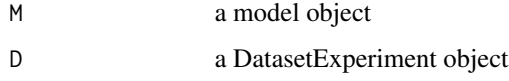

#### Value

Returns a modified model object

```
M =example_model()
M = model_predict(M,iris_DatasetExperiment())
```
model\_reverse,autoscale,DatasetExperiment-method *Reverse preprocessing*

# Description

Reverse the effect of a preprocessing step on a DatasetExperiment.

## Usage

```
## S4 method for signature 'autoscale, DatasetExperiment'
model_reverse(M, D)
```
## S4 method for signature 'mean\_centre, DatasetExperiment' model\_reverse(M, D)

# Arguments

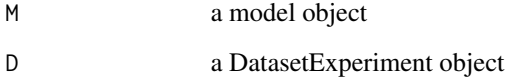

## Value

Returns a modified DatasetExperiment object

# Examples

```
M = example_model()
D = model_reverse(M,iris_DatasetExperiment())
```
model\_train,DFA,DatasetExperiment-method *Train a model*

## Description

Trains a model using the input DatasetExperiment

#### Usage

## S4 method for signature 'DFA,DatasetExperiment' model\_train(M, D)

## S4 method for signature 'PCA,DatasetExperiment' model\_train(M, D)

## S4 method for signature 'PLSR,DatasetExperiment' model\_train(M, D)

## S4 method for signature 'PLSDA, DatasetExperiment' model\_train(M, D)

## S4 method for signature 'autoscale, DatasetExperiment' model\_train(M, D)

## S4 method for signature 'blank\_filter,DatasetExperiment' model\_train(M, D)

## S4 method for signature 'constant\_sum\_norm, DatasetExperiment' model\_train(M, D)

## S4 method for signature 'dratio\_filter, DatasetExperiment' model\_train(M, D)

## S4 method for signature 'filter\_by\_name,DatasetExperiment' model\_train(M, D)

## S4 method for signature 'filter\_na\_count, DatasetExperiment' model\_train(M, D)

## S4 method for signature 'filter\_smeta,DatasetExperiment' model\_train(M, D)

## S4 method for signature 'glog\_transform, DatasetExperiment' model\_train(M, D)

## S4 method for signature 'linear\_model, DatasetExperiment' model\_train(M, D)

## S4 method for signature 'mean\_centre,DatasetExperiment' model\_train(M, D)

## S4 method for signature 'mv\_feature\_filter, DatasetExperiment' model\_train(M, D)

## S4 method for signature 'mv\_sample\_filter,DatasetExperiment' model\_train(M, D)

```
## S4 method for signature 'OPLSR,DatasetExperiment'
model_train(M, D)
## S4 method for signature 'OPLSDA, DatasetExperiment'
model_train(M, D)
## S4 method for signature 'pareto_scale,DatasetExperiment'
model_train(M, D)
## S4 method for signature 'pqn_norm,DatasetExperiment'
model_train(M, D)
## S4 method for signature 'SVM,DatasetExperiment'
model_train(M, D)
```
## S4 method for signature 'vec\_norm,DatasetExperiment' model\_train(M, D)

#### Arguments

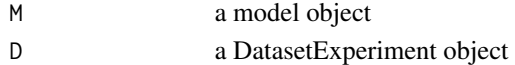

#### Value

Returns a modified model object

#### Examples

```
M = example_model()
M = model_train(M,iris_DatasetExperiment())
```
MTBLS79\_DatasetExperiment

*MTBLS79: Direct infusion mass spectrometry metabolomics dataset: a benchmark for data processing and quality control*

#### Description

Direct-infusion mass spectrometry (DIMS) metabolomics is an important approach for characterising molecular responses of organisms to disease, drugs and the environment. Increasingly large-scale metabolomics studies are being conducted, necessitating improvements in both bioanalytical and computational workflows to maintain data quality. This dataset represents a systematic evaluation of the reproducibility of a multi-batch DIMS metabolomics study of cardiac tissue extracts. It comprises of twenty biological samples (cow vs. sheep) that were analysed repeatedly, in 8 batches across 7 days, together with a concurrent set of quality control (QC) samples. Data are presented from each step of the workflow and are available in MetaboLights (https://www.ebi.ac.uk/metabolights/MTBLS79)

# mv\_boxplot 71

## Usage

```
MTBLS79_DatasetExperiment(filtered = FALSE)
```
#### Arguments

filtered TRUE to load data with quality control filters already applied, or FALSE to load the unfiltered data. Default is FALSE. The raw data is available from (https://www.ebi.ac.uk/metabolights/MTBLS79) and as an R dataset in the pmp package, available on Bioconductor.

## Value

DatasetExperiment object

#### Examples

```
D = MTBLS79_DatasetExperiment()
summary(D)
```
mv\_boxplot *Missing value boxplots*

#### Description

Boxplots of the number of missing values per sample/feature.

#### Usage

```
mv_boxplot(
  label_outliers = TRUE,
  by_sample = TRUE,
  factor_name,
  show_counts = TRUE,
  ...
\mathcal{L}
```
## Arguments

label\_outliers (logical) Label outliers. Allowed values are limited to the following:

- "TRUE": Sample labels for potential outliers are displayed on the plot.
- "FALSE": Sample labels are not included on the plot.

The default is TRUE.

- by\_sample (logical) Plot by sample or by feature. Allowed values are limited to the following:
	- "TRUE": Missing values are plotted per sample.
	- "FALSE": Missing values are plotted per feature.

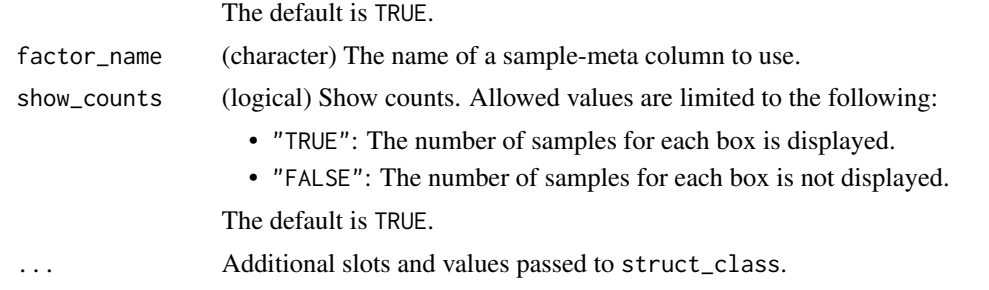

# Value

A mv\_boxplot object. This object has no output slots. See [chart\\_plot](#page-12-0) in the struct package to plot this chart object.

# Examples

```
D = MTBLS79_DatasetExperiment()
C = mv_boxplot(factor_name='Class')
chart_plot(C,D)
```
mv\_feature\_filter *Filter features by missing values*

# Description

Removes features where the percentage of non-missing values falls below a threshold.

# Usage

```
mv_feature_filter(
  threshold = 20,
  qc\_label = "QC",\text{method} = "QC",factor_name,
  ...
)
```
## Arguments

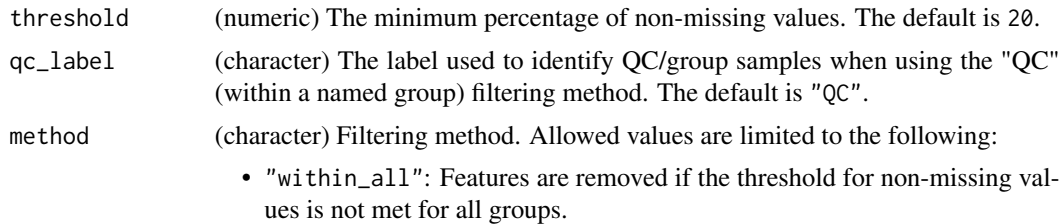
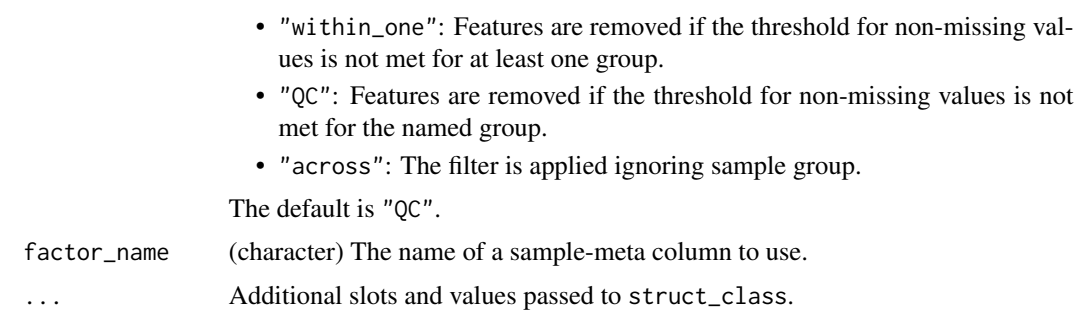

## Details

This object makes use of functionality from the following packages:

• pmp

# Value

A mv\_feature\_filter object with the following output slots:

filtered (DatasetExperiment) A DatasetExperiment object containing the filtered data. flags (data.frame) % missing values and a flag indicating whether the sample was rejected.  $0 =$  rejected.

## References

Jankevics A, Lloyd GR, Weber RJM (2023). *pmp: Peak Matrix Processing and signal batch correction for metabolomics datasets*. doi:10.18129/B9.bioc.pmp [https://doi.org/10.18129/B9.](https://doi.org/10.18129/B9.bioc.pmp) [bioc.pmp](https://doi.org/10.18129/B9.bioc.pmp), R package version 1.12.0, <https://bioconductor.org/packages/pmp>.

## Examples

```
D = iris_DatasetExperiment()
M = mv_feature_filter(factor_name='Species',qc_label='versicolor')
M = model\_apply(M, D)
```
mv\_feature\_filter\_hist

*Histogram of missing values per feature*

## Description

A histogram of the proportion of missing values per feature.

## Usage

mv\_feature\_filter\_hist(...)

#### Arguments

... Additional slots and values passed to struct\_class.

# Value

A mv\_feature\_filter\_hist object. This object has no output slots. See [chart\\_plot](#page-12-0) in the struct package to plot this chart object.

## Examples

```
C = mv_feature_filter_hist()
```
mv\_histogram *Missing value histogram*

## Description

A histogram of the numbers of missing values per sample/feature

## Usage

```
mv_histogram(label_outliers = TRUE, by_sample = TRUE, ...)
```
## Arguments

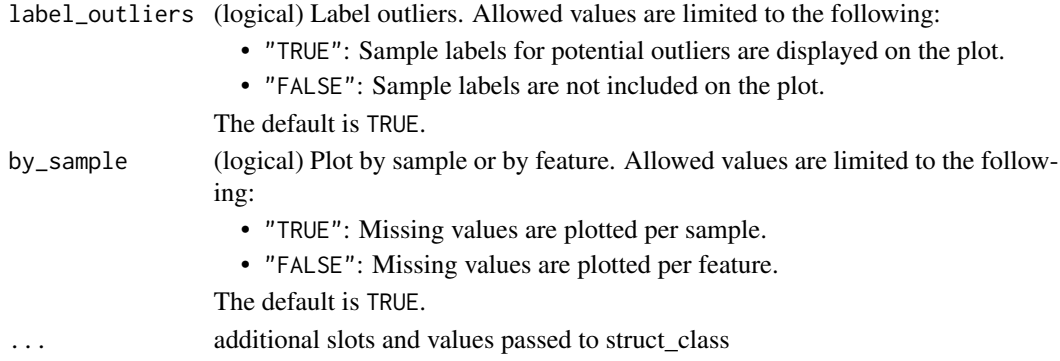

# Value

A mv\_histogram object. This object has no output slots. See [chart\\_plot](#page-12-0) in the struct package to plot this chart object.

struct object

# Examples

```
D = MTBLS79_DatasetExperiment()
C = mv_histogram(label_outliers=FALSE,by_sample=FALSE)
chart_plot(C,D)
```
mv\_sample\_filter *Missing value sample filter*

## Description

Removes samples where the percent number of missing values exceeds a threshold.

#### Usage

```
mv_sample_filter(mv_threshold = 20, ...)
```
## Arguments

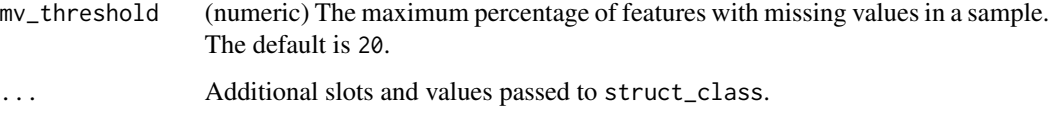

## Details

This object makes use of functionality from the following packages:

• pmp

## Value

A mv\_sample\_filter object with the following output slots:

filtered (DatasetExperiment) A DatasetExperiment object containing the filtered data. flags (data.frame) A flag indicating whether the sample was rejected.  $0 =$  rejected. percent\_missing (data.frame) % missing values for each sample.

# References

Jankevics A, Lloyd GR, Weber RJM (2023). *pmp: Peak Matrix Processing and signal batch correction for metabolomics datasets*. doi:10.18129/B9.bioc.pmp [https://doi.org/10.18129/B9.](https://doi.org/10.18129/B9.bioc.pmp) [bioc.pmp](https://doi.org/10.18129/B9.bioc.pmp), R package version 1.12.0, <https://bioconductor.org/packages/pmp>.

## Examples

 $C = mv$ \_sample\_filter()

mv\_sample\_filter\_hist *Histogram of missing values per sample*

## Description

A histogram of the the proportion of missing values per sample

#### Usage

```
mv_sample_filter_hist(...)
```
## Arguments

... Additional slots and values passed to struct\_class.

## Value

A mv\_sample\_filter\_hist object. This object has no output slots. See [chart\\_plot](#page-12-0) in the struct package to plot this chart object.

## Examples

C = mv\_sample\_filter\_hist()

nroot\_transform *nth root transform*

# Description

All values in the data matrix are transformed by raising them to the power of 1/n.

## Usage

```
nroot_transform(root = 2, ...)
```
# Arguments

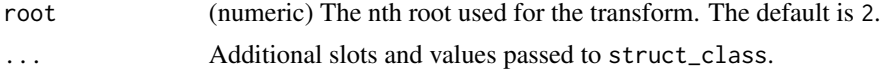

## Value

A nroot\_transform object with the following output slots:

transformed (DatasetExperiment) A DatasetExperiment object containing the nth root transformed data.

ontology\_cache 77

# Examples

M = nroot\_transform()

ontology\_cache *ontology cache*

## Description

A cached list of ontology terms obtained from the ontology lookup service (OLS) for ontology terms specified for objects in structToolbox.

# Usage

ontology\_cache()

## Value

list of cached ontology terms

## See Also

ontology

#### Examples

cache = ontology\_cache()

OPLSDA *Orthogonal Partial Least Squares regression*

## Description

OPLS splits a data matrix into two parts. One part contains information orthogonal to the input vector, and the other is non-orthogonal.

## Usage

```
OPLSDA(number_components = 1, factor_name, ...)
```
# Arguments

number\_components

(numeric, integer) The number of orthgonal components. The default is 1. factor\_name (character) The name of a sample-meta column to use.

... Additional slots and values passed to struct\_class.

# Value

A OPLSDA object with the following output slots:

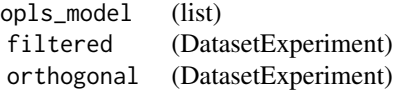

# Examples

M = OPLSR('number\_components'=2,factor\_name='Species')

OPLSR *Orthogonal Partial Least Squares regression*

## Description

OPLS splits a data matrix into two parts. One part contains information orthogonal to the input vector, and the other is non-orthogonal.

## Usage

OPLSR(number\_components = 2, factor\_name, ...)

## Arguments

number\_components

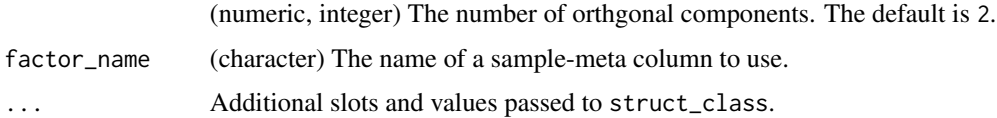

# Value

A OPLSR object with the following output slots:

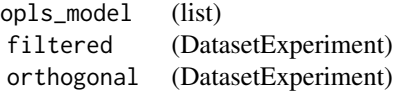

# Examples

M = OPLSR('number\_components'=2,factor\_name='Species')

pairs\_filter *Pairs filter*

# Description

This filter is used for study designs with paired sampling to ensure that measurements from the same source (e.g. patient) are represented in all factor levels and interactions.

## Usage

pairs\_filter(factor\_name, sample\_id, ...)

# Arguments

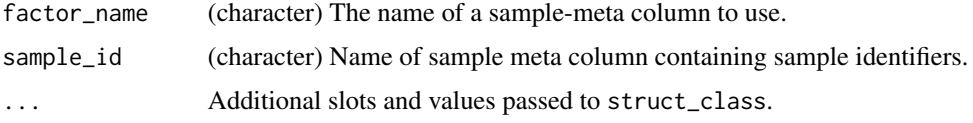

# Value

A pairs\_filter object with the following output slots:

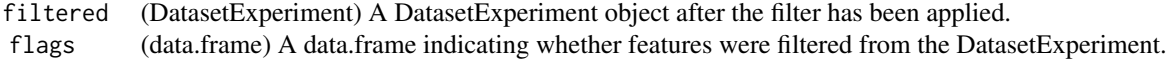

## struct object

# Examples

M=pairs\_filter(factor\_name='Class',sample\_id='ids')

pareto\_scale *Pareto scaling*

# Description

The mean sample is subtracted from all samples and then scaled by the square root of the standard deviation. The transformed data has zero mean.

# Usage

pareto\_scale(...)

## Arguments

... Additional slots and values passed to struct\_class.

# Value

A pareto\_scale object with the following output slots:

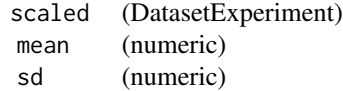

# Examples

D = iris\_DatasetExperiment() M = pareto\_scale() M = model\_train(M,D) M = model\_predict(M,D)

PCA *Principal Component Analysis (PCA)*

## Description

PCA is a multivariate data reduction technique. It summarises the data in a smaller number of Principal Components that maximise variance.

## Usage

```
PCA(number_components = 2, ...)
```
## Arguments

number\_components (numeric, integer) The number of Principal Components calculated. The default is 2. ... Additional slots and values passed to struct\_class.

# Value

A PCA object with the following output slots:

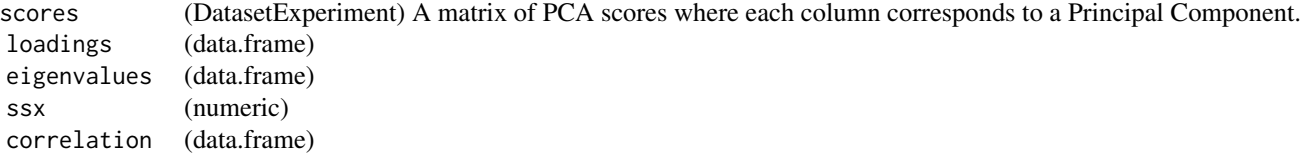

# pca\_biplot 81

that (DatasetExperiment)

# Examples

 $M = PCA()$ 

pca\_biplot *PCA biplot*

# Description

A scatter plot of the selected principal component scores overlaid with the corresponding principal component loadings.

# Usage

```
pca_biplot(
  components = c(1, 2),
 points_to_label = "none",
  factor_name,
  scale_factor = 0.95,
  style = "points",
  label_features = FALSE,
  ...
)
```
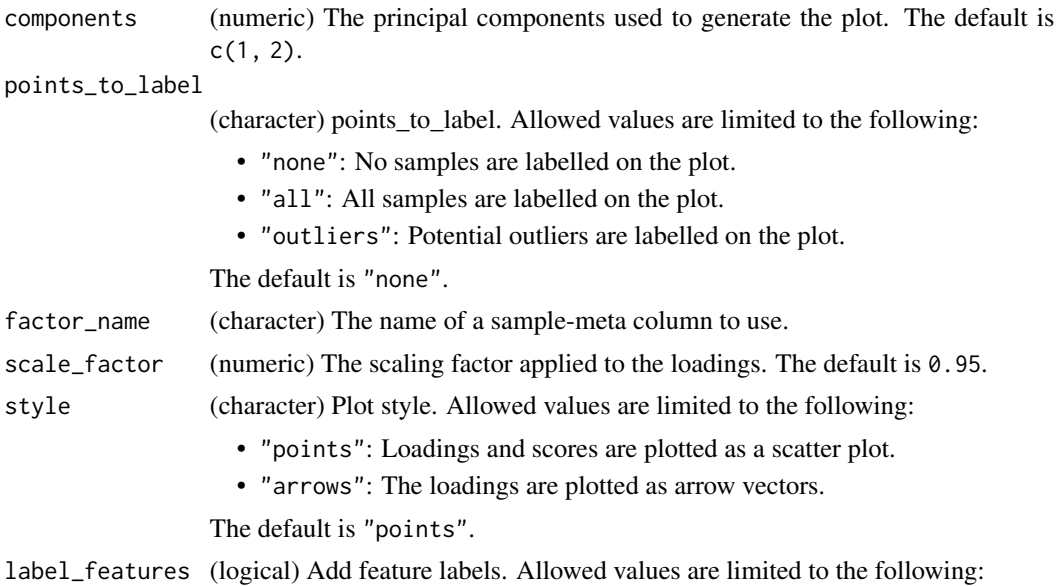

- "TRUE": Features are labelled.
- "FALSE": Features are not labelled.

The default is FALSE.

... Additional slots and values passed to struct\_class.

## Value

A pca\_biplot object. This object has no output slots. See [chart\\_plot](#page-12-0) in the struct package to plot this chart object.

## Examples

```
C = pca_biplot(factor_name='Species')
```
pca\_correlation\_plot *PCA correlation plot*

## Description

A plot of the correlation between the variables/features and the selected principal component scores. Features with high correlation are well represented by the selected component(s)

#### Usage

```
pca_correlation_plot(components = c(1, 2), ...)
```
# Arguments

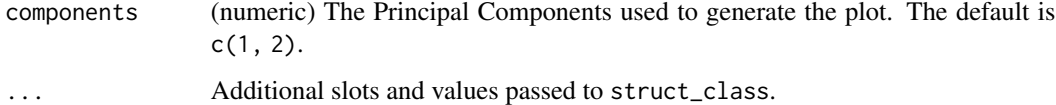

#### Value

A pca\_correlation\_plot object. This object has no output slots. See [chart\\_plot](#page-12-0) in the struct package to plot this chart object.

# Examples

C = pca\_correlation\_plot()

## Description

A bar chart of the d-statistics for samples in the input PCA model. Samples above the indicated threshold are considered to be outlying.

# Usage

```
pca_dstat_plot(number_components = 2, alpha = 0.05, ...)
```
## Arguments

number\_components

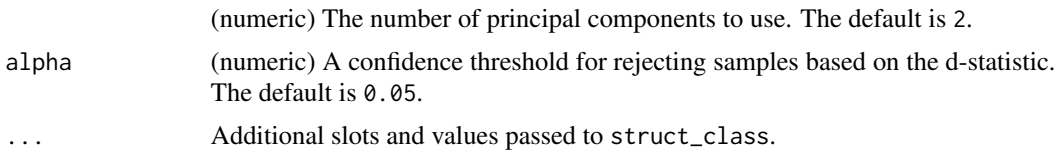

## Value

A pca\_dstat\_plot object. This object has no output slots. See [chart\\_plot](#page-12-0) in the struct package to plot this chart object.

#### Examples

 $C = pca\_dstat\_plot()$ 

pca\_loadings\_plot *PCA loadings plot*

#### Description

A barchart (one component) or scatter plot (two components) of the selected principal component loadings.

## Usage

```
pca_loadings_plot(
  components = c(1, 2),
  style = "points",
  label_features = NULL,
  ...
)
```
# Arguments

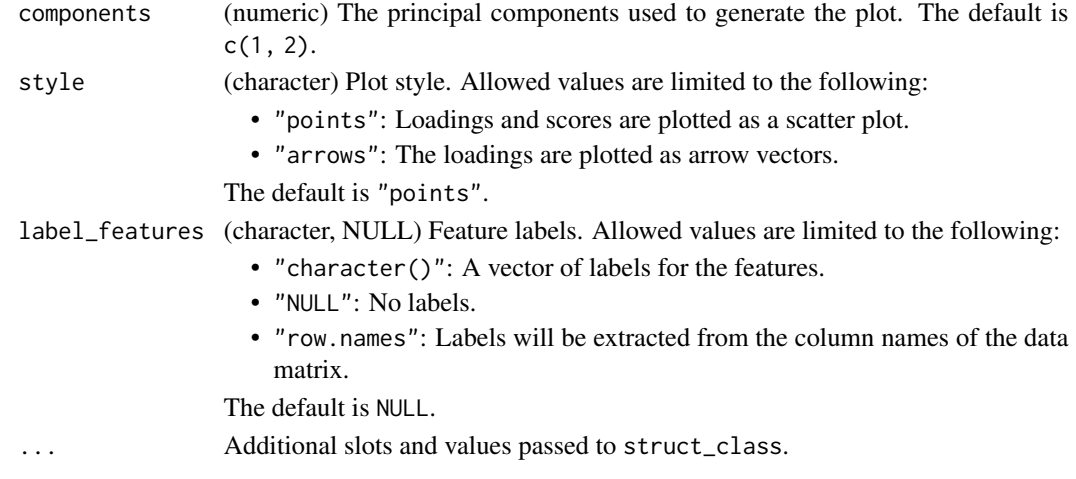

## Value

A pca\_loadings\_plot object. This object has no output slots. See [chart\\_plot](#page-12-0) in the struct package to plot this chart object.

# Examples

C = pca\_loadings\_plot()

pca\_scores\_plot *PCA scores plot*

## Description

Plots a 2d scatter plot of the selected components

## Usage

```
pca_scores_plot(
 xcol = "PC1",ycol = "PC2",points_to_label = "none",
 factor_name,
 ellipse = "all",
 ellipse_type = "norm",
 ellipse_confidence = 0.95,
 label_fitter = character(0),label_factor = "rownames",
  label\_size = 3.88,
 components = NULL,
  ...
)
```
# Arguments

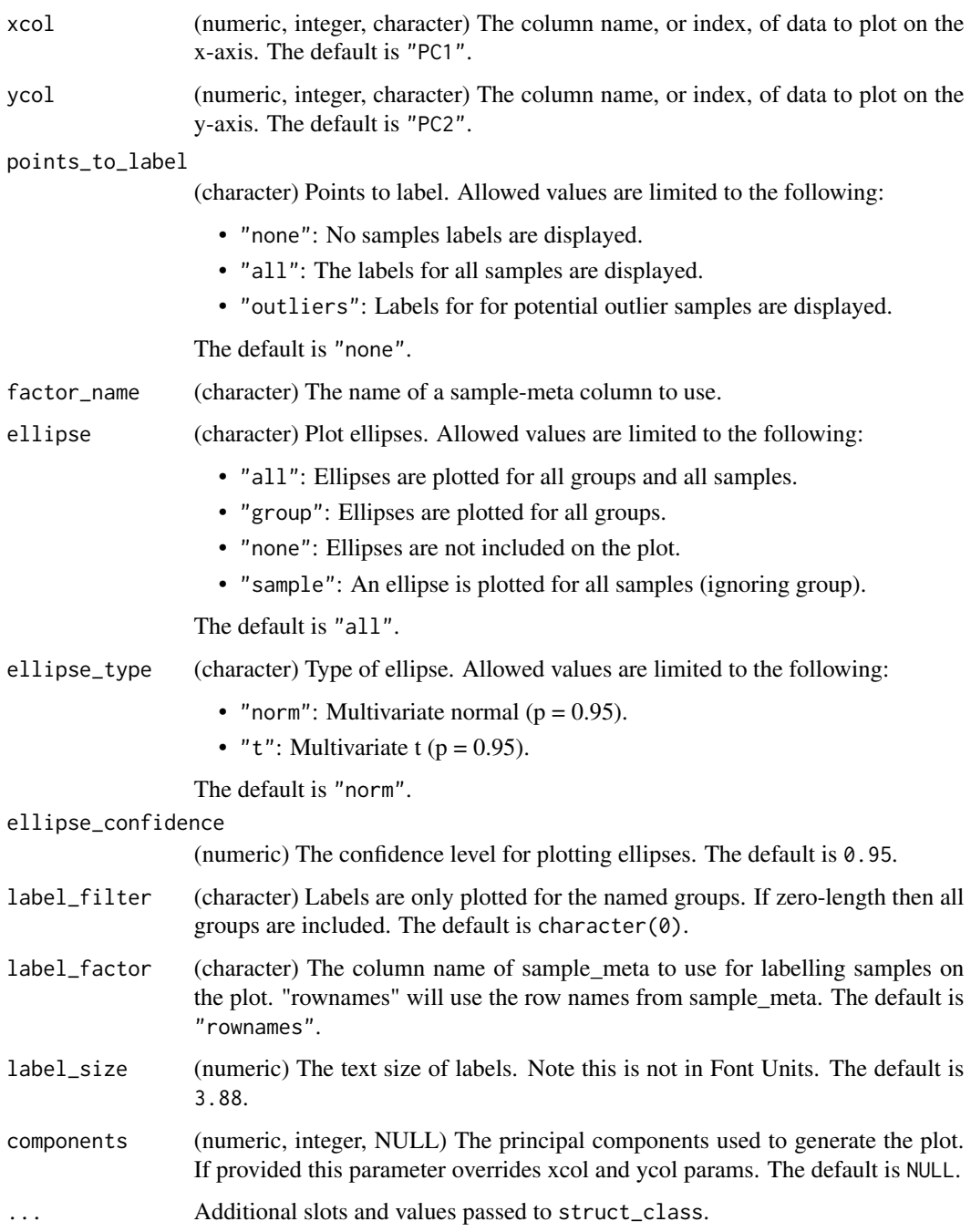

# Value

A pca\_scores\_plot object. This object has no output slots. See [chart\\_plot](#page-12-0) in the struct package to plot this chart object.

## Examples

```
D = iris_DatasetExperiment()
M = mean_centre() + PCA()M = model\_apply(M, D)C = pca_scores_plot(factor_name = 'Species')
chart_plot(C,M[2])
```
pca\_scree\_plot *Scree plot*

## Description

A plot of the percent variance and cumulative percent variance for the components of a PCA model.

#### Usage

 $pca\_screenbot(max\_pc = 15, ...)$ 

# Arguments

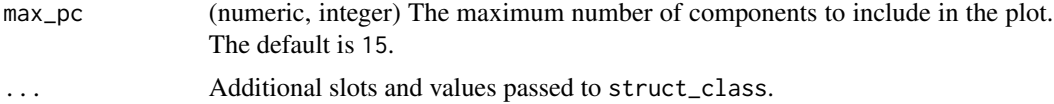

## Value

A pca\_scree\_plot object. This object has no output slots. See [chart\\_plot](#page-12-0) in the struct package to plot this chart object.

struct object

## Examples

 $C = pca$ \_scree\_plot()

permutation\_test *Permutation test*

# Description

A permutation test generates a "null" model by randomising the response (for regression models) or group labels (for classification models). This is repeated many times to generate a distribution of performance metrics for the null model. This distribution can then be compared to the performance of the true model. If there is overlap between the true and null model performances then the model is overfitted.

# Usage

permutation\_test(number\_of\_permutations = 50, factor\_name, ...)

## Arguments

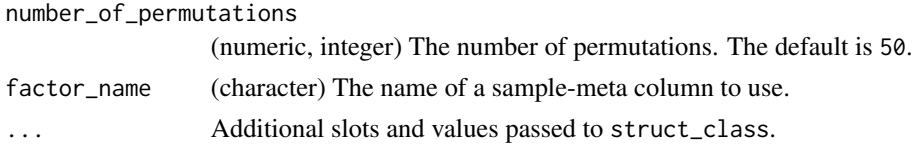

## Value

A permutation\_test object with the following output slots:

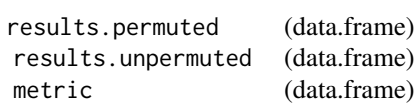

# Examples

I=permutation\_test(factor\_name='Species')

permutation\_test\_plot *permutation\_test\_plot class*

# Description

Plots the results of a permutation test.

# Usage

```
permutation_test.plot(style = "boxplot", binwidth = 0.05, ...)
```
## Arguments

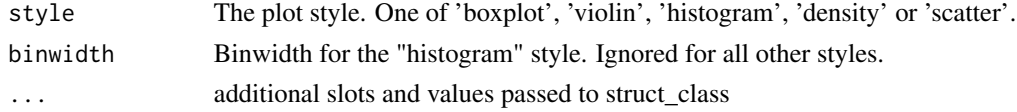

## Value

struct object

# Examples

C = permutation\_test\_plot(style='boxplot')

permute\_sample\_order *Permute Sample Order*

#### Description

The order of samples in the data matrix is randomly permuted. The relationship between the samples and the sample meta data is maintained.

## Usage

```
permute_sample_order(number_of_permutations = 10, ...)
```
#### Arguments

number\_of\_permutations (numeric, integer) The number of times the sample order is permuted. The default is 10. ... Additional slots and values passed to struct\_class.

#### Value

A permute\_sample\_order object with the following output slots:

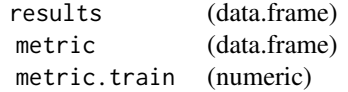

# Examples

C = permute\_sample\_order()

PLSDA *Partial least squares discriminant analysis*

# Description

PLS is a multivariate regression technique that extracts latent variables maximising covariance between the input data and the response. The Discriminant Analysis variant uses group labels in the response variable. For >2 groups a 1-vs-all approach is used. Group membership can be predicted for test samples based on a probability estimate of group membership, or the estimated y-value.

## Usage

```
PLSDA(number_components = 2, factor_name, pred_method = "max_prob", ...)
```
#### PLSDA 89

# Arguments

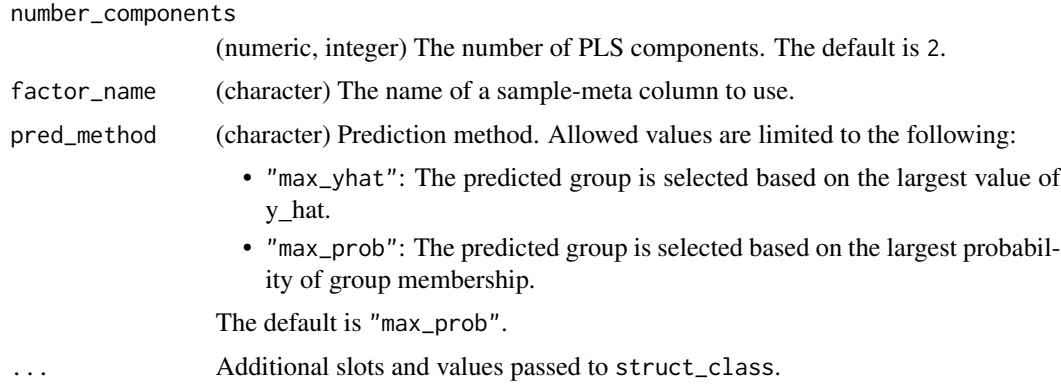

# Details

This object makes use of functionality from the following packages:

• pls

# Value

A PLSDA object with the following output slots:

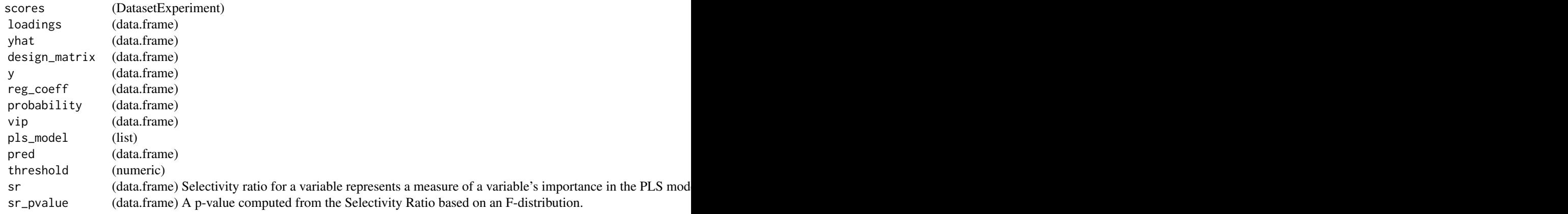

# References

Liland K, Mevik B, Wehrens R (2023). *pls: Partial Least Squares and Principal Component Regression*. R package version 2.8-2, <https://CRAN.R-project.org/package=pls>.

Perez NF, Ferre J, Boque R (2009). "Calculation of the reliability of classification in discriminant partial least-squares binary classification." *Chemometrics and Intelligent Laboratory Systems*, *95*(2), 122-128.

Barker M, Rayens W (2003). "Partial least squares for discrimination." *Journal of Chemometrics*, *17*(3), 166-173.

# Examples

```
M = PLSDA('number_components'=2,factor_name='Species')
```
plsda\_feature\_importance\_plot *PLSDA feature importance summary plot*

## Description

A plot of the selected feature significance metric for a PLSDA model for the top selected features.

## Usage

```
plsda_feature_importance_plot(n_features = 30, metric = "vip", ...)
```
# Arguments

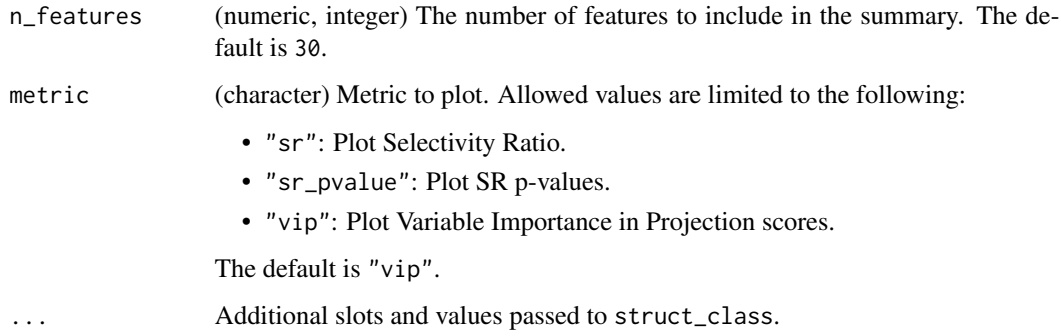

## Details

This object makes use of functionality from the following packages:

- pls
- ggplot2
- reshape2
- cowplot

#### Value

A plsda\_feature\_importance\_plot object. This object has no output slots. See [chart\\_plot](#page-12-0) in the struct package to plot this chart object.

#### References

Liland K, Mevik B, Wehrens R (2023). *pls: Partial Least Squares and Principal Component Regression*. R package version 2.8-2, <https://CRAN.R-project.org/package=pls>.

Wickham H (2016). *ggplot2: Elegant Graphics for Data Analysis*. Springer-Verlag New York. ISBN 978-3-319-24277-4, <https://ggplot2.tidyverse.org>.

Wickham H (2007). "Reshaping Data with the reshape Package." *Journal of Statistical Software*, *21*(12), 1-20. <http://www.jstatsoft.org/v21/i12/>.

Wilke C (2020). *cowplot: Streamlined Plot Theme and Plot Annotations for 'ggplot2'*. R package version 1.1.1, <https://CRAN.R-project.org/package=cowplot>.

## Examples

```
D = iris_DatasetExperiment()
M = mean_centre()+PLSDA(factor_name='Species')
M = model\_apply(M, D)C = plsda_feature_importance_plot(n_features=30,metric='vip')
chart_plot(C,M[2])
```
plsda\_predicted\_plot *PLSDA predicted plot*

#### Description

A plot of the regression coefficients from a PLSDA model.

## Usage

```
plsda_predicted_plot(factor_name, style = "boxplot", ycol = 1, ...)
```
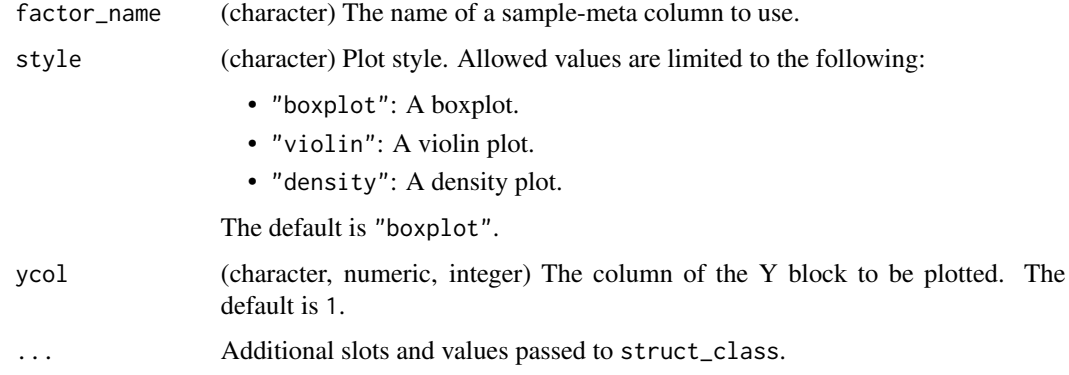

This object makes use of functionality from the following packages:

- pls
- ggplot2

#### Value

A plsda\_predicted\_plot object. This object has no output slots. See [chart\\_plot](#page-12-0) in the struct package to plot this chart object.

## References

Liland K, Mevik B, Wehrens R (2023). *pls: Partial Least Squares and Principal Component Regression*. R package version 2.8-2, <https://CRAN.R-project.org/package=pls>.

Wickham H (2016). *ggplot2: Elegant Graphics for Data Analysis*. Springer-Verlag New York. ISBN 978-3-319-24277-4, <https://ggplot2.tidyverse.org>.

## Examples

```
D = iris_DatasetExperiment()
M = mean_centre()+PLSDA(factor_name='Species')
M = model\_apply(M, D)C = plsda_predicted_plot(factor_name='Species')
chart_plot(C,M[2])
```
plsda\_roc\_plot *PLSDA ROC plot*

#### Description

A Receiver Operator Characteristic (ROC) plot for PLSDA models computed by adjusting the threshold for assigning group labels from PLS predictions.

# Usage

```
plsda_roc_plot(factor_name, ycol = 1, ...)
```
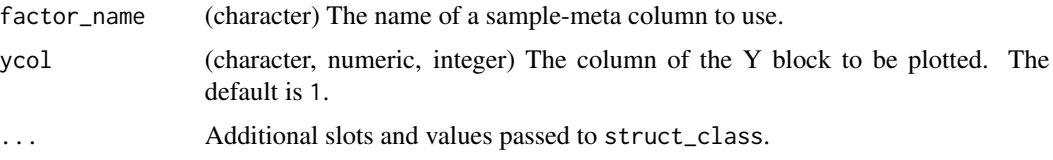

# Details

This object makes use of functionality from the following packages:

- pls
- ggplot2

## Value

A plsda\_roc\_plot object. This object has no output slots. See [chart\\_plot](#page-12-0) in the struct package to plot this chart object.

## References

Liland K, Mevik B, Wehrens R (2023). *pls: Partial Least Squares and Principal Component Regression*. R package version 2.8-2, <https://CRAN.R-project.org/package=pls>.

Wickham H (2016). *ggplot2: Elegant Graphics for Data Analysis*. Springer-Verlag New York. ISBN 978-3-319-24277-4, <https://ggplot2.tidyverse.org>.

## Examples

```
D = iris_DatasetExperiment()
M = mean_centre()+PLSDA(factor_name='Species')
M = model\_apply(M, D)C = plsda_roc_plot(factor_name='Species')
chart_plot(C,M[2])
```
PLSR *Partial least squares regression*

## Description

PLS is a multivariate regression technique that extracts latent variables maximising covariance between the input data and the response. For regression the response is a continuous variable.

## Usage

```
PLSR(number_components = 2, factor_name, ...)
```
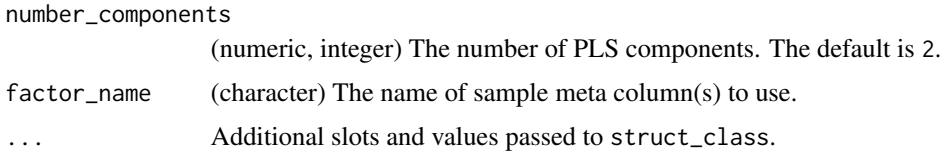

# Details

This object makes use of functionality from the following packages:

• pls

# Value

A PLSR object with the following output slots:

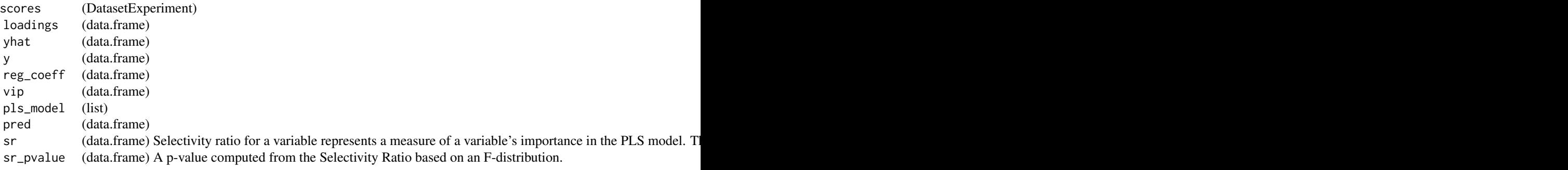

# References

Liland K, Mevik B, Wehrens R (2023). *pls: Partial Least Squares and Principal Component Regression*. R package version 2.8-2, <https://CRAN.R-project.org/package=pls>.

## Examples

M = PLSR(factor\_name='run\_order')

plsr\_cook\_dist *Cook's distance barchart*

# Description

A barchart of Cook's distance for each sample used to train a PLSR model. Cook's distance is used to estimate the influence of a sample on the model and can be used to identify potential outliers.

# Usage

 $plsr\_cook\_dist(ycol = 1, ...)$ 

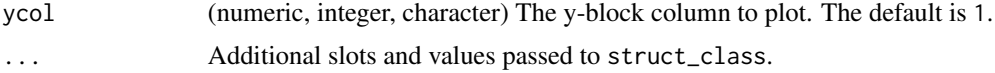

# plsr\_prediction\_plot 95

# Value

A plsr\_cook\_dist object. This object has no output slots. See [chart\\_plot](#page-12-0) in the struct package to plot this chart object.

#### Examples

 $C = plsr\_cook\_dist()$ 

plsr\_prediction\_plot *PLSR prediction plot*

# Description

A scatter plot of the true response values against the predicted values for a PLSR model.

#### Usage

```
plsr_prediction_plot(ycol = 1, ...)
```
## Arguments

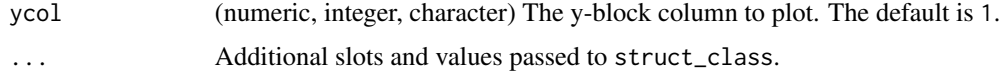

## Value

A plsr\_prediction\_plot object. This object has no output slots. See [chart\\_plot](#page-12-0) in the struct package to plot this chart object.

# Examples

C = plsr\_prediction\_plot()

plsr\_qq\_plot *PLSR QQ plot*

# Description

A plot of the quantiles of the residuals from a PLSR model against the quantiles of a normal distribution.

## Usage

 $plsr_qq_plot(ycol = 1, ...)$ 

## Arguments

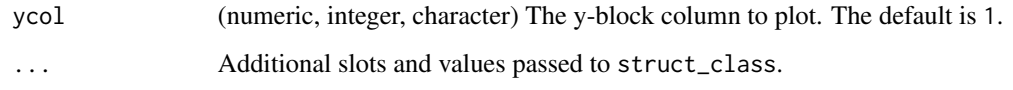

# Value

A plsr\_qq\_plot object. This object has no output slots. See [chart\\_plot](#page-12-0) in the struct package to plot this chart object.

# Examples

 $C = plsr_qq_plot()$ 

plsr\_residual\_hist *PLSR residuals histogram*

# Description

A histogram of the residuals for a PLSR model.

## Usage

```
plsr_residual_hist(ycol = 1, ...)
```
# Arguments

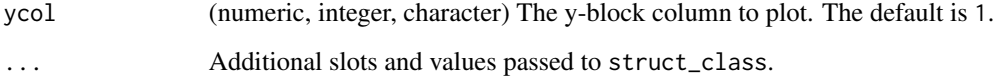

# Value

A plsr\_residual\_hist object. This object has no output slots. See [chart\\_plot](#page-12-0) in the struct package to plot this chart object.

# Examples

C = plsr\_residual\_hist()

#### Description

Plots the regression coefficients of a PLSDA model. Plots the regression coefficient scores of a PLSDA model

## Usage

```
pls_regoeff_plot(ycol = 1, ...)
```
#### Arguments

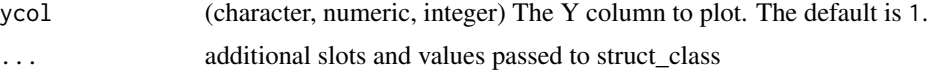

## Details

This object makes use of functionality from the following packages:

- pls
- ggplot2

## Value

A pls\_regcoeff\_plot object. This object has no output slots. See [chart\\_plot](#page-12-0) in the struct package to plot this chart object.

struct object

## References

Liland K, Mevik B, Wehrens R (2023). *pls: Partial Least Squares and Principal Component Regression*. R package version 2.8-2, <https://CRAN.R-project.org/package=pls>.

Wickham H (2016). *ggplot2: Elegant Graphics for Data Analysis*. Springer-Verlag New York. ISBN 978-3-319-24277-4, <https://ggplot2.tidyverse.org>.

## Examples

```
D = iris_DatasetExperiment()
M = mean_centre()+PLSDA(factor_name='Species')
M = model\_apply(M, D)C = pls_regcoeff_plot(ycol='setosa')
```

```
chart_plot(C,M[2])
```
pls\_scores\_plot *PLSDA scores plot*

## Description

A scatter plot of the selected PLSDA scores.

# Usage

```
pls_scores_plot(
  xcol = "LV1",ycol = "LV2",points_to_label = "none",
  factor_name,
  ellipse = "all",
  ellipse_type = "norm",
  ellipse_confidence = 0.95,
  label_filter = character(0),
  label_factor = "rownames",
  label\_size = 3.88,components = NULL,
  ...
)
plsda_scores_plot(
  xcol = "LV1",ycol = "LV2",points_to_label = "none",
  factor_name,
  ellipse = "all",
  ellipse_type = "norm",
  ellipse_confidence = 0.95,
  label_filter = character(0),
  label_factor = "rownames",
  label_size = 3.88,
  components = NULL,
  ...
\mathcal{L}
```
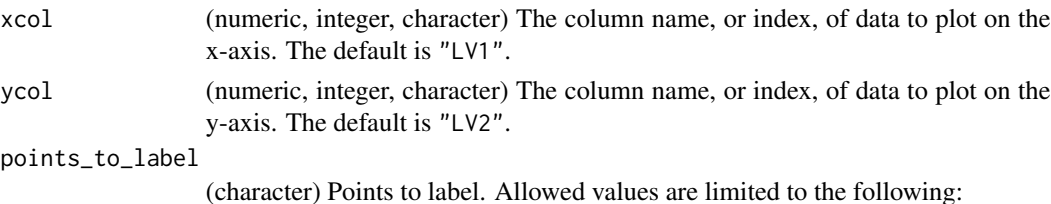

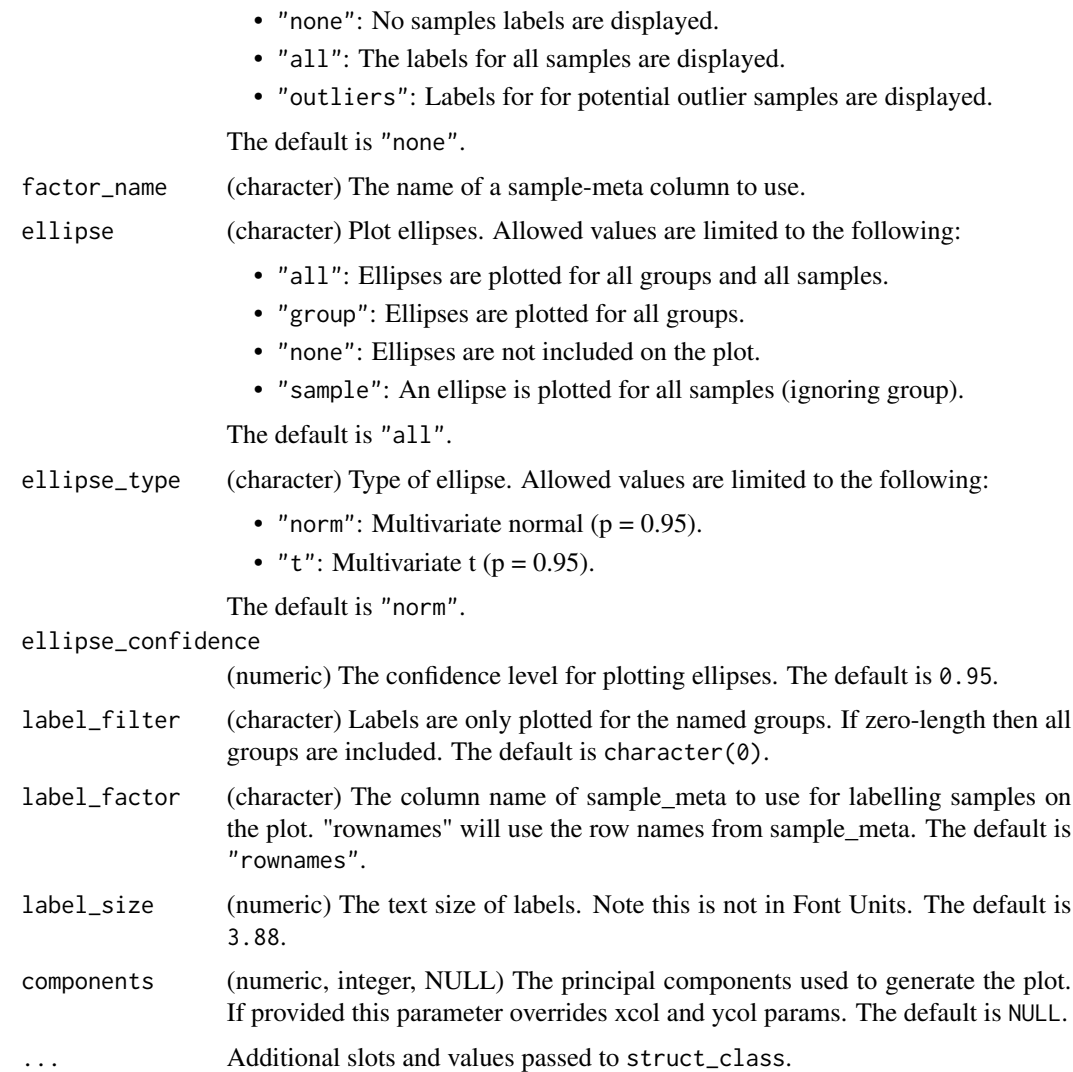

## Value

A pls\_scores\_plot object. This object has no output slots. See [chart\\_plot](#page-12-0) in the struct package to plot this chart object.

# Examples

```
D = iris_DatasetExperiment()
M = mean_centre()+PLSDA(factor_name='Species')
M = model\_apply(M, D)C = pls_scores_plot(factor_name='Species')
chart_plot(C,M[2])
```
pls\_vip\_plot *PLSDA VIP plot*

## Description

A plot of the Variable Importance for Projection (VIP) scores for a PLSDA model.

## Usage

```
pls\_vip\_plot(threshold = 1, ycol = 1, ...)
```
# Arguments

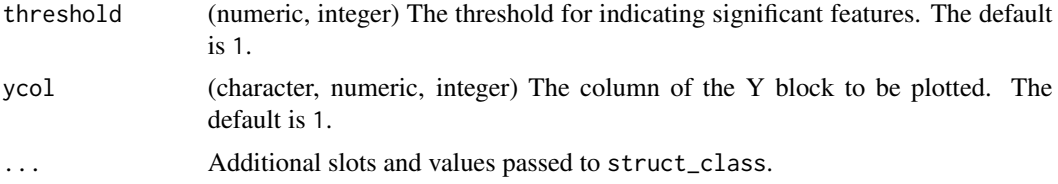

#### Details

This object makes use of functionality from the following packages:

- pls
- ggplot2

#### Value

A pls\_vip\_plot object. This object has no output slots. See [chart\\_plot](#page-12-0) in the struct package to plot this chart object.

## References

Liland K, Mevik B, Wehrens R (2023). *pls: Partial Least Squares and Principal Component Regression*. R package version 2.8-2, <https://CRAN.R-project.org/package=pls>.

Wickham H (2016). *ggplot2: Elegant Graphics for Data Analysis*. Springer-Verlag New York. ISBN 978-3-319-24277-4, <https://ggplot2.tidyverse.org>.

## Examples

```
D = iris_DatasetExperiment()
M = mean_centre()+PLSDA(factor_name='Species')
M = model\_apply(M, D)C = pls_vip_plot(ycol='setosa')
```
# Description

PQN is used to normalise for differences in concentration between samples. It makes use of Quality Control (QC) samples as a reference. PQN scales by the median change relative to the reference in order to be more robust against changes caused by response to perturbation.

# Usage

```
pqn_norm(
 qc\_label = "QC",factor_name,
 qc\_frac = 0,
  sample_frac = 0,
  ref_method = "mean",
  ref_mean = NULL,
  ...
)
```
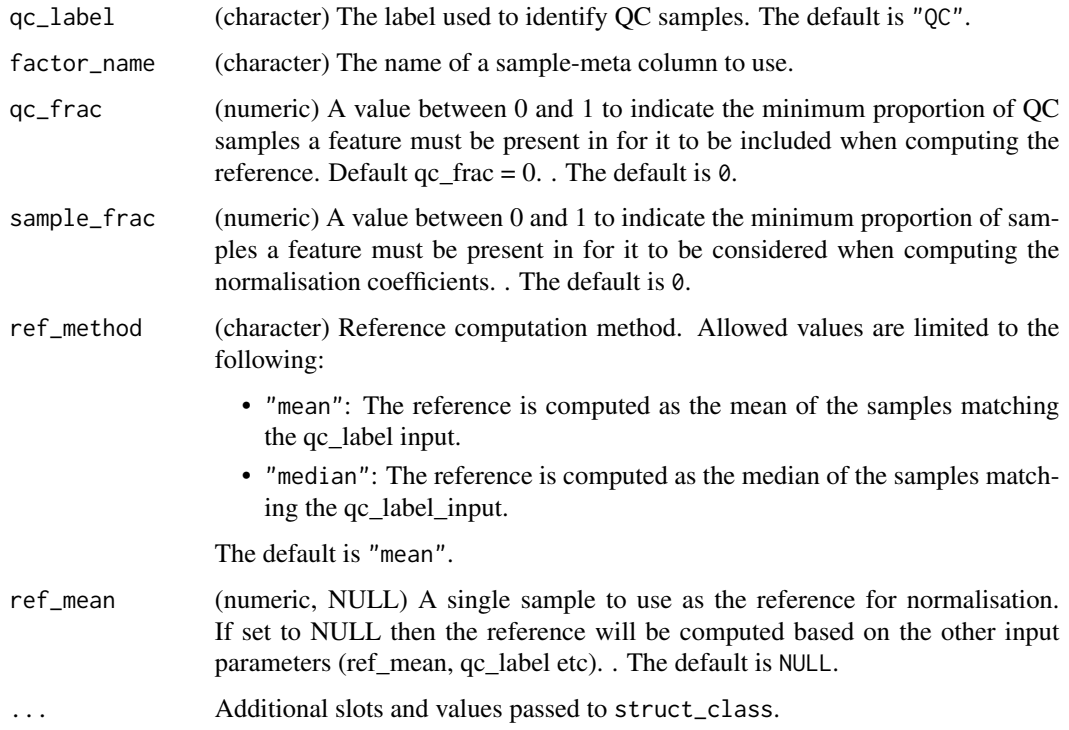

# Details

This object makes use of functionality from the following packages:

• pmp

## Value

A pqn\_norm object with the following output slots:

normalised (DatasetExperiment) A DatasetExperiment object containing the normalised data. coeff (data.frame) The normalisation coefficients calculated by PQN.

## References

Jankevics A, Lloyd GR, Weber RJM (2023). *pmp: Peak Matrix Processing and signal batch correction for metabolomics datasets*. doi:10.18129/B9.bioc.pmp [https://doi.org/10.18129/B9.](https://doi.org/10.18129/B9.bioc.pmp) [bioc.pmp](https://doi.org/10.18129/B9.bioc.pmp), R package version 1.12.0, <https://bioconductor.org/packages/pmp>.

## Examples

```
D = iris_DatasetExperiment()
```
- M = pqn\_norm(factor\_name='Species',qc\_label='all')
- M = model\_apply(M,D)

pqn\_norm\_hist *PQN coefficient histogram*

#### **Description**

A histogram of the PQN coefficients for all features

#### Usage

```
pqn_norm_hist(...)
```
## Arguments

... Additional slots and values passed to struct\_class.

## Value

A pqn\_norm\_hist object. This object has no output slots. See [chart\\_plot](#page-12-0) in the struct package to plot this chart object.

# Examples

 $C = pqn\_norm\_hist()$ 

# Description

A Fisher's exact test is used to compare the number of missing values in each group. Multiple test corrected p-values are computed to indicate whether there is a significant difference in the number of missing values across groups for each feature.

#### Usage

 $prop\_na(alpha = 0.05, mtc = "fdr", factor_name, ...)$ 

# Arguments

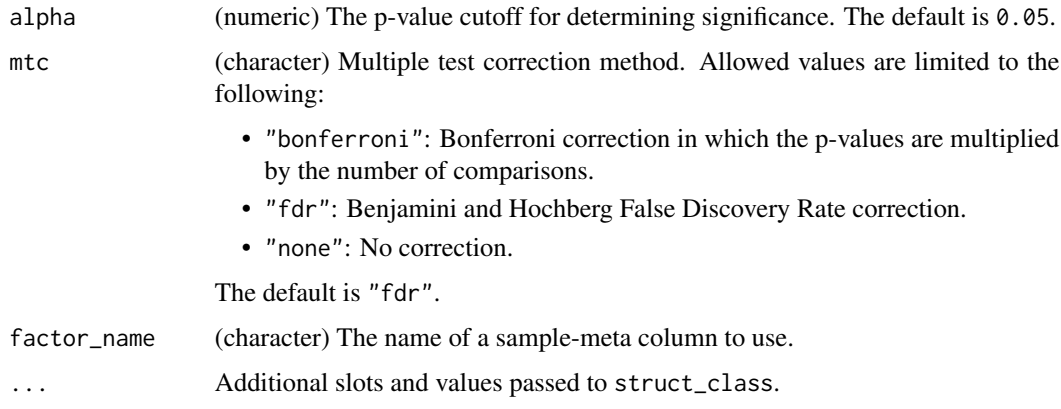

# Value

A prop\_na object with the following output slots:

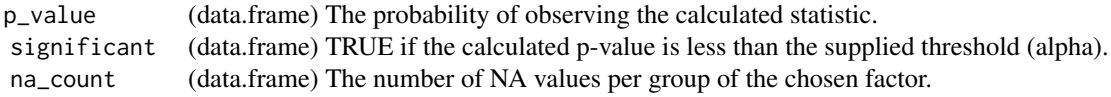

# struct object

# Examples

M = prop\_na(factor\_name='Species')

# Description

New training sets are generated from the original data by selecting samples at random. This can be based on levels in a factor or on the whole dataset.

## Usage

```
resample(
  number_of_iterations = 10,
  method = "split_data",
  factor_name,
  p_{\text{train}} = 0.8,
  collect = NULL,
  ...
\mathcal{L}
```
# Arguments

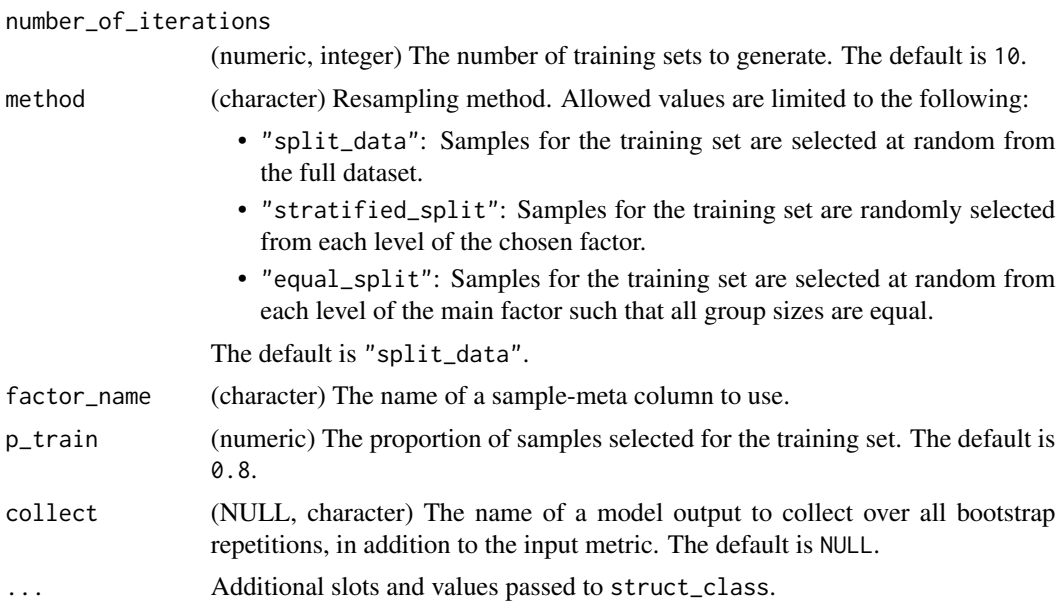

## Value

A resample object with the following output slots:

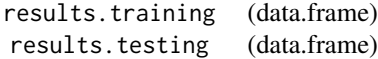

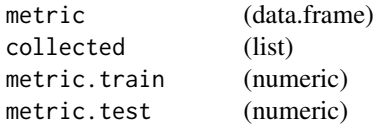

# Examples

```
I = resample(number_of_iterations = 10,
   factor_name = 'Species',
   method = 'split_data',
   p_{train} = 0.8
```
resample\_chart *resample\_chart class*

# Description

Plots the results of a resampling.

# Usage

```
resample\_chart(style = "boxplot", binwidth = 0.05, ...)
```
# Arguments

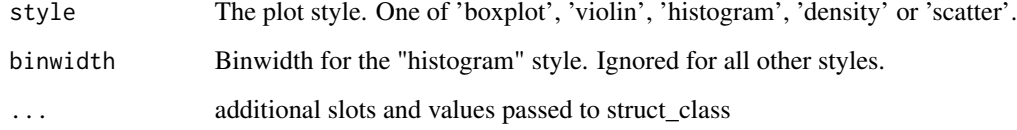

### Value

struct object

# Examples

C = resample\_chart(style='boxplot')

rsd\_filter *RSD filter*

#### Description

An RSD filter calculates the relative standard deviation (the ratio of the standard deviation to the mean) for all features. Any feature with an RSD greater than a predefined threshold is excluded.

## Usage

```
rsd_fitter(rsd_threshold = 20, qc_labels = "QC", factor_name, ...)
```
## Arguments

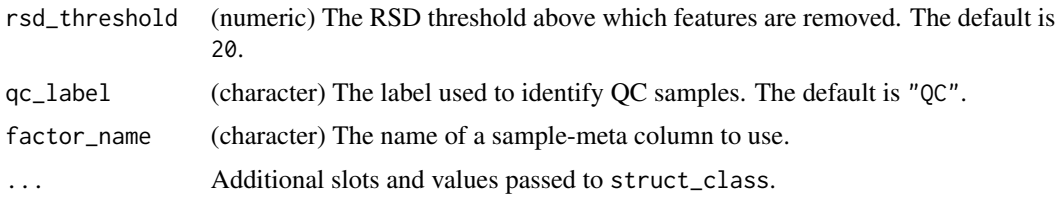

# Details

This object makes use of functionality from the following packages:

• pmp

# Value

A rsd\_filter object with the following output slots:

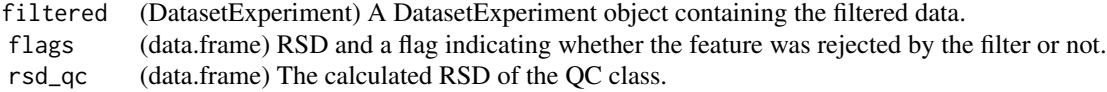

#### References

Jankevics A, Lloyd GR, Weber RJM (2023). *pmp: Peak Matrix Processing and signal batch correction for metabolomics datasets*. doi:10.18129/B9.bioc.pmp [https://doi.org/10.18129/B9.](https://doi.org/10.18129/B9.bioc.pmp) [bioc.pmp](https://doi.org/10.18129/B9.bioc.pmp), R package version 1.12.0, <https://bioconductor.org/packages/pmp>.

## Examples

M = rsd\_filter(factor\_name='Class')

#### Description

A histogram of the calculated RSD values.

#### Usage

```
rsd_filter_hist(...)
```
## Arguments

... Additional slots and values passed to struct\_class.

## Value

A rsd\_filter\_hist object. This object has no output slots. See [chart\\_plot](#page-12-0) in the struct package to plot this chart object.

## Examples

 $C = rsd_fitter_hist()$ 

run,bootstrap,DatasetExperiment,metric-method *Runs an iterator, applying the chosen model multiple times.*

## Description

Running an iterator will apply the iterator a number of times to a DatasetExperiment. For example, in cross-validation the same model is applied multiple times to the same data, splitting it into training and test sets. The input metric object can be calculated and collected for each iteration as an output.

## Usage

```
## S4 method for signature 'bootstrap, DatasetExperiment, metric'
run(I, D, MET = NULL)## S4 method for signature 'forward_selection_by_rank,DatasetExperiment,metric'
run(I, D, MET)
## S4 method for signature 'grid_search_1d,DatasetExperiment,metric'
run(I, D, MET)
```

```
## S4 method for signature 'kfold_xval,DatasetExperiment,metric'
run(I, D, MET = NULL)## S4 method for signature 'permutation_test,DatasetExperiment,metric'
run(I, D, MET = NULL)## S4 method for signature 'permute_sample_order, DatasetExperiment, metric'
run(I, D, MET)
## S4 method for signature 'resample, DatasetExperiment, metric'
run(I, D, MET)
```
# Arguments

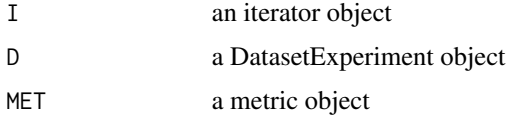

## Value

Modified iterator object

#### Examples

```
D = iris_DatasetExperiment() # get some data
MET = metric() # use a metricI = example_iterator() # initialise iterator
models(I) = example_model() # set the modelI = run(I, D, MET) # run
```
r\_squared *Coefficient of determination (R-squared)*

## Description

R-squared is a metric used to assess the goodness of fit for regression models. It measures how much variance of one variable can be explained by another variable.

# Usage

r\_squared(...)

#### Arguments

... Additional slots and values passed to struct\_class.
#### <span id="page-108-0"></span>sb\_corr 109

### Value

A r\_squared object. This object has no output slots.

### Examples

 $MET = r_squared()$ 

sb\_corr *Signal/batch correction for mass spectrometry data*

### Description

Applies Quality Control Robust Spline (QC-RSC) method to correct for signal drift and batch differences in mass spectrometry data.

### Usage

```
sb_corr(
  order_col,
  batch_col,
  qc_col,
  smooth = 0,
  use_log = TRUE,
  min_qc = 4,
  qc\_{label} = "QC",spar\_lim = c(-1.5, 1.5),
  ...
\mathcal{L}
```
## Arguments

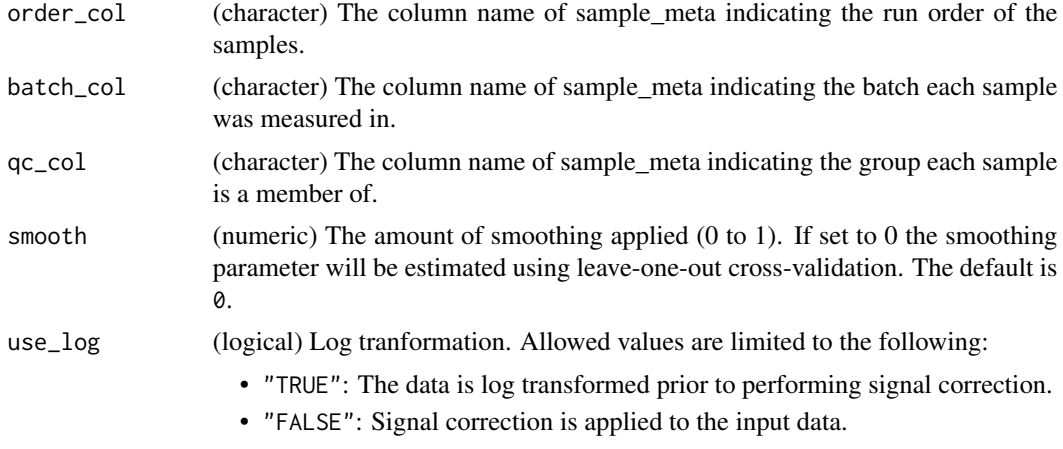

The default is TRUE.

<span id="page-109-0"></span>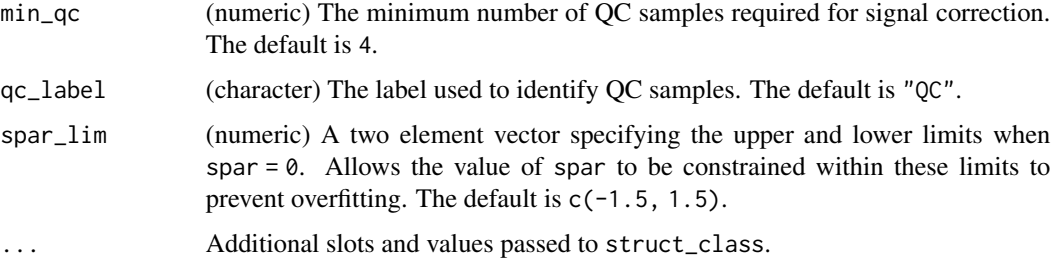

### Details

This object makes use of functionality from the following packages:

• pmp

### Value

A sb\_corr object with the following output slots:

corrected (DatasetExperiment) The DatasetExperiment after signal/batch correction has been applied. fitted (data.frame) The fitted splines for each feature.

#### struct object

### References

Jankevics A, Lloyd GR, Weber RJM (2023). *pmp: Peak Matrix Processing and signal batch correction for metabolomics datasets*. doi:10.18129/B9.bioc.pmp [https://doi.org/10.18129/B9.](https://doi.org/10.18129/B9.bioc.pmp) [bioc.pmp](https://doi.org/10.18129/B9.bioc.pmp), R package version 1.12.0, <https://bioconductor.org/packages/pmp>.

Kirwan JA, Broadhurst DI, Davidson RL, Viant MR (2013). "Characterising and correcting batch variation in an automated direct infusion mass spectrometry (DIMS) metabolomics workflow." *Analytical and Bioanalytical Chemistry*, *405*(15), 5147-5157.

#### Examples

```
M = sb_corr(order_col='run_order',batch_col='batch_no',qc_col='class')
```
scatter\_chart *Group scatter chart*

#### Description

Plots a 2d scatter plot of the input data.

scatter\_chart 111

### Usage

```
scatter_chart(
  xcol = 1,
  ycol = 2,
  points_to_label = "none",
  factor_name = "none",
  ellipse = "all",
  ellipse_type = "norm",
  ellipse_confidence = 0.95,
  label_filter = character(0),
  label_factor = "rownames",
  label\_size = 3.88,...
\mathcal{L}
```
### Arguments

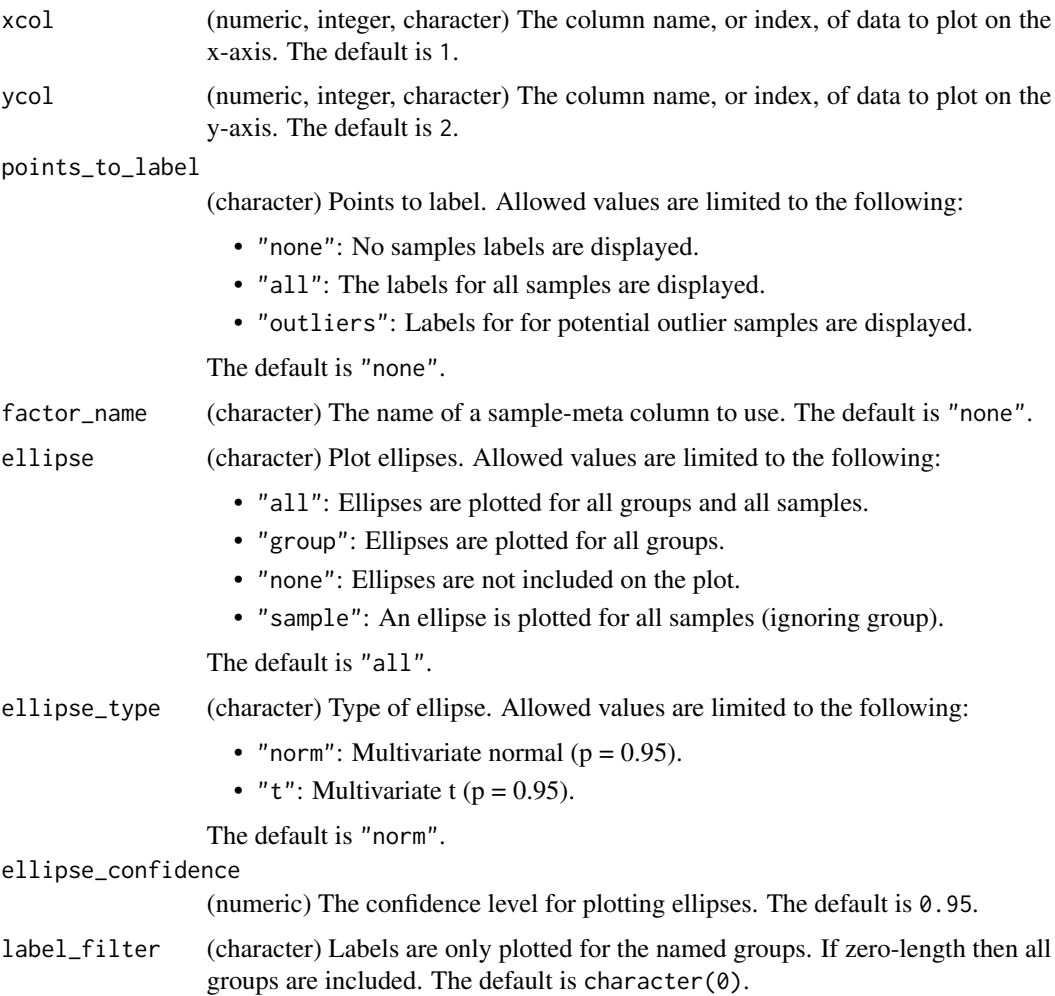

<span id="page-111-0"></span>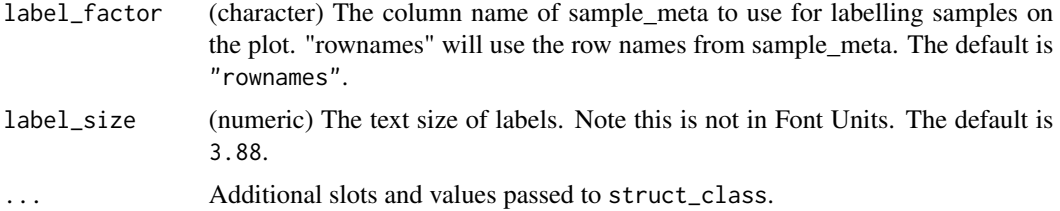

A scatter\_chart object. This object has no output slots. See [chart\\_plot](#page-12-0) in the struct package to plot this chart object.

### Examples

```
D = iris_DatasetExperiment()
C = scatter_chart(
        xcol = 'Petal.Width',
        ycol = 'Sepal.Width',
        factor_name = 'Species'
    \lambdachart_plot(C,D)
```
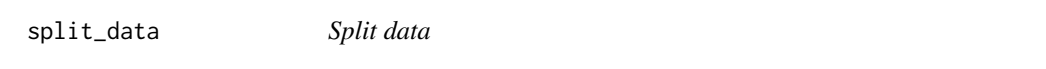

### Description

The data matrix is divided into two subsets.A predefined proportion of the samples are randomly selected for a training set, and the remaining samples are used for the test set.

#### Usage

split\_data(p\_train, ...)

#### Arguments

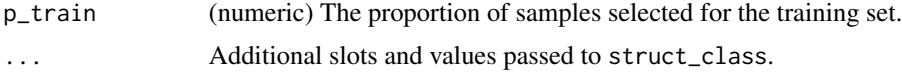

### Value

A split\_data object with the following output slots:

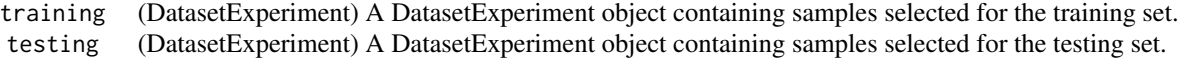

### <span id="page-112-0"></span>stratified\_split 113

### Examples

M = split\_data(p\_train=0.75)

stratified\_split *Stratified sampling*

### Description

The dataset is divided into two subsets. A predefined proportion of samples from each level of a factor is selected for the training set, and the remaining samples are used for the test set. The stratification by factor level means that the relative number of samples per level is approximately equal to the original dataset.

#### Usage

stratified\_split(p\_train, factor\_name, ...)

#### Arguments

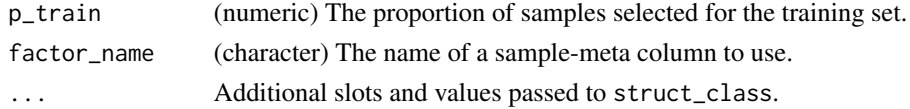

#### Value

A stratified\_split object with the following output slots:

training (DatasetExperiment) A DatasetExperiment object containing samples selected for the training set. testing (DatasetExperiment) A DatasetExperiment object containing samples selected for the testing set.

### Examples

```
D = iris_DatasetExperiment()
M = stratified_split(p_train=0.75,factor_name='Species')
M = model\_apply(M, D)
```
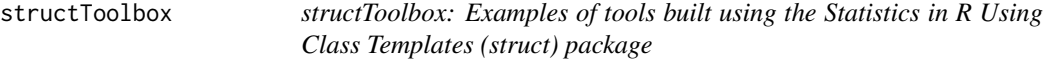

#### Description

This package extends the classes defined in the struct package

### <span id="page-113-0"></span>SVM *Support Vector Machine Classifier*

### Description

Support Vector Machines (SVM) are a machine learning algorithm for classification. They can make use of kernel functions to generate highly non-linear boundaries between groups.

### Usage

```
SVM(
  factor_name,
  kernel = "linear",
  degree = 3,
  gamma = 1,
 coef@ = @,cost = 1,
  class_weights = NULL,
  ...
)
```
### Arguments

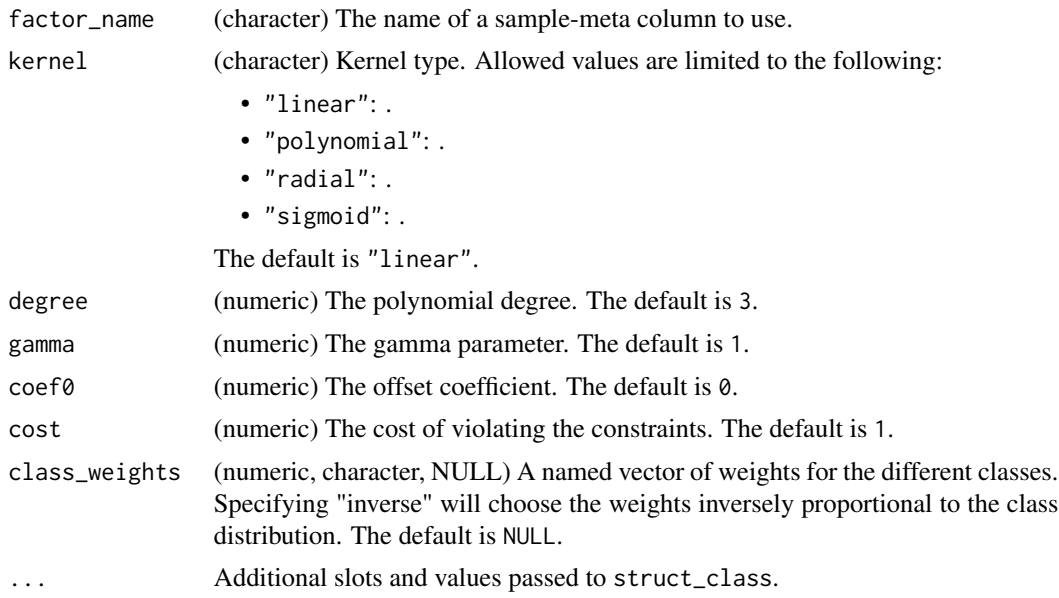

### Details

This object makes use of functionality from the following packages:

• e1071

<span id="page-114-0"></span>A SVM object with the following output slots:

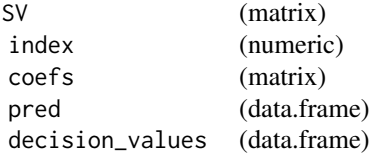

struct object

### References

Meyer D, Dimitriadou E, Hornik K, Weingessel A, Leisch F (2023). *e1071: Misc Functions of the Department of Statistics, Probability Theory Group (Formerly: E1071), TU Wien*. R package version 1.7-13, <https://CRAN.R-project.org/package=e1071>.

Brereton RG, Lloyd GR (2010). "Support Vector Machines for classification and regression." *The Analyst*, *135*(2), 230-267.

### Examples

M = SVM(factor\_name='Species',gamma=1)

svm\_plot\_2d *SVM scatter plot*

### Description

A scatter plot of the input data by group and the calculated boundary of a SVM model.

### Usage

```
svm_plot_2d(factor_name, npoints = 100, ...)
```
### Arguments

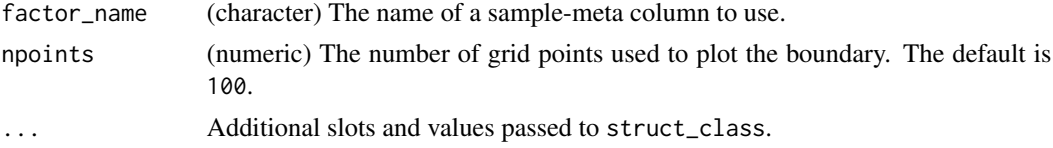

### Details

This object makes use of functionality from the following packages:

• e1071

<span id="page-115-0"></span>A svm\_plot\_2d object. This object has no output slots. See [chart\\_plot](#page-12-0) in the struct package to plot this chart object.

### References

Meyer D, Dimitriadou E, Hornik K, Weingessel A, Leisch F (2023). *e1071: Misc Functions of the Department of Statistics, Probability Theory Group (Formerly: E1071), TU Wien*. R package version 1.7-13, <https://CRAN.R-project.org/package=e1071>.

#### Examples

```
D = iris_DatasetExperiment()
M = filter_smeta(mode='exclude',levels='setosa',factor_name='Species') +
    mean_centre()+PCA(number_components=2)+
    SVM(factor_name='Species',kernel='linear')
M = model\_apply(M, D)C = svm_plot_2d(factor_name='Species')
chart_plot(C,M[4],predicted(M[3]))
```
tic\_chart *Total Ion Count chart.*

### Description

A scatter plot of Total Ion Count (sum of each sample) versus run order.

### Usage

```
tic_chart(run_order, factor_name, connected = FALSE, ...)
```
### Arguments

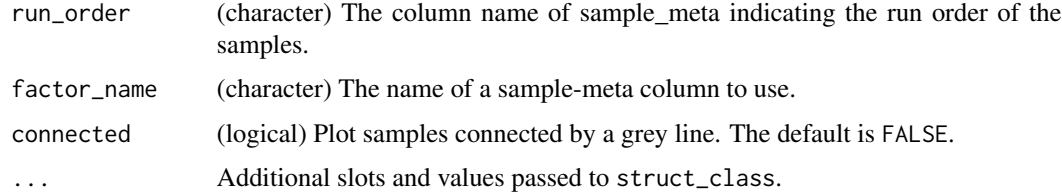

### Value

A tic\_chart object. This object has no output slots. See [chart\\_plot](#page-12-0) in the struct package to plot this chart object.

### <span id="page-116-0"></span> $tSNE$  117

### Examples

```
D = iris_DatasetExperiment()
D$sample_meta$run_order=1:nrow(D)
C = tic_chart(factor_name='Species',run_order='run_order')
chart_plot(C,D)
```
tSNE *tSNE*

### Description

t-Distributed Stochastic Neighbor Embedding.

### Usage

```
tSNE(
  dims = 2,
 perplexity = 30,
 max\_iter = 100,
  theta = 0.5,
  check_duplicates = FALSE,
  init = NULL,eta = 200,...
\mathcal{L}
```
### Arguments

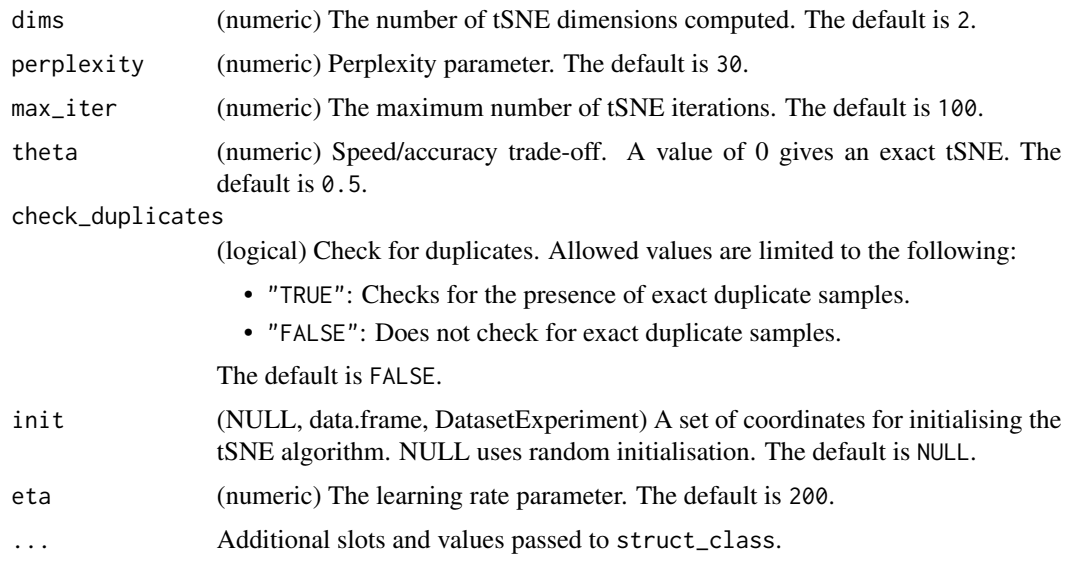

### Details

This object makes use of functionality from the following packages:

• Rtsne

### Value

A tSNE object with the following output slots:

Y (DatasetExperiment)

#### References

van der Maaten L, Hinton G (2008). "Visualizing High-Dimensional Data Using t-SNE." *Journal of Machine Learning Research*, *9*, 2579-2605.

van der Maaten L (2014). "Accelerating t-SNE using Tree-Based Algorithms." *Journal of Machine Learning Research*, *15*, 3221-3245.

Krijthe JH (2015). *Rtsne: T-Distributed Stochastic Neighbor Embedding using Barnes-Hut Implementation*. R package version 0.16, <https://github.com/jkrijthe/Rtsne>.

### Examples

 $M = tSNE()$ 

tSNE\_scatter *Feature boxplot*

### Description

plots the new representation of data after applying tSNE.

#### Usage

```
tSNE_scatter(factor_name, ...)
```
### Arguments

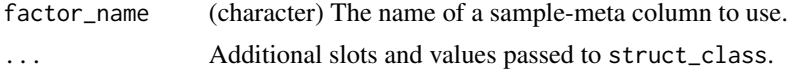

### Details

This object makes use of functionality from the following packages:

• Rtsne

<span id="page-117-0"></span>

<span id="page-118-0"></span>A tSNE\_scatter object. This object has no output slots. See [chart\\_plot](#page-12-0) in the struct package to plot this chart object.

### References

van der Maaten L, Hinton G (2008). "Visualizing High-Dimensional Data Using t-SNE." *Journal of Machine Learning Research*, *9*, 2579-2605.

van der Maaten L (2014). "Accelerating t-SNE using Tree-Based Algorithms." *Journal of Machine Learning Research*, *15*, 3221-3245.

Krijthe JH (2015). *Rtsne: T-Distributed Stochastic Neighbor Embedding using Barnes-Hut Implementation*. R package version 0.16, <https://github.com/jkrijthe/Rtsne>.

#### Examples

M = tSNE\_scatter(factor\_name='Species')

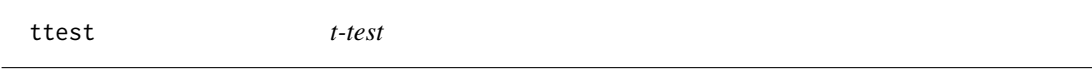

### Description

A t-test compares the means of two factor levels. Multiple-test corrected p-values are used to indicate the significance of the computed difference for all features.

### Usage

```
ttest(
  alpha = 0.05,
 mtc = "fdr",factor_names,
 paired = FALSE,
 paired_factor = character(0),
  equal_variance = FALSE,
  conf\_level = 0.95,
  ...
)
```
### Arguments

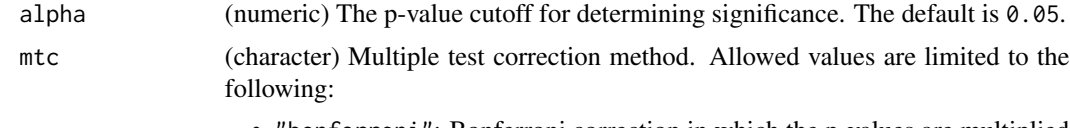

• "bonferroni": Bonferroni correction in which the p-values are multiplied by the number of comparisons.

<span id="page-119-0"></span>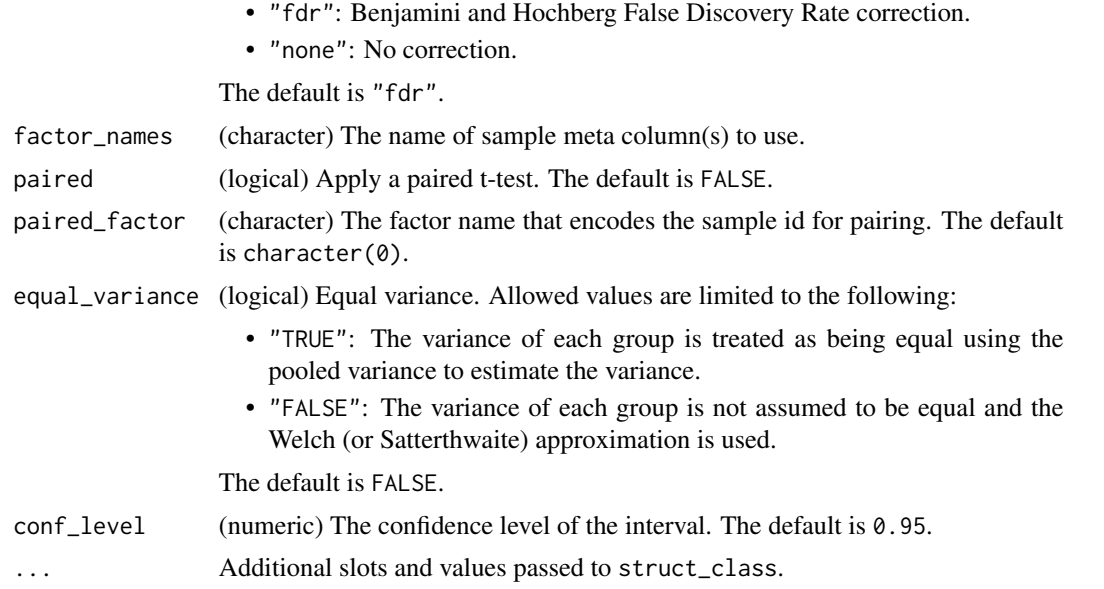

A ttest object with the following output slots:

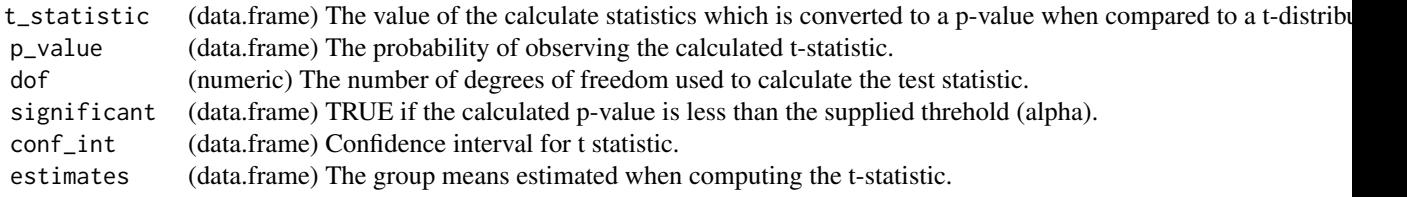

## Examples

```
M = ttest(factor_name='Class')
```
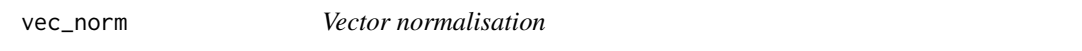

### Description

The samples in the data matrix are normalised to account for differences in concentration by scaling each sample such that the sum of squares is equal to 1.

### Usage

vec\_norm(...)

### <span id="page-120-0"></span>wilcox\_p\_hist 121

#### Arguments

... Additional slots and values passed to struct\_class.

### Value

A vec\_norm object with the following output slots:

normalised (DatasetExperiment) A DatasetExperiment object containing the normalised data. coeff (data.frame) The normalisation coefficients calculated by PQN.

#### struct object

### Examples

 $M = vec\_norm()$ 

wilcox\_p\_hist *Histogram of p values*

#### Description

A histogram of p values for the wilcoxon signed rank test

### Usage

```
wilcox_p_hist(...)
```
#### Arguments

... Additional slots and values passed to struct\_class.

#### Value

A wilcox\_p\_hist object. This object has no output slots. See [chart\\_plot](#page-12-0) in the struct package to plot this chart object.

#### Examples

M = wilcox\_p\_hist()

<span id="page-121-0"></span>

### Description

A Mann-Whitney-Wilcoxon signed rank test compares ,the ranks of values in two groups. It is the non-parametric equivalent of a t-test. Multiple test corrected p-values are computed as indicators of significance for each variable/feature.

### Usage

```
wilcox_test(
  alpha = 0.05,
 mtc = "fdr",factor_names,
 paired = FALSE,
 paired_factor = character(0),
  conf\_level = 0.95,
  ...
)
```
### Arguments

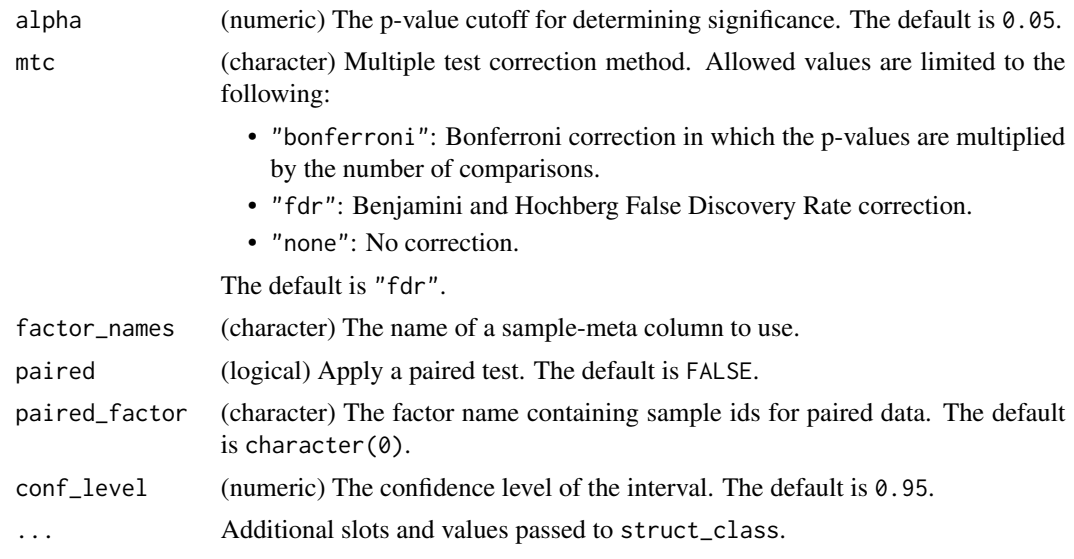

### Value

A wilcox\_test object with the following output slots:

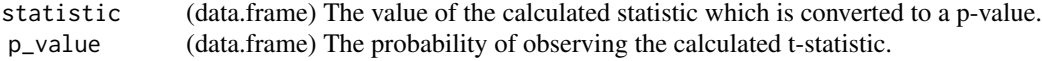

### wilcox\_test 123

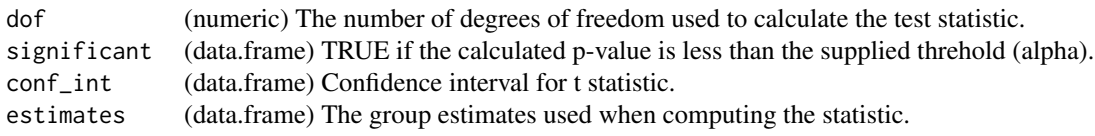

## struct object

### Examples

M = wilcox\_test(factor\_name='Class')

# Index

ANOVA, [5](#page-4-0) as\_data\_frame, [6](#page-5-0) as\_data\_frame,filter\_na\_count-method *(*as\_data\_frame*)*, [6](#page-5-0) as\_data\_frame,ttest-method *(*as\_data\_frame*)*, [6](#page-5-0) as\_data\_frame,wilcox\_test-method *(*as\_data\_frame*)*, [6](#page-5-0) AUC, [7](#page-6-0) autoscale, [8](#page-7-0) balanced\_accuracy, [9](#page-8-0) blank\_filter, [9](#page-8-0) blank\_filter\_hist, [11](#page-10-0) bootstrap, [11](#page-10-0) calculate *(*calculate,AUC-method*)*, [12](#page-11-0) calculate,AUC-method, [12](#page-11-0) calculate,balanced\_accuracy-method *(*calculate,AUC-method*)*, [12](#page-11-0) calculate,r\_squared-method *(*calculate,AUC-method*)*, [12](#page-11-0) chart\_plot, *[11](#page-10-0)*, *[18](#page-17-0)*, *[20,](#page-19-0) [21](#page-20-0)*, *[24–](#page-23-0)[26](#page-25-0)*, *[29](#page-28-0)*, *[33–](#page-32-0)[35](#page-34-0)*, *[42](#page-41-0)*, *[44,](#page-43-0) [45](#page-44-0)*, *[48](#page-47-0)*, *[51](#page-50-0)*, *[54,](#page-53-0) [55](#page-54-0)*, *[57](#page-56-0)*, *[72](#page-71-0)*, *[74](#page-73-0)*, *[76](#page-75-0)*, *[82](#page-81-0)[–86](#page-85-0)*, *[90](#page-89-0)*, *[92,](#page-91-0) [93](#page-92-0)*, *[95–](#page-94-0)[97](#page-96-0)*, *[99,](#page-98-0) [100](#page-99-0)*, *[102](#page-101-0)*, *[107](#page-106-0)*, *[112](#page-111-0)*, *[116](#page-115-0)*, *[119](#page-118-0)*, *[121](#page-120-0)* chart\_plot *(*chart\_plot,dfa\_scores\_plot,DFA-method*)*, [13](#page-12-1) chart\_plot,blank\_filter\_hist,blank\_filter-method *(*chart\_plot,dfa\_scores\_plot,DFA-method*)*, [13](#page-12-1) chart\_plot,compare\_dist,DatasetExperiment-method *(*chart\_plot,dfa\_scores\_plot,DFA-method*)*, [13](#page-12-1) *(*chart\_plot,dfa\_scores\_plot,DFA-method*)*, [13](#page-12-1) [13](#page-12-1) chart\_plot,DatasetExperiment\_boxplot,DatasetExperiment-met [13](#page-12-1) [13](#page-12-1) [13](#page-12-1) [13](#page-12-1) [13](#page-12-1) [13](#page-12-1) [13](#page-12-1) [13](#page-12-1) [13](#page-12-1) [13](#page-12-1) [13](#page-12-1) [13](#page-12-1)

chart\_plot,confounders\_lsq\_boxplot,confounders\_clsq-method *(*chart\_plot,dfa\_scores\_plot,DFA-method*)*, *(*chart\_plot,dfa\_scores\_plot,DFA-method*)*, [13](#page-12-1)

chart\_plot,confounders\_lsq\_barchart,confounders\_clsq-method *(*chart\_plot,dfa\_scores\_plot,DFA-method*)*, *(*chart\_plot,dfa\_scores\_plot,DFA-method*)*, chart\_plot,DatasetExperiment\_dist,DatasetExperiment-method *(*chart\_plot,dfa\_scores\_plot,DFA-method*)*, chart\_plot,DatasetExperiment\_factor\_boxplot,DatasetExperim *(*chart\_plot,dfa\_scores\_plot,DFA-method*)*, chart\_plot,DatasetExperiment\_heatmap,DatasetExperiment-met *(*chart\_plot,dfa\_scores\_plot,DFA-method*)*, chart\_plot,dfa\_scores\_plot,DFA-method, chart\_plot,feature\_boxplot,DatasetExperiment-method *(*chart\_plot,dfa\_scores\_plot,DFA-method*)*, chart\_plot,feature\_profile,DatasetExperiment-method *(*chart\_plot,dfa\_scores\_plot,DFA-method*)*, chart\_plot,feature\_profile,sb\_corr-method *(*chart\_plot,dfa\_scores\_plot,DFA-method*)*, chart\_plot,feature\_profile\_array,DatasetExperiment-method *(*chart\_plot,dfa\_scores\_plot,DFA-method*)*, chart\_plot,fold\_change\_plot,fold\_change-method *(*chart\_plot,dfa\_scores\_plot,DFA-method*)*, chart\_plot,fs\_line,forward\_selection\_by\_rank-method *(*chart\_plot,dfa\_scores\_plot,DFA-method*)*, chart\_plot,glog\_opt\_plot,glog\_transform-method chart\_plot,gs\_line,grid\_search\_1d-method

[13](#page-12-1)

[13](#page-12-1)

[13](#page-12-1)

[13](#page-12-1)

[13](#page-12-1)

[13](#page-12-1)

[13](#page-12-1)

[13](#page-12-1)

[13](#page-12-1)

[13](#page-12-1)

[13](#page-12-1)

INDEX 125 chart\_plot,hca\_dendrogram,HCA-method *(*chart\_plot,dfa\_scores\_plot,DFA-method*)*, chart\_plot,kfoldxcv\_grid,kfold\_xval-method *(*chart\_plot,dfa\_scores\_plot,DFA-method*)*, chart\_plot,kfoldxcv\_metric,kfold\_xval-method chart\_plot,plsda\_feature\_importance\_plot,PLSDA-method *(*chart\_plot,dfa\_scores\_plot,DFA-method*)*, chart\_plot,kw\_p\_hist,kw\_rank\_sum-method *(*chart\_plot,dfa\_scores\_plot,DFA-method*)*, chart\_plot,mv\_boxplot,DatasetExperiment-method chart\_plot,plsda\_roc\_plot,PLSDA-method *(*chart\_plot,dfa\_scores\_plot,DFA-method*)*, chart\_plot,mv\_feature\_filter\_hist,mv\_feature**\_chatterphethod**sr\_cook\_dist,PLSR-method *(*chart\_plot,dfa\_scores\_plot,DFA-method*)*, chart\_plot,mv\_histogram,DatasetExperiment-methodrt\_plot,plsr\_prediction\_plot,PLSR-method *(*chart\_plot,dfa\_scores\_plot,DFA-method*)*, chart\_plot,mv\_sample\_filter\_hist,mv\_sample\_fid**hertmethod**plsr\_qq\_plot,PLSR-method *(*chart\_plot,dfa\_scores\_plot,DFA-method*)*, chart\_plot,pca\_biplot,PCA-method *(*chart\_plot,dfa\_scores\_plot,DFA-method*)*, chart\_plot,pca\_correlation\_plot,PCA-method *(*chart\_plot,dfa\_scores\_plot,DFA-method*)*, chart\_plot,pca\_dstat\_plot,PCA-method *(*chart\_plot,dfa\_scores\_plot,DFA-method*)*, chart\_plot,pca\_loadings\_plot,PCA-method *(*chart\_plot,dfa\_scores\_plot,DFA-method*)*, chart\_plot,pls\_scores\_plot,PLSR-method *(*chart\_plot,dfa\_scores\_plot,DFA-method*)*, [13](#page-12-1) chart\_plot,pls\_vip\_plot,PLSR-method *(*chart\_plot,dfa\_scores\_plot,DFA-method*)*, [13](#page-12-1) *(*chart\_plot,dfa\_scores\_plot,DFA-method*)*, [13](#page-12-1) chart\_plot,plsda\_predicted\_plot,PLSDA-method *(*chart\_plot,dfa\_scores\_plot,DFA-method*)*, [13](#page-12-1) *(*chart\_plot,dfa\_scores\_plot,DFA-method*)*, [13](#page-12-1) *(*chart\_plot,dfa\_scores\_plot,DFA-method*)*, [13](#page-12-1) *(*chart\_plot,dfa\_scores\_plot,DFA-method*)*, [13](#page-12-1) *(*chart\_plot,dfa\_scores\_plot,DFA-method*)*, [13](#page-12-1) chart\_plot,plsr\_residual\_hist,PLSR-method *(*chart\_plot,dfa\_scores\_plot,DFA-method*)*, [13](#page-12-1) chart\_plot,pqn\_norm\_hist,pqn\_norm-method *(*chart\_plot,dfa\_scores\_plot,DFA-method*)*, [13](#page-12-1) chart\_plot,resample\_chart,resample-method *(*chart\_plot,dfa\_scores\_plot,DFA-method*)*, [13](#page-12-1) chart\_plot,rsd\_filter\_hist,rsd\_filter-method *(*chart\_plot,dfa\_scores\_plot,DFA-method*)*,

[13](#page-12-1) chart\_plot,pca\_scores\_plot,PCA-method *(*chart\_plot,dfa\_scores\_plot,DFA-method*)*, [13](#page-12-1) [13](#page-12-1) chart\_plot,scatter\_chart,DatasetExperiment-method *(*chart\_plot,dfa\_scores\_plot,DFA-method*)*, [13](#page-12-1)

chart\_plot,pca\_scree\_plot,PCA-method *(*chart\_plot,dfa\_scores\_plot,DFA-method*)*, [13](#page-12-1) chart\_plot,permutation\_test\_plot,permutation\_desttmethodtic\_chart,DatasetExperiment-method *(*chart\_plot,dfa\_scores\_plot,DFA-method*)*, [13](#page-12-1) chart\_plot,pls\_regcoeff\_plot,PLSR-method chart\_plot,svm\_plot\_2d,SVM-method *(*chart\_plot,dfa\_scores\_plot,DFA-method*)*, [13](#page-12-1) *(*chart\_plot,dfa\_scores\_plot,DFA-method*)*, [13](#page-12-1) chart\_plot,tSNE\_scatter,tSNE-method

*(*chart\_plot,dfa\_scores\_plot,DFA-method*)*, [13](#page-12-1) *(*chart\_plot,dfa\_scores\_plot,DFA-method*)*, [13](#page-12-1)

### 126 INDEX

```
chart_plot,wilcox_p_hist,wilcox_test-method
linear_model, 59
        (chart_plot,dfa_scores_plot,DFA-method),
log_transform, 60
        13
classical_lsq, 16
compare_dist, 17
confounders_clsq, 18
                                                mean_centre, 61
```
confounders\_lsq\_barchart, [20](#page-19-0) confounders\_lsq\_boxplot, [21](#page-20-0) constant\_sum\_norm, [21](#page-20-0) corr\_coef, [22](#page-21-0) DatasetExperiment\_boxplot, [24](#page-23-0) DatasetExperiment\_dist, [25](#page-24-0)

DatasetExperiment\_factor\_boxplot, [25](#page-24-0) DatasetExperiment\_heatmap, [26](#page-25-0) DFA, [27](#page-26-0) dfa\_scores\_plot, [28](#page-27-0) dratio\_filter, [29](#page-28-0)

equal\_split, [31](#page-30-0)

```
feature_boxplot, 32
feature_profile, 33
feature_profile_array, 34
filter_by_name, 35
filter_na_count, 36
filter_smeta, 37
fisher_exact, 37
fold_change, 39
fold_change_int, 40
fold_change_plot, 42
forward_selection_by_rank, 42
fs_line, 44
```
glog\_opt\_plot, [45](#page-44-0) glog\_transform, [46](#page-45-0) grid\_search\_1d, [47](#page-46-0) gs\_line, [48](#page-47-0)

HCA, [49](#page-48-0) hca\_dendrogram, [50](#page-49-0) HSD, [51](#page-50-0) HSDEM, [52](#page-51-0)

kfold\_xval, [55](#page-54-0) kfoldxcv\_grid, [54](#page-53-0) kfoldxcv\_metric, [54](#page-53-0) knn\_impute, [56](#page-55-0) kw\_p\_hist, [57](#page-56-0) kw\_rank\_sum, [58](#page-57-0)

mean\_of\_medians, [61](#page-60-0) mixed\_effect, [62](#page-61-0) model\_apply *(*model\_apply,ANOVA,DatasetExperiment-method*)*, [63](#page-62-0) model\_apply,ANOVA,DatasetExperiment-method, [63](#page-62-0) model\_apply,classical\_lsq,DatasetExperiment-method *(*model\_apply,ANOVA,DatasetExperiment-method*)*, [63](#page-62-0) model\_apply,confounders\_clsq,DatasetExperiment-method *(*model\_apply,ANOVA,DatasetExperiment-method*)*, [63](#page-62-0) model\_apply,constant\_sum\_norm,DatasetExperiment-method *(*model\_apply,ANOVA,DatasetExperiment-method*)*, [63](#page-62-0) model\_apply,corr\_coef,DatasetExperiment-method *(*model\_apply,ANOVA,DatasetExperiment-method*)*, [63](#page-62-0) model\_apply,equal\_split,DatasetExperiment-method *(*model\_apply,ANOVA,DatasetExperiment-method*)*, [63](#page-62-0) model\_apply,filter\_smeta,DatasetExperiment-method *(*model\_apply,ANOVA,DatasetExperiment-method*)*, [63](#page-62-0) model\_apply,fisher\_exact,DatasetExperiment-method *(*model\_apply,ANOVA,DatasetExperiment-method*)*, [63](#page-62-0) model\_apply,fold\_change,DatasetExperiment-method *(*model\_apply,ANOVA,DatasetExperiment-method*)*, [63](#page-62-0) model\_apply,fold\_change\_int,DatasetExperiment-method *(*model\_apply,ANOVA,DatasetExperiment-method*)*, [63](#page-62-0) model\_apply,HCA,DatasetExperiment-method *(*model\_apply,ANOVA,DatasetExperiment-method*)*, [63](#page-62-0) model\_apply,HSD,DatasetExperiment-method *(*model\_apply,ANOVA,DatasetExperiment-method*)*, [63](#page-62-0) model\_apply,HSDEM,DatasetExperiment-method *(*model\_apply,ANOVA,DatasetExperiment-method*)*, [63](#page-62-0) model\_apply,knn\_impute,DatasetExperiment-method *(*model\_apply,ANOVA,DatasetExperiment-method*)*,

[63](#page-62-0)

model\_apply,kw\_rank\_sum,DatasetExperiment-met**hod**el\_predict,autoscale,DatasetExperiment-method *(*model\_apply,ANOVA,DatasetExperiment-method*)*, *(*model\_predict,DFA,DatasetExperiment-method*)*, [63](#page-62-0) model\_apply,log\_transform,DatasetExperiment-m**eddel**\_predict,blank\_filter,DatasetExperiment-method *(*model\_apply,ANOVA,DatasetExperiment-method*)*, *(*model\_predict,DFA,DatasetExperiment-method*)*, [63](#page-62-0) model\_apply,mean\_of\_medians,DatasetExperiment**modethoph**redict,constant\_sum\_norm,DatasetExperiment-method *(*model\_apply,ANOVA,DatasetExperiment-method*)*, *(*model\_predict,DFA,DatasetExperiment-method*)*, [63](#page-62-0) model\_apply,mixed\_effect,DatasetExperiment-me**ntodel**\_predict,DFA,DatasetExperiment-method, *(*model\_apply,ANOVA,DatasetExperiment-method*)*, [66](#page-65-0) [63](#page-62-0) model\_apply,nroot\_transform,DatasetExperiment-method *(*model\_predict,DFA,DatasetExperiment-method*)*, *(*model\_apply,ANOVA,DatasetExperiment-method*)*, [66](#page-65-0) [63](#page-62-0) model\_apply,pairs\_filter,DatasetExperiment-method *(*model\_apply,ANOVA,DatasetExperiment-method*)*, [66](#page-65-0) [63](#page-62-0) model\_apply,prop\_na,DatasetExperiment-method *(*model\_apply,ANOVA,DatasetExperiment-method*)*, [66](#page-65-0) [63](#page-62-0) model\_apply,rsd\_filter,DatasetExperiment-method *(*model\_apply,ANOVA,DatasetExperiment-method*)*, [66](#page-65-0) [63](#page-62-0) model\_apply,sb\_corr,DatasetExperiment-method *(*model\_apply,ANOVA,DatasetExperiment-method*)*, [66](#page-65-0) [63](#page-62-0) model\_apply,split\_data,DatasetExperiment-method *(*model\_apply,ANOVA,DatasetExperiment-method*)*, [66](#page-65-0) [63](#page-62-0) model\_apply,stratified\_split,DatasetExperiment-method *(*model\_predict,DFA,DatasetExperiment-method*)*, *(*model\_apply,ANOVA,DatasetExperiment-method*)*, [66](#page-65-0) [63](#page-62-0) model\_apply,tSNE,DatasetExperiment-method *(*model\_apply,ANOVA,DatasetExperiment-method*)*, [66](#page-65-0) [63](#page-62-0) model\_apply,ttest,DatasetExperiment-method *(*model\_apply,ANOVA,DatasetExperiment-method*)*, [66](#page-65-0) [63](#page-62-0) model\_apply,vec\_norm,DatasetExperiment-method *(*model\_apply,ANOVA,DatasetExperiment-method*)*, [66](#page-65-0) [63](#page-62-0) model\_apply,wilcox\_test,DatasetExperiment-method *(*model\_apply,ANOVA,DatasetExperiment-method*)*, [66](#page-65-0) [63](#page-62-0) model\_predict *(*model\_predict,DFA,DatasetExperiment-method*)*, [66](#page-65-0)[66](#page-65-0) [66](#page-65-0) [66](#page-65-0) model\_predict,dratio\_filter,DatasetExperiment-method model\_predict,filter\_by\_name,DatasetExperiment-method *(*model\_predict,DFA,DatasetExperiment-method*)*, model\_predict,filter\_na\_count,DatasetExperiment-method *(*model\_predict,DFA,DatasetExperiment-method*)*, model\_predict,filter\_smeta,DatasetExperiment-method *(*model\_predict,DFA,DatasetExperiment-method*)*, model\_predict,glog\_transform,DatasetExperiment-method *(*model\_predict,DFA,DatasetExperiment-method*)*, model\_predict,linear\_model,DatasetExperiment-method *(*model\_predict,DFA,DatasetExperiment-method*)*, model\_predict,mean\_centre,DatasetExperiment-method model\_predict,mv\_feature\_filter,DatasetExperiment-method *(*model\_predict,DFA,DatasetExperiment-method*)*, model\_predict,mv\_sample\_filter,DatasetExperiment-method *(*model\_predict,DFA,DatasetExperiment-method*)*, model\_predict,OPLSDA,DatasetExperiment-method *(*model\_predict,DFA,DatasetExperiment-method*)*, model\_predict,OPLSR,DatasetExperiment-method *(*model\_predict,DFA,DatasetExperiment-method*)*, model\_predict,pareto\_scale,DatasetExperiment-method *(*model\_predict,DFA,DatasetExperiment-method*)*,

[66](#page-65-0)

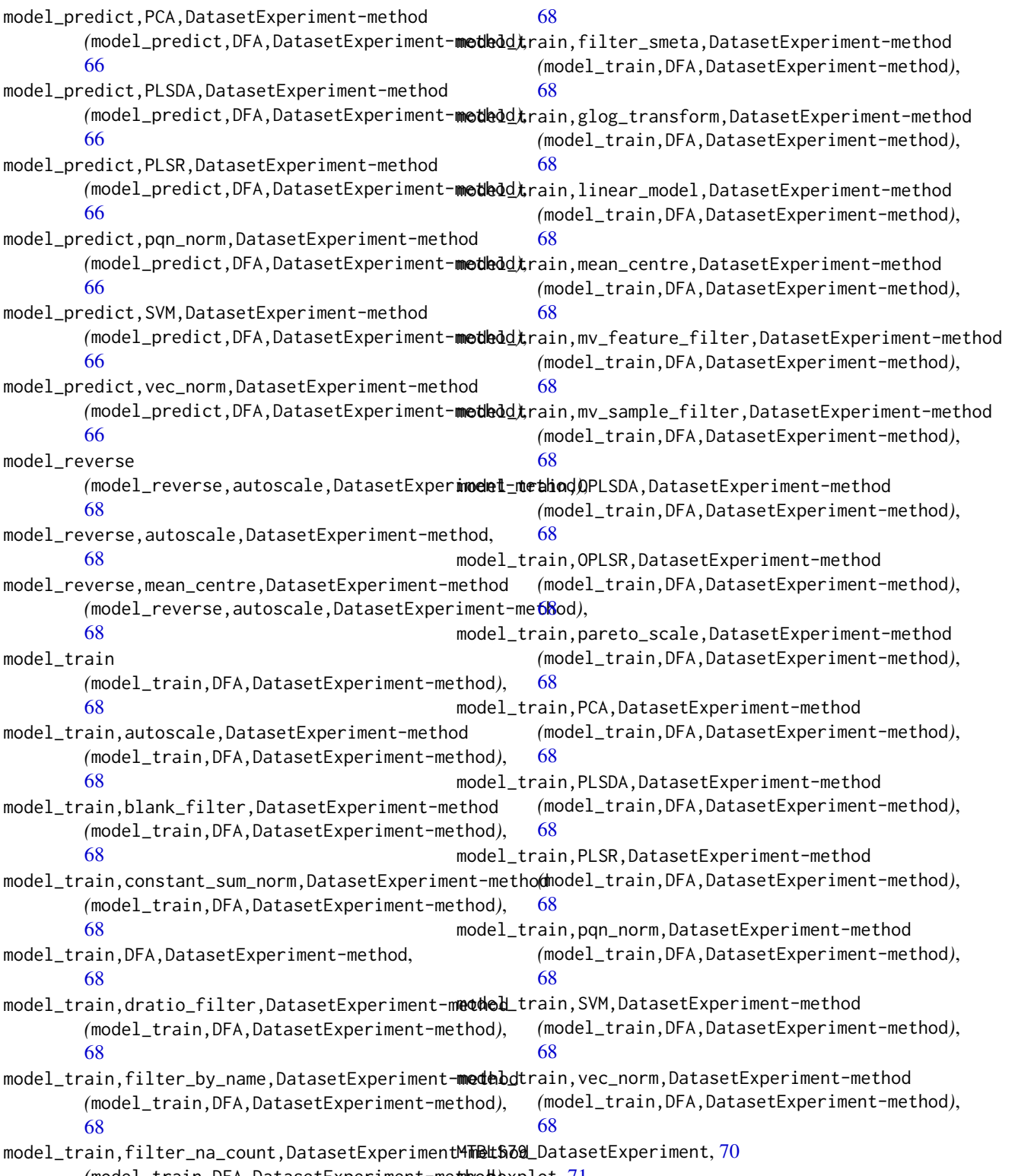

*(*model\_train,DFA,DatasetExperiment-method*)*, mv\_boxplot, [71](#page-70-0)

### INDEX 229

mv\_feature\_filter, [72](#page-71-0) mv\_feature\_filter\_hist, [73](#page-72-0) mv\_histogram, [74](#page-73-0) mv\_sample\_filter, [75](#page-74-0) mv\_sample\_filter\_hist, [76](#page-75-0) nroot\_transform, [76](#page-75-0) ontology\_cache, [77](#page-76-0) OPLSDA, [77](#page-76-0) OPLSR, [78](#page-77-0) pairs\_filter, [79](#page-78-0) pareto\_scale, [79](#page-78-0) PCA, [80](#page-79-0) pca\_biplot, [81](#page-80-0) pca\_correlation\_plot, [82](#page-81-0) pca\_dstat\_plot, [83](#page-82-0) pca\_loadings\_plot, [83](#page-82-0) pca\_scores\_plot, [84](#page-83-0) pca\_scree\_plot, [86](#page-85-0) permutation\_test, [86](#page-85-0) permutation\_test\_plot, [87](#page-86-0) permute\_sample\_order, [88](#page-87-0) pls\_regcoeff\_plot, [97](#page-96-0) pls\_scores\_plot, [98](#page-97-0) pls\_scores\_plot, *(*pls\_scores\_plot*)*, [98](#page-97-0) pls\_vip\_plot, [100](#page-99-0) PLSDA, [88](#page-87-0) plsda\_feature\_importance\_plot, [90](#page-89-0) plsda\_predicted\_plot, [91](#page-90-0) plsda\_roc\_plot, [92](#page-91-0) plsda\_scores\_plot *(*pls\_scores\_plot*)*, [98](#page-97-0) PLSR, [93](#page-92-0) plsr\_cook\_dist, [94](#page-93-0) plsr\_prediction\_plot, [95](#page-94-0) plsr\_qq\_plot, [95](#page-94-0) plsr\_residual\_hist, [96](#page-95-0) pqn\_norm, [101](#page-100-0) pqn\_norm\_hist, [102](#page-101-0) prop\_na, [103](#page-102-0) r\_squared, [108](#page-107-0) resample, [104](#page-103-0) resample\_chart, [105](#page-104-0) rsd\_filter, [106](#page-105-0) rsd\_filter\_hist, [107](#page-106-0) run

> *(*run,bootstrap,DatasetExperiment,metric-method*)*, [107](#page-106-0)

run,forward\_selection\_by\_rank,DatasetExperiment,metric-method *(*run,bootstrap,DatasetExperiment,metric-method*)*, [107](#page-106-0) run,grid\_search\_1d,DatasetExperiment,metric-method *(*run,bootstrap,DatasetExperiment,metric-method*)*, [107](#page-106-0) run,kfold\_xval,DatasetExperiment,metric-method *(*run,bootstrap,DatasetExperiment,metric-method*)*, [107](#page-106-0) run,permutation\_test,DatasetExperiment,metric-method *(*run,bootstrap,DatasetExperiment,metric-method*)*, [107](#page-106-0) run,permute\_sample\_order,DatasetExperiment,metric-method *(*run,bootstrap,DatasetExperiment,metric-method*)*, [107](#page-106-0) run,resample,DatasetExperiment,metric-method *(*run,bootstrap,DatasetExperiment,metric-method*)*, [107](#page-106-0)

run,bootstrap,DatasetExperiment,metric-method,

[107](#page-106-0)

sb\_corr, [109](#page-108-0) scatter\_chart, [110](#page-109-0) split\_data, [112](#page-111-0) stratified\_split, [113](#page-112-0) structToolbox, [113](#page-112-0) SVM, [114](#page-113-0) svm\_plot\_2d, [115](#page-114-0) tic\_chart, [116](#page-115-0) tSNE, [117](#page-116-0) tSNE\_scatter, [118](#page-117-0) ttest, [119](#page-118-0) vec\_norm, [120](#page-119-0)

wilcox\_p\_hist, [121](#page-120-0) wilcox\_test, [122](#page-121-0)